# دوردنيا در<br>شتادروز  $\mathbf{a}$ ژول ورن

## دور دنیا درهشتادروز

### اثرژولورن

ترجمهجمال صنعت نكار

تام کیات: دوردنیا آدر هیئا دروز توبسته؛ ژول ورن مترجم: جمال مقب نکا ر تا سر : بنكا ه كتاب ، مشهد = تلغن ه٢٥٥ تبرا ژو. ه ه د نسخه تويت چا پ ۽ 1 ول تاریخ اختثار: زمینان ۶۹ تا بلوی روی جلد : معتمدی چا پ : چا پخا شه اسعید ، تللفن ۴۴۰۷۵

كلية • حقوق محفوظ مىباشد.

#### ۱۔ آقا ی فیلیس فاک

درسال (۱۸۷۲)، در شهر لندن ، آقای فیلیس فساگ یکی از اعضای (کلوپ ریغورم)<sup>۲</sup> در خیا با ن(ساویل رو)۲، زندگی میکرد. کسی بدرستی او را انمیشناخت ، چراکهاو هرگز در مورد خودش چیزی نمیگفت ، ولی قدرمسلم اویک ا نگلییتی بود ، یک ا نگلیتی اصیل و خوش سیما ، او هرگز در با یک یا فروشگاههای شهر دیده تشده بود. دردتیای دریا نوردا ن و ملاحا ن بیکا نه بود ، تا جر و بازرگان نبود. کشا ورز تبود، دانشمند تبود، تویستده تبود، و گلوینا شغل و پیشهای نداشت ، تنها چیزی که مردم شهر از او میدا نستند این بود که او یکی از اعضای کلوپ ریفورم است .

آيا فيليسفاك ثروتمند بود؟ بله ، مسلما". اماكسي تمیدا تست که ا و آین ثروت را آز کجا آبدست آورده است و او هم آدمی نبود که در این باره حرفی بزند. آقای فاک مقتصد و صرفهجو بود، ولی بنظر نمیآمد که خسیس

1. Phileas Fogg 2. Reform Club 3. Savile Row

و آيول پرست با شد .

ا و خیلے کم حرف مہرّد و ازآنجا که دقیق و مقرراتے بود و هرروز دقیقا" هرکا ری را آبدوقت خود انجاممیداد ، کنجکا وی مردم نسبت به شناخت۱ و و کذشته ۱ و پیشتر و بیشتر مہند.

آیا او چها ن دیده بود؟ احتمالا"، زیراهیچکس بهتر از او از تقشیسیدجهان آکاهی نداشت ، بنظرمیآمدچینی درمورد جغرافیای دنیا وجود ندارد که او از آن بیاطلاع باشد. کا هی که ابیان ا عفا ی کلوپا ز آدریا توردا نی که به طرز اسرارآمیزی در دریاها مفقود شده و یا مسافرانی که در سرزمینهای تاشناخته و دوردستکمکشتهاند صحبت بیومیا ن میآ مد ، آقا ی فاک درجند کلیمه کوتاه وروشن بلایی را که بر سر آنان آمده بود توضیح میداد و توضیحات ا و همیشه منطقی و قا بل قبول بودند ، از این قراراویا سفر بسیار کرده و همهجای دنیا را کشته بود و یا در تتيجه، مطالعه و تحقيق جها ن را خوب ميشناخت .

ا ما چیزی که محقق و مسلم بود اینکه فیلیسفاک سالیا ن درازی یا از لندن بیرون نکذاشته بود، بعضی که شناخت بیشتری نسبت به او داشتند میگفتندکهتاکنون کسی او را غیر از لندن در شهر دیگری ندیدهاست ،حتی در لندن هم تنبها اجا یے که دیده میشد مسیر بین کلنوپ تا خا نداش بود. تننها کاری که او انجام میدادخوا ندن روزنا مه او آبا زی شطرنج بود او هدفش ا ز آبا زی تنها سرگرمی

نیود، بلکه نفس با زی برای او مهم بود، بازیشطرنجبرای ا و یک نبرد بود، نبرد علیه مختمها .

فیلیس فاگ زن و فرزند نداشت ، راجع به پدرومادر ا و کسی چیزی نمیدا نست . ا و به تنهایی درخانهاش آدر سا ویل رو زندگی میکرد و هرگز ملاقاتکنندهای نداشت . همه از درون خانه او بیاطلاع بودند. او هرروز ناهار و شا م خود را آدر کلوپ ریفورم، دقیقا" سریک ساعت،معین، در یک آتا ق معین ، سر یک میز معین و همیشه تنها صرف میکرد و فقط شبها اراس سا عت دوازده ابرای خوا بیدن به منزل خود با زمهگشت .

خا نه ا و در سا ویل رو سا ده او بسیا ر ازاحت بودویک خدمتکار بیشتر نداشت و از آنجا که کارهای ا و همه از روی نظم و برنا مه بود و تما م روز را آدر کلوپ ایستر میبرد، خدمتکا ر ۱ و کا ر چندا نی نداشت . اما فیلیترفاگ نظم و دقت بیش از حدی را از او انتظار داشت .

۲- خدمتکا ر ۱ و

روز دوم ما ه اکتبر ، آقای فاک خدمتکا ر خود (جا ن فا ستر) را اخراج کرد ، زیرا او بجای اینکه برای اصلاح **مورت آ قا ی خود آبگرم هشتا دوشش درجه فارنهایتی بیاورد،** 

آب هشتا دوجها ردرجه ای آ ورده بود . آ بین خطا ی آبزرگ جا پی برای یخشش با قی تکذا شت و ۱ و آبا بیتنی حتما" آ تجا را ترک مرکرد. آقای فاک اینک منتظر ورود خدمتکا رجدیدش بود که آبا پستی بین ما عت یا زده آتا آیا زده ونیم پیدایش میشد.

فیلیس فاک برروی مندلی راحتی خود انشسته آبسود . پاها جفت ، دست ها روی زانو ، کمر راست و سر را بالا کرفته بود و به ما عت نکاه میکرد. این ما عت دستکاه جالینی بود که ثا تیه او دقیقه او ساعت و اروز وماه وسا ل را اینشا ن میداد. ازینک سا عت بیا زده آنواخته شد. آقای فاک طبق عا دت معمول با بستی منزل را آترک و آبت سوی کلبوپ مروفت .

دراین لحظه مُربهای به در نواخته شد، جا ن فاستر ييش آمد و گفت : "خدمتكا ر جديد."

مرد جوا نے حدودا" سیسا لـه۔ داخل شد و تـعظیـم کرد آقای فاک برسید :

" شما فرانسوی هستید و اسمتان (جان) است ؟" " ببخشید قربان ،نا م بنده (ژان) است. ژانپاسپارتو <sup>۱</sup> هما نظورکه از اسمم پیداست، هرکا ری ا زا دستمبرمیآید . آدم

ا— Jean Passepartout ، با سبا رتو در زبانفرانسه به معنی "همهکا ره " است و معمولا" بهکلید اطلاق ملی شود کهبههر قفلی میخورد و در فارسی آنرا شا هکلید مىنا مند .

خوب و آما دقی هستم. دروغ نگفته با شم در زندگی همهکا ری کردها م، از مطربی و آوازهخوانی در خیا با نها گرفته تا بندبازی و را درفتن روی طناب ، تعلیم هم دادهام، در **یا ریس ما مور آتش نشا نی بودم و داستا نبهای زیا دی ۱ ز** آتش سوزیها ی معروف این شهر آدارم که برایتان نقل کنم، پنج سال پیش از فرانسه خارج شدم. میل داشتم با زندگی مردم ا تكليس آشنا - بشوم، آبههمين دليل اينجا آمدموشغل مستخدمی را آپیشه کردم، درجال حاضر هم که درخدمتشما هستم. شنیدها م شما آزندگی بسیا ر آرام ومنضبطی دا رید. . ا ین هما ن چیزیست که آمن بدنیا لش بودم، چیون تصمیـــم گرفتها م بعداً ز این زندگی آرا می را آپیش بگیرم و حتی اسمم یاسیارتو را فراموشکنم."

آقای فاکگفت : " شما یدرد من میخورید. به مین گفتها ند که مستخدم خوبی هستید و میشود روی شما حساب کرد. با شرایط من که آشنا هستید؟ "

" بله قربان . "

" يسيأ رخوب ، سا عت شما -جند أست ؟ "

**پاسپا رتو دست در جیبکرد ، سا عت نقرهای بزرگی را** بیرون کشید و پاسخ داد:

" يازده و بيستو دو دقيقه. "

آقای فاگگفت : " سا عتشما حقباست . "

" معذرت میخوا م قربا ن، ا ما چنین چیزی ۱ مکــا ن ندا رد. " دوردتيا درهشتا دروز

آیا ی قا ک گفت : " سا عت شما -چها ردقبیقه-عقب است. ا ما ما دا می که ۱ بین را آیدا تبید ا برادی تدا رد ، خوب ، از ا بن لحظه آبيعتي سا عت با زده وهجده آدقيقه آصيح چهارشنبه ، دوم اکتبر سال ۱۸۷۲ شما آدراستخدام من هستید. "

با کفتن این درف ، فیلیسفا کراز جای برخاست ، **کلاهش را ۱با آدست چپ برداشت ، آ توما تیک وار آ نرا برسر** گذا شت و آبدون کلامی دیگر خا تنه آرا آنترک گفت .

#### ۳ـ آقای فاک به کلنوپ میرود

پس از اینکه ۵۷۵ قدم با پای راست و ۵۷۶ قدم با **پای چپ بردا شت به آمقا بل ساختما ن مجلیل کلوپ رسید .در** تا لار غذا خوری سرجا ی همیشگیاش نشست ، سا عت دوا زده و چهل و هغت دقیقه بلند شد و به تالار مطالعهرفت ، بک شما ره روزنا مه (تا بمز) از مستخدم کرفت و تا ساعت سه و چهل و پنج دقیقه به مطالعه آن پرداخت ، چونازمطالعه تا یمز آفرا غت یا فت ، شروع به خواندن روزنامه (استاندارد) کرد . پس از مرف شام، دوبا ره به تالار مطالعه برگشت و سرگرم خواندن روزنا مه (مورنینگ کرونیکل) شد، نیم ساعت بعد تنی چند از دوستانش به او پیوستند.

۴۔ سرقت یا تک

**آنان را جع بهسرقت بزرگی که روزگذشته دریایک رخ دا ده** بود شروع به محبت کردند . سارق ۵۵هزار پوندبسرقت برده بود . یکی ازآنان بنام (اندرو استوارت)<sup>1</sup> کفت : " فکر

مہکنم که دیگر پول از کیسه بانک رفته است . " دیگری به نا م (توما س فلانا گان ) آگفت : " نه ، دزد

بزودی دستگیرمیشود ، پلیس شما م بنا در را آبدشدت تحت نظرگرفته است ، خروج از کشور جدا" غیرممکن است ."

آقای فاگگفت :" (مورنیتگکرونیکل) ا عتقاد دارد که دزد یک سا رق معمولی نیست ، بلکه با ید جنتلمیت تحصیلکرده و دارای نفوذی با شد. "

گفتگوی آ تان دریاره شانس دستگیری دزد و یا طرق مختلفی کها و میتوا تست ا زکشور آیگریزد ادامه یافت ، بعضیازآقایان برا ین ا عتقا د بودند کهدنیا آنقدر بزرگ استکهیک دزدبه را حتی مرتواند ازچنک تعقیب کینندگایش بگریزد .اما آقایفاک با نظر آ نان موافق نبودوگفت: " درقدیم اینطور بودهاست ، ا ما آمروزه ده با ر زودتر از صدسا ل پیش میتوا ن دنیارا پیمود ، کشتهها او اقطا رها ی سرییما لسیر آ نرا اکوچک کردها ند ،مثلا" درنظر یکیرید، ما حالا کا نال سوئز را داریم وخط آهن را که در سرتاسر هندوستان و آیالات متحده کشیده شده

1. Andrew Stuart 2. Thomas Flanagan دوردنيا درهشتا دروز

ا ست . "

سیس گفتگوی آیا ن به این سئوال ایجا مید که چقدر زمان لازم است تا یک نفر دور دنیا ارا یکردد ،اکثرآنا ن معتقد اببودند که اجنبین مغری حدا قل مه ما ه ابطول میانجامد، ا ما آقای فاگ گفتکه آبرای چنین سفری هشتا دروز کافی ا ست و آدر آآشیا ت حرفش ورق کا غذی برداشت وچنیین توشت:

لندن بهسوئز از راه مون سنی و

- برنديزي (قطار و كشتي) ۷ دوذ
- سوئز به بمبئی (کشتی) ۱۳ روز بمبئی به کلکته (قطار) ۳ روز
- كلكته به هنك كنك (كثتى) ۱۳ روز
- هنگ کنگ به یوکوها ما (کشتی) ۶ دوز
- یوکوها ما۔ به سا تغرا تسیسکو (کشتی) ٢٢ روز سا تغرا تسیسکویته تیپویتورک (قطا ر ) ۷ روز نیویورک بەلندن (کثتی وقطار) ۹ روز ۸۰ دوز جمع

ئے شرط بندی

آقای استوارتگفت : " حاضرم جها رهزا ر بوند شرط ببندم که چنین مسافرتی آ بدا" ا مکا ن پذیر ِ نیست ."

"بسیا رخوب ، این کا ر را آمیکنم، اما قبلا" بگویم که این منافرت را ابجنا بشما خواهم کرد."و افزود ته تتنها آبا آچها رهزا را بیوند شرط آقای استوا رت موافق است، بلکه بیست هزارپوند هم خود شرط میبندد. دیگران هـم شرط را یتذیرفتند و بلافا مله مورتمجلسی ازطرف شش نفری که دراین شرط بندی شرکتکردهبودند تنظیم و به امضاً رسيد .

آقای استوارت پرسید: " کی حرکت میکنید؟ " " ا مشب ، با قطارى كه بنا عت هشت وچهل وينج دقيقه بطرف (دوور) حركت ميكند. "

**آقای استوارت با تعجب فریا دکرد : "همین ا مشب ؟"** "همین آ مشب ." و آین پاسخ را چنا ن بهآرا میآداء کرد که گویا ً محبت رفتن ا زیک خیا با ن به خیا با ن دیگر بود .

" امروز چهارشنبه دوم اکتبر است و من باید روز شنبه آبیست ویکم آما د دسا میر ، از س سا عت هشت وچهل و پینج دقیقه شب در تا لار مطالعه کلوپ ریغورم حا ضربا شم.اگر تا آن لحظه ً با زنگشتم، بیست هزا ریوند ً موجودی با نکیــم به شما آقایا ن تعلق خواهد گرفت ."

دوردنيا درهشتا دروز

درا بن لحظه زنک سا عت هفت شواخته شد ، دوستانش از از او خواستند که هرچه زودتر قود. را برای گفرمهیا کند. اما او گفتکه نیازی نمیبیند آنان را به ایسن زودی ترک کند، چه او همیشه بود، و زمانی با آنهنا خدا جا فظی کرد که آسا عت هفت ویبیست ویشج دقیقه آرا نشا ن مے دا د .

بیست وپنج دقیقه آبعد آبه خا نهاش رسید. و پاسپا رتو را در انتظار خود بافت.

#### ۷ـ یا سپا رتو شکفتزده میشود

با سپا رتو ایسیا را خوشحا ل بود. ا و خا نه را ادقیقا " وا رسی کرده او دریا فته بود که همه چیز آن دلالت برنظم و آرا مش زندگی ا ربا بش دا رد . کا ملا" آشکا ر آبود کهآقای او اهل سیروسفر و شکار و تیرا ندازی نیست ، با خود گفت :

ا بینجا۔ برای من کا ملا"۔منا سب است ، تا کنون زندگی بختی داشته ام، آما آدیگر آرزویی جز یک زندگی آرام و بىدغدغد يا اريا ب جديدم تدارم. جدا" عاليه." درست درهمین لحظه ۱ ربا بش داخل شد. فیلیس فاگ گفت : " تا دەدقیقە دیگر باید بطرف

(دوور) حرکت کنیم. قرا ر است ظرف هشتا دروزدوردنیا را بگردیم، بنا براین نباید وقت را تلفکرد."

ا و باچنا ن آرا مشی این خبر آرا آبه خدمتکارخوددا د که آن فرا تسوی تجیباً زننعجب تفس درسینهاش حبس شد . "دور دنيا ؟" "بله، دور دنيا."

> "در هشتا د روز؟" "در هشتا د روز."

"دەدقىقە دېگر ھم جركت مەكنيم؟"

" دقیقا" همینطوره . چیزی هم غیر از لبا سخواب با خود برنمیداریم، هرچه لازم شد درطول را همیخریم،"

پاسپا رتو اوسا ئل مورد نیا ز را آدر یک کیف دستسی جای داد و درباتاقها را قفل کرد. آقای فاک بستیهٔ بزرگی را در کیفکذاشت و به خدمتکار خود گفتکهکاملا" موا ظب آ ن با شد . درون آ ن بسته بیست هزا رپوند پول نقد بيو د .

سا عت هشت درب خا تم ارا اقفل کردند او اپس ا زعبورا ز عرض خیا با ن کا لسکه ای گرفتند و با سرعت بطرف ایستگا ه (چا رنیک کرا س) را ندند ، هرپنج نفر دوستا ن فیلیسفاک برای بدرقه او به ایستگاه آمده بودند. اوبرای آنان توضیح داد که در طول سفر به هرشهری که وارد شنود ، **پا سپورتش را آبت آ مفای مقا ما ت کنسولگری آ نجا آخوا هید** رسا ند تا اثا بتکند که از آن شهر عبور کرده است .

بنا عب هيت وجهل ويبتح دقيقة أقطا رجزكت كرد : العرابية دور دينا آغاز شده بنود.

۷ــ کارآکا د ملسن

هفت روز اسعد ، ادر اسا حل سوشر ، ادرجا لینکه مردم منتظر رسیدن کستی (مونکولیا) - بودند، دومرد دریا زهٔ موضوع مهمی کفیکو امرکزدند، یکی از آن دو کنسول برینا بیا و دیکری مردی لاغرا بدا م بود که جنمهای بنقرا ری داست . ا سی شخص آقا ی (فیکس) ، یکی ا ز کا رآکا ها ن پیشمنسا ری بود که نیرای دستکبری بنا رق با تک به ایتنا در آمهم ا عزا م شده اسودند.

آقای فیکس عقیده آداشت که آبا رق را ه جدیدی را برای ورود به آمریکا برکزیده است ، بعنی بجای عباور از آتلانتیک ، احتمالا" از طریق هند و ژاپن بهشرق خواهد رفت تا۔ به چنک پلیس نیفتد ،

(مونگولیا ) در سوئز توقفکوتاهی داشت و پیرازآن را هش را - بسوی ایمینگی ا دا مه - میدا د ، کا رآگا ه - میا قرا نبی را که از کشتی بیاده میشدند بدقت;یرنظر گرفتهبود، یکی از آین میافران پاسپارتو بود که برای آمضیای پا سپورت ا ربا بش به کشتولگری میرفت ، پا سپا رتوبهطرف

فیکس رفت و اضمن نشا ن دا دن یا سپورت و اموضیح کا ری که داشت ، آدرسکنسولکری را از او پرسید ، فیکس پاسپورت را کرفت و در یک چشم بهمزدن منخطات آنرا حواند. یا دیدن عکس آقای فاک و مقاییته آن با متخصاتیکداریا رق یا تک دا تیت ، نیکی برا پش باقی تمانه که ماحب این پاسپورت کیے جز ینا رق ینا تک تیست . " این یا سپورت ما ل شما ست ؟ " " شه ، ما ل ا ريا بمه . " قبكس برسيد : " ا ربا بت كجا ست ؟ " پاسپا رتو یاسخ داد: " توی کشتے." " اما اریایت باید شخصاً " به دفتر کنسول مراجعه کند. کس دیگری را انتهانوا ند بجای خود بفرستد. " " شما مطمئنيد؟ " " كا ملا . " " کنسولکری کجا ست ؟ " کارآکاه با اثاره دستکفت : " آنجا ." يا سپا رتو كفت : " پس بروم خودش را آيبا ورم. هر جند که میدا نم از این کار خوشش نمیآید. " هنگا می که آپا سپا رتو آبته طرف کشتی بازمیگشت،کاراگاه پلیس بنرعت خود را آیه آدفتر کنسول رسا نید و موضوع را به او گفت . " شک ندارم مردی که بدنیالش هنتم در عرشه کشتی مونگوليا است .

کنسول کفت : " جەخوب آقا ی فیکس ، من هم بـــدم تمیآید او را ببیتم، اما اکر همانطورکه شمانکرم کنید ا بن مرد ما رق موردنظر آبا شد، کما ن شمیکنم آبا به اینجا بکذا رد . یک دزد هرکز خودش را آفتا بی شمهکند ،علاوه بر ا بن ، منا قرین هیچ ا چیا ری در انشا ن دا دن پا سپورتشا ن خدا رخد . "

فیکس گفت : " اما شما نباید اجازه بدهید او به هندوستا ن برود. تا آزما نی که حکم جلیش ا زلندن نرسیده من باید او را اینجا نکه دارم. "

کنسول کفت : " اگر آپا سپورتش ا پرادی تدائیته آبا شد من شمیتوا شم اما شع رفتن ا و آبه آهندوستا ن بشوم."

دراین لحظه دو مرد وارد دفتر شدند. یکی از آنها **یا سپا رتو و دیگری آقای فاک بود. آقای فاک یا سپورتش** را ایسوی کنسول درا ز کرد او از ااو اتقاضا اکرد آنرا امضا كند .

جنددقیقه بعد، فیکس ، پاسپارتو را درگوشهایشنها **یافت و بسوی او رفت .** " خوب ، یگو ببیتم کنسول پاسپورتا ریا بیتار امفه کر د؟ " " آه ، شما هستید آقا ؟ بله ، همهچیز درستشد . پس ما الان در سوئز هستیم، در کشور مصر . " " همينطوره . " " کما ن میکنم در آفریقا باشیم. " " بله، در آفریقا . " " دلتم میخواست بیشتر آمیتوا نستم ا بنجا آینما نم،اما فرمتی برای کشت و گذا ر نیست . با ید با سرعت به خرمان

دوردنيا درهشتا دروز

أدامد بدهيم، فیکس پرسید : " اپنی شما آدر ارفتان شنا با دا ریند؟ " " من شد، اربایم عجله دارد، او یک شانیه ازوقت را آهم شمرخواهد از دست بدهد. یا آجنا ن عجلهایازلندن جا رج شدینم که حتی فرمت نشد ۱ سیا بنها بیمان را جمعکنیم." فیکس کفت : اگر آما بیل باشید میتوانم شما آرا آبت جا ہے بیرم کو اهرچه الازم داشتید بتوا نید بخرید. " با سیا رتو کفت : " خیلے متشکر آمہشوم، " همینکه براه افتاده، فرانسوی کفت : " البته وقت زیا دی ندا رم، کشتی هرآن ممکن است جركت كند. " فیکس گفت : " وقت زیا د است ، هنوز سا عت دوا زده تشده . " با سپا رتو سا عتش را ۱ ز جیب بیرون آورد و گفت : " با عت دوا زده إ شوخی میکنید ، با عت الان هشتدقیقه به ده است. " فيكس كفت : " ما عت شما - عقب است . " " عقب است ؟ سا عت من ؟ سا عتى كه امتعلىق به يبيدر پدربزرگ من بوده؟ با عتی که تا حالا یک ثا نیه هم عقب و جلو نرفته؟ غیرممکن است . " فیکس گفت : " حالا متوجه شدم، ساعت شما آبه وقت لندن تنظیم شده که از وقت سوئز حدود دو ساعت جلوتر است ، باید آترا میزان کنید. "

زول ورن

" میزا ن کنم! ما عت من هیچ اشتبا ه نیست ! " " خوب ، اگر این کار را تکتید ، باعتشما با حرکت خورشيد مطا بقت تخوا هد داشت . "

" پس بدا آبه حالی خورشیدآقا ، خورشید ممکن است اشتباه كند، اما ساعت من هركز. "

بیساز چند لحظه سکوت فیکس دویا ره پرسید:"داشتید مےگفتید کہ با عجلہ از لندن خارج شدید. "

" بله همینطوره ، شب چها رشنبه آقای فاک خیلی زودتر از معمول به خاته برگشت و سهریم با عت بعد ما حرکت کرده بودیم. "

" مگر اربابت با این عجله کجا مہخواهد برود؟ " " مړخواهد برود دور دنيا . فيكس با تعجب گفت : " دور دنيا ؟ "

" بله ، در هشتا د روز ، خودش میگوید یک شرط بندی است ، آ ما آیین خودما ن ، منگه آبا ور آنمیکنم ایک چیزهایی هست که آمن از آن سردرنمیآورم. " " بنظر آدم عجیبی میآید. " " وأقعا " هم عجيب أست . "

" شروتعند است ؟ "

" باید باشد. پول زیادی همراه دارد، همنه ا سکتا سها ی تا تخورده . خوب هم خرج میکند . " " خیلی وقت است ا ربا بت را آمیشناسی؟ " " تا اروز قبل از حرکتمان هرگز او را ندیدهبودم.

و آن هم روزی بود که به استخدا م او درآمدم. " براحتی مہنوا ن نمور کرد که آین کفتکوچهنتیجها ی برای کارآکاه دربرداشت ، برای او که از قبل هم شک برده یود که یا رق یا تک کیی جز آقای فا کا نیست ، این **یقر آنا کها نی پس ا ز آمرقت با یک ، ا بین شتا ب برای رسیدن** یه سرزمیننهای دور و بنه بنها ته یک شرط بیندی عجیب ،جای هیم شکی برای ا و آبا قی تکذاشت ، ا و آبا زهم از زیرزیا ن قرا نسوی حرف بیرون کشید، آما آدریا فت که آ و آ زاریاب خود چیز زیا دی شمردا تد، بجز آیتکه آقای فاک درلیندن تنها زندکی مرکند، همه او را تروتمند میشناسند،اما کسی تمیدا تند شروت ا واژکجا آیدست آمده آست آدم شوداری است و از خود و پیشداش با کسی سخن شمیکوید وهمچنین فهمید که او واقعا " قصد رفتن به بمبئی را دارد. پا سپا رتو پرسید: " تا آبمبئی خیلی ما نده ؟ " فیکس پاسخ داد: " بله نسبتا" ، ده روز دیگر راه با قىست . " بمبئى كجا هت؟ " " در هندوستا ن . "

۹- آقای فیکس و کنسول

ا ندکی پیرا ز آین کفتگو فیکس نزد کنسول برگشت و

گفت

" حالا دیگر کا ملا" مطمئن هستم که سا رق در چنسک ما ست ، اتظا هر امریکند که ایخا طر ایرادن یک شرط بندی مسخره قصد دارد دور دنیا ارا در هشتاد روز بگردد."

کنسول گفت : " پس آدم زرنگی است ، مہخوا هد پس از اینکه در سراسر جهان از چنک پلیس گریخت ،دوباره باخيال راحت به لندن با زگردد . " فیکس گفت : " خواهیم دید. "

> " مطمئن هستی که اشتباء نمہکنی؟ " " كا ملا " مطمئنم. "

" پس چرا آنقدر اصرار داشت که من پاسپورتش را ا مضاء كنيم؟ "

" من هم از این کارش سردرنیا ورم، اما گوش کن." و سپس در چند کلمه سخنا نے را که بین او و پاسپارتو ردویدل شده یود برای او نقل کرد.

کنسول گفت : " آره ، بنظر میآید واقعا" خودشاست. تصمیم دا ری چکا ر کنے؟ "

" یک تلگرا م به الندن مغا بره امریکنم و امرخواهمحکم جلیش را آبه بمبئی بفرستند، بعد سوار کشتی مونگولیا میشوم و تا هندوستان تعقیبش میکنم، در آنجا با حکم جلب میروم سرا غش و خیلی محترمانه میاندازمش توهلفدونی. " سپس فیکس با گنسول خدا حا فظی کرد . تلگرامرا مخابره نمود و سوار کشتی مونگولیا شد. دیری نپائید کهکشتی بیفرش را ۱ از طربیق دریای سرخ بسوی هندوستا ن ادا مهداد .

۱۰ـ از سوئز به بعبئی

در آدومین روز انترک سوئز آیا سیا رتاو ابطوراتغاقیقیکس را دید. بسوی او رفت و با لیخند گفت : " اگراشتباه نکنم آقا ، شما آهما ن کسی هستید که آدر سوئزلطف کردید و امرا ازاهنمائی کردید." " بلد، خودم هستم،" شما هم خدمتکار آن انگلیسی عجيب وغريب هستيد . " " درسته، آقای ... " **" فیکس . "** " آقای فیکس ، خیلی خوشحالم شما آرا آدرایین کشتی مىبينم، كجا م<sub>كد</sub>ويد؟ " " مثل شما ، به بمبئی. " " عاليه، تاحالا آنجا رفتهايد؟ " فیکس که آما یل نبود زیا د حرف بزند ، گفت : " خوب ... يله ... با سبا رتو برسید : " هندوستا ن جای قشنگی است ؟ " " خیلی قشنگ . دیدنیهای زیا دی دا رد . ا میسدوا رم وقت دا شته آبا شید همه جای آ نرا آبگردید."

" من هم ا میدوارم آقای فیکس . جدا" مسخره نیست، آدم عمرش را صرف پریدن از این کشتی به آن قطار و از آن قطار به این کشتی بکند که مثلا" دور دنیا را در هشتا د روز بگردد، نه ، اطمینا ن دا رم که سفرماندربمبشی به آخر خواهد رسيد. "

**فیکس برسید: " آقای فاک حالشا ن چطور است ؟ "** 

پا سپا رتو گفت : " خیلی عا لی، مثل خودمن . اندازه سدتا آدم غذا میخورم. آب وهوای دریا اشتهای مراباز كرده أست. "

" اربا بت را اروی عرشه انمیبینم. "

" نه ، او خوشش نمیآید با مردم قاطی بشود. "

" آقای پا سپا رتو ، فکر ًنمهکنید دراین سفر هشتا د روز دور دنیا آممکن استکاسهای زیرنیمکاسه باشد؟ "

" خوب ، آقای فیکس ، نمیدانم. راستش را بخواهید، تميخوا هم هم بدا تم. "

**دیدا رهای آنا ن ا غلب ا دا مه داشت . کا رآگا ه فکتر** مهکرد دوستی با خدمتکار سا رق ممکن است برای ا و مغید با شد .

در (عدن)، فا ک آبیما حل رفت تا آبا سپورتش را بیامفاء برسا ند . یا سیا رتو هم که ۱ زهر فرمتی برای دیدن سرزمینهای تا زه استفا ده میکرد از کشتی پیا ده شد. با خودگفت : " برای دیدن تا زههای دنیا ً هیچ چیز بهتر از سفر كردن نيست . روز شنبه ، بینتم اکتبر ، نواد هندوستا ن پندیدار كشت .

۱۱۔ پاسپا رتو کفشها یش را گم میکند

کشتی دو روز زودتر از موعد مقرر به بمبئی رسید. با عت چها رونیم غروب میا فرین از کشتی پیا ده شدنید . قطا ر کلکته ما عت هشت شب حرکت مرکرد .

هما تطور که آممکن است حدس زده آبا شید، آقای فیا ک به اداره گذرنا مه رفت و آقای فیکس به اداره پلیس كه حكم جلب را يكيرد.

حکم جلب نیا مده یود. فیکس ناامید شد، از رئیس پلیس بیبئی خواست که خود حکم جلب آقای فاک را ما در کند. اما او زیربار نرفتو گفتکه اینمربوط به پلیس ا نگلیس است و ربطی به ۱ و ندارد، کار دیگری از فیکن با خته نیود، ولی اطمینا ن داشتکه آقای فاک از بمبئی فرا تر انخوا هد ارفت ، ابنا برا بان میتوا نست تا رسیدن حکم از لندن منتظر بما تد.

با سپا رتو تا زه در این زمان بود که فهمیدسفرآنان حقیقتا" به آخر نرسیده و قصه شرط بندی واقعیت داشتــه است ، زیرا اربا بش گفت که شب با قطار بهکلکته خواهند

رفت .

ا و رفت تا کشتی در خیا با نهای بمبئی بزند . دلـش **شم خوا ست چیزی را آنا دیده آبا قی یکذا رد . اما این خوا ست** ا و برای خود و اربا بش گرا ن تما م شد.

ما جرا از این قرار بود که درجین گردش به مقابل معبّد بزرگ (مالابارهیل)۱ رسید و هوسکرد داخل آن را تىبىند .

ا ما آدوچیز آبود که قرا نسوی خوش گذرا ن ما ازآن خبر نداشت ، یکی اینکه خارجیا ن حق ورود به معا بدهندیا ن را انداشتند و قا نون در این مورد بسیار سخت میگرفت و دیگر اینکه حتی خود هندیا ن نیز قبل از ورود به مبد با ید کفشها یشا ن را آدرآورده و آنرا آیشت درب بگذارند .

یا سیا رتو با گفش داخل معبد شد ودرحالیکه مشغول نظاره کردن معماری با شکوه آن بود، تاکهان سه (برهمن ) خود را یه روی او انداختند. آنان بازور کفشهایش را درآوردند و با آمشت ولکد به جا نش آفتا دند. یا سپا رتبو که قوی و چالاک بود توا نست به آسا نی خود را اززیردست و پای آنان بیرون بکشد و هرسه نفر را نقش بر زمیـن کند. سپس با شتا ب به طرف درب معبد دوید و فرا ر را بر قرار ترجيح داد.

پنج دقیقه ما نده به سا عت هشت ، یعنی چند دقیقه

1. Malabar Hill

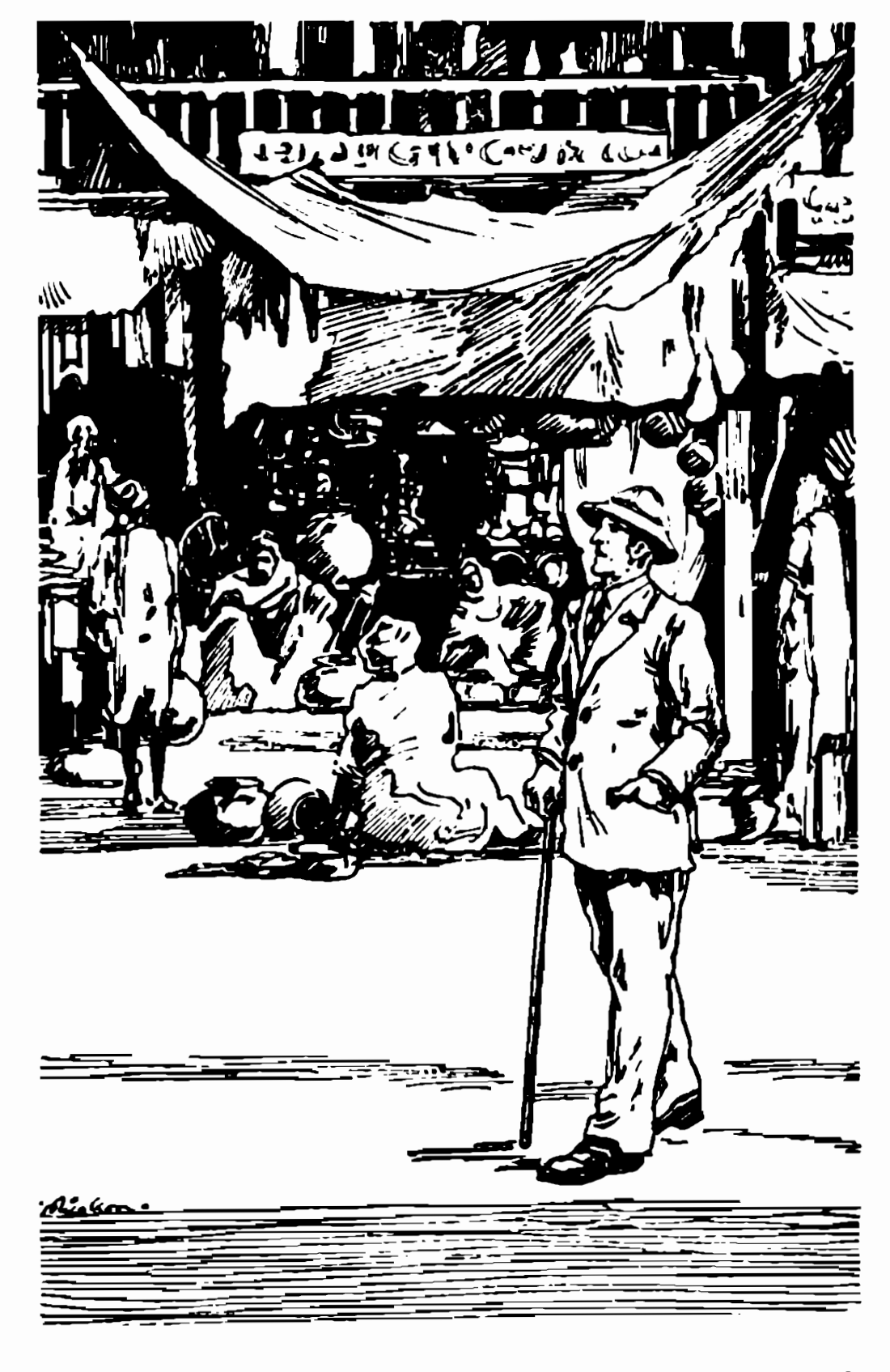

پاسپا رتو ارفت تا اکشتی در خیا با نبهای بمبئی بزند ،

قبل از حرکت قطار، بدون کلاه و پا برهنه به ایستگاه را هآهن رسيد.

فیکس هم آنجا برد، او آقای فاک را تعقیبکردهو فهمیده بود که قصد ترک شهر را دارد و بلافاصله تصمیم گرفته بود که او را تا کلکته و حتی دورتر از آن هم دنبال کند. پاسپارتو او را ندید. اما فیکس تمسام حرفتهای ا و آرا آبا آریا بش دریا ره گ ما جرایی که آبراو در معبد گذشته بود شنید.

فیلیس فاگ درجا لے که آبه آقطا ر سوا ر آمہشد گفست : " دیگر تکرار نشود. "

**یا سپا رتو بدون ا پنکه چیزی بگوید بدنبال ارباب** *خ***ود** بالا رفت .

فیکس آما ده سوا ر شدن به قطا ر بود که ناکها ن نقشه بهتری به ذهنش رسید.

با خود گفت : " نه ، همینجا میمانم.قانونهندوستا ن شکسته شده است . میدا نم چه با ید بکنم.گیرش انداختم."

١٢- سغر با قطار آغاز مىشود

آقای فاگ و پاسپا رتو تنبها آمسا فرین کوپه \* خــود نبودند. نفر سومی هم با آنان همراه بود. این شخــص دوردنيا درهشتا دروز

(تیر آفتراشیس کروما رہے)۔ یک ا قسر ۱ نگلیسی ارتش هندوستان بود که آبه آبتاً رس میرفت . صبح روز سهشنبه ، بیست ودوم اکتبر ، ( سرفرانسیس) از پاسپارتو ساعت را پرسید. **پا سپا رتو سا عتش را آبیرون آورد، تکاهی بهآن کرد** و كفت : " ساعت سه . " سر قرانسیسگفت : " غیرممکن است ، ساعت از هفت نبايد كمتر بائد. "

باسبا رتو کفت: " ساعت من هرگز اشتبا ه نمیکند." سر فرانسیس سعی کرد به او فهماند که هرچه آنان به شرق نزدیک میشوند ، روزها کوتا هتر میشودوهردرجهای را که پشت سرمیگذا رند، چها ردقیقه اختلاف زما ن پیسدا میشود، اما پاسپارتو از حرفیها او سردرنیاورد واصرار دا شت که آسا عتش درست است و آشکا ل آ ز آخورشید آست .

دیری نیا ئید که آبین سر آفرا نسیس و همسفرانشدوستی صمیما شهای برقرار شد. او از موضوع سفر آنان بااطلاع گردید و بسیار به آن علاقمند شد و با دقت به حرفهای آقای فاک گوش فرا داد.

" آقای فاک ، اگر واقعا" بتوانید ظرف هشتنا دروز دور دنیا ارا ایگردید، خیلی شا نس1وردهاید. چون موانع زیا دی ممکن است در را ه وجود داشته باشد که نتوانید سفر خود را ابموقع به اتمام برسا شید."

آقای فاک گفت : " نه ، هرما نعی کهوجود داشتهباشد،

زول ورن

من مطمئن هستم که موفق مےشوم. " سر فرا نسیسگفت : " مثلا" همین ماجرای خدمتکا رتا ن در بمبئی ، شما که نمیدانید دولتبریتانیا در اینن مورد چقدر سخت میگیرد. امکان دارد او را دستگینر و زندانی کنند. "

" اگر خدمتکا ر من بخاطر رفتن به درون یک معبدو درنیا وردن کفش دستگیر و زندا نی بشود ، مشکل خودش است نه من . البته من متا يف خواهم شد ، ا ما اين مانع ادامه سفر من نميشود. "

سر فرا نسیسگفت : " به هرجا ل جوا دث پیش بینینشده زیا دی وجود دارد که ممکن است سفر شمارا آبه تعنویتی بیندا زد .

۱۳۔ سفر با قطار پایان م<sub>ی</sub>یا *ب*د

در این لحظه قطار از حرکت۱یستاد و یک نفرفریاد ز د : " مما فرين پيا ده شوند . " پاسپارتو از قطار بیرون پرید تا ببيند چە ا ست . چند دقیقه بعد برگشت و گفت : " اینجا آخر خــط

ا ست . " سر فرا نسیس گفت : " منظورت چیست ؟ " " منظورم این استکه قطار بیشاز این نمیتواند جلو برود. " میافرین از قطار پیاده شدند. سر فرا نسیس از رئیس قطار پرسید : "ماکجا هستیم؟" " در دهکده و (خولیبی) ا. " حرا توقف كرديم؟ " " خط در اینجا به آخر رسیده است . " جطور؟ " " هنوز بين أينجا -تا - (اللهآباد) ريل كذاري نشده ا ست . " اما روزنا موها - نوشته بودند كه اين خط كا ملل شده است. " رئیس قطا ر گفت : " نمیدا نم، شا ید روزنامه ها اشتباه نوشتها ند. " سر فرانسیسکفت : " ولی از ما آ پول بلیط بمبئی تا کلکته را گرفتهاند. " " بهرما ل منا قرا ن همه خبر دا رند که رفتنازاینجا تا اللهآباد بعهده خودشاناست. " سر فرا نسیس بسیا را عصبی میشمود ، اپا سپا رتبو ادلسش 1. Kholby

زول ورن

میخواست که آبا مشت به آدها ن رئیس قطار آبکوید . ا وجرئت نمیکرد به مورتا ربا بخود نگا ه کند.

آقای فاگ با آرامی گفت : " سر فرا شبیس ، بهترلیت برای رفتن به اللهآباد چاره دیگری بیندیشیم. "

" آقای فاک ، این تما م نقشه شما ارا ابرهمم<sub>حد</sub>یزد. " " ایدا"سر فرانسیس ، من انتظار آنرا داشتم. "

" چه إ يعني شما خبردا شتيد كه خط آهنهنوز تكميل نشده است؟

" نه ، ولي پيش بيني چنين حوادثي را كرده بودم. تازه ا بن هم چیز مهمی نیست ، هنوز دو روز وقت دارم، یک کشتـــی روز آبیست وینجم، با عت دوا زده از کلکته آبه هنک کنگ مهرود. ا مروز (بیست ودوم است ، پس تا آن موقع حتما" خواهم سید. "

خط آهن براستی در این نقطه به یایان رسیدهبود،روزنامهها ۔ طبق معمول ۔ خبر اشتباء چاپکردہ بودند، اکثر میافران از این موضوع اطلاع داشتند و از قبل پیش بینی گاری و درشگه و اسب کرده بودند و تا آقای فاک و سر فرا نسیس بخود بجنبنند همه وسایل گرفته شده بود.

فیلیس فاک گفت : " من پیا ده م<sub>ک</sub>روم. "

۱۴- آقای فاگ یک فیل مرخرد

**پا سپا رتو که بدنیا ل را هطی میگشت ناگها ن فکری بخا طرش** ر سید ، " یەفکری ارباب. " " جه فكرى؟ "

" فیل، بافیل م<sub>ک</sub>رویم، میتوانیم ازهندیهای این ا طرا ف یک فیل ا جا ره کنیم. `

آقای فا گاگفت : "بدفکری نیست ، ببینیمچه میشود ک د . "

پنج دقیقه بعد به کلبهای رسیدند که بیرونآ نبک فيل اينتا ده بود.

آقا ی فا ک ا زما حب فیل خوا ست که آ ن را بهآ شها ا جاره بدهد ، ا ما مرد هندی مخالفت کرد .

آقای فاک دوبا ره درخواست خود ارا انگرا رکردوحاضر شد در ازای هرساعتدهپوند کرایه بپردازد، پاسخ نسه بود . بیست یوند؟ نه ، چهل پوند؟ نه ،

با سبا رتو ً با هربا ر ً با لارفتن قیمتها از جاً ی میجست . با عتی چهل پوند کرآیه بینیا رخوبی بود و چنا نجبه سفر تا اللهآباد بانزده ماعت بطول میانجامید، ششصد یوند نمیب مرد هندی م<sub>ک</sub>ثد ،

فیلیتن فا ک بدون اینکه ۱ زخود تا تکیبا یی نشان دهد تصمیم فیبل را بخرد و حا ضرب هزارپوند در ازایآن بپردازد ، مردهندی تصمیم فروش تداشت .

سر فرانسیسکرومارتی آ قایفا ک را باگوشدا ی کشا تدوینه ا وكفت كوقبل ا زا ينكو قيمت را با لاتر آببرد اكمىفكركند . آقا ی فا گ گفت کدهرگز آدرمورد چیزی فکرنمهکندیلکد

همیشه بلافاصله تصمیم میگیرد. او باید یک شرط بیست هزا ریوندی را برنده میشد. و برای برندهشدنجارهاینداشت جز اینکه فیل را بدستآورد و اگر مجبورمیشدحاضربود بیست برا بر قیمتآنرا -نیز ابپردازد.

آ قایفا ک بسوی مردهندی با زگشت ،بهآسانی میشدازچهره مردک حدس زد که مشکل او آبول است ، فیلیسفاکگفتهزارودویست پوند ، هزا روپانمدپوند ،هزا روهشتمدپوند ، دوهزا رپوند .

با لاخر ه مردهندی با قیمتآخری موا فقتکرد و حاضر شد فیلش را بغروشد .

ا قدا م بیعدی پیدا کردن یک راهنما بود . پیدا کردن جنین کسی دیگرمشکل نیود ، بزودی یک جوان هندی آمادگی خودرابرای ا بن کا ر اعلام کرد . آقایفا ک بها و قول دا د که بادا شخوبی بهوی خوا هددا د . جوا ن هندی بهحرفه فیلبانیآشناییکامل دا شت وبلافا صلهبا قرا ردا دن دوبا لکی در دو طرف حیسوا ن نشیمنگا ه آنا ن را آماده کرد .

**آقای فا گ دوهزا ریوند اسکناس از درون کیف بیرون** آورد و به مرد هندی داد.

پا سپا رتو با دیدن آن همه پول از ناراحتی میخوا ست منفجرشود . آقای فاک از سر فرانسیسکروما رتی دعسوت کرد که تا اللهآباد باآنان همراه شود و سر فرانسیس هم دعوت ا و آرا آیذیرفت ، یک مسافربیشتربهحال این حیوان عظیما لجثه هیچ تا ثیری نداشت .

بدا ندا زه کا فی ا زدهکده خورا کی تهیه کردند . سپس

دوردنيا درهشتا دروز

س فرا نسیس روی یک یا لکی، فیلیس فا کاروی یا لکیدیگر، جوان هندی روی گردن و پاسپارتو بر گرده حیوان جای گرفتند . ساعت نه از طریق را ه با ریکی که از درون جنگــل مےگذشت ، دھکدہ را آترک کردند .

15- منظره عجيب

شما م روز را ابیوقفه بهپیشروی ادامهدا دندو تاباعت هشت شب نیمی ا ز راه اراطی کردهبودند . شب را درمحلآمنی بیتوته کردندوصبح روزبعد ماعتشش دوبا ره مفر را ازمر گرفتند . فیلیا ن گفت کهتا شب بهاللهآباد خواهندرسید .

هنگام غروب ، درحالی که ازمیا ن انبوهدرختان را ه با زمیکردند ، تا کبها ن مدا ها ی عجیبی بهگوشتان رسید .مدای فریا د مردا ن زیا دی بود که با صدای طبل درهم آ میختــه بود . چهخبرشدهبود؟ جوا ن هندی ایستا د . درچهرهاش ترس ونگرانی موج میزد . یا ئین جست ، فیل را بهدرختی بست و به درون جنگل خزید ، چندلحظه بعد برگشتوگفت: "خطر ، مخفی شوید . نباید ما را آببینند ." فیل را از درخت با ز کرد و مسافران را به محل امنی برد.

مدا ها نزدیک ونزدیکترمیشد ، میافران منتظر بودند ، تمیدا تستند. با چهصحندا ی روبرو خوا هندشد ، تاکهان عده
زیا دی(برهمن) درمقا بل چشمانآ نا ن ظا هرگشتند که بعضی میخوا بدند ،بیعضی فریا دمیزدند ، بعضی میرقصیدندوبعضیدیگر نیز ازیشت سرچیزی شبیهبه یک گاری یا ارابه را بدنبال خود میکشیدند . برروی ا رابه تندیس بزرگی قرا ردا شت کهشبیه زن یا مردی بود که چها رزا نو انشستها ست ، این نندیس دارایچهار دست بود و آ نرا با رنگها ی تندی رنگآمیزی کرده بودند .

سر فرانسیس آنراشناخت وکفت : " این "البههکالی) است ، اللهه عشق ومرگ ، "

باسیا رتو گفت : " الهه مرگ بیشتر برازنده آن است. چه زن زشتی گ

جوان هندی به او آشا ره کرد که ساکت باشد .

یشت سرآ نا ن چندبرهمن دیگر زنی را طنا ب بیج کرده بودند و بدنبا ل خودمیکشیدند ، زن بسختی قادر بدراه رفتن بود . او جوان بود و پوست سفیدی چون! روپائیان دا شت . سیس گروه دیگری برهمن از راه رسیدند که جسد مردهای

را۔ حمل مہکردند . جسد لبا س فا خر یک (راجه) هندی را برتن داشت .

۶ (۔ ستے <sup>1</sup>

سر فرانسیس که ا زدیدن حا لت زن منقلب شدهبود آرو آبـه 1. Suttee

جوان هندی کرد و گفت : " ستم؟ " هندی یا حرکت سرجوا ب مثبت دا د .

یس ا زا پینکه ایر همنها کا ملا" دورشدند وصدایشا ن دیگر شنیده نمیشد ،آ قایفا ک ا زسر فرانسیس معنی"ستی" را پرسید . " ستی زنی است که شوهرش مرده و باید همراه جسد

شوهر سوزانیده شود. این زن بیچاره راهم فردا طلسوع آفتا بخوا هند سوزا ند .

یاسیارتو گفت : " آی، نامردا .

" آن جسد مرده که بود؟ "

هندی با سخ دا د : " آ ن جسدشوهرش را جه بود ، " سر فرانسیس کروما رتبی توضیح داد: " اینمراسم در اکثر نقاط هندوستان موقوف شده است ، اما هنوز هــم وحشیا نے هستند که دست بهایین عمل بےرحما نهمہزنند." یا میا رتوگفت : "دختر بیچا راه ، با یدز ندهزنده بسوزد !"

سر فرانسیس گفت :" بله ،زندهزنده . اگراو را ابسا چشمخودنمیدیدی، هرگزنمیتوانستی عذابی راکهمیکشدباور کتی. البتهموا ردی همدیدهشدهاستکهزنها خودباکمال میل ا ین نوع مرگ را میپذیرند ، یادمهست یک با رزنی تقاضا کرد کها ورا همرا هجیدشوهرش بسوا زینند ،فرما بندا رموا فقت تکرد، **آنگاه آن بیوهزن ازشهربیرون رفت وبهقلمروراجهایمستقل** پتا هیردوهما تطورکهمیخوا ست مرد . "

جوا ن هندي كدتا بجا ل فقط گوش ميدا دگفت : "ا ما زني کدما دیدیم خود اما یل بدمرگ نیود ،اورا ابزورمهپردند . "

سر آفرا نسیس گفت : "نهچنین نیست ، چون زن بیچـا راه کوچکترین مقا ومتی ازخود نشا ن نمیداد. "

هندی گفت : " آخر او را با دود حشیش و تریاک منگ کردهاند. او اصلا" نمیداند چه اتفاقی می|فتد. "

سر فرا نسیس برسید : "تو از کجا این قدرمطمئنی؟" هندي گفت : " اينجا همهحكايت اورا مهدانند.زيبائي اوزیا نزدهمه است ، یدرش یک ازتجارشروتمندیمیگیبود . درمدا رس ا تگلیسیها درس خوا نده او اتربیتی کاملا" انگلیسی با فتها ست . همه اورا با ا رویائیان اشتباهمیگرفتند . ا سمش **(آئودا )<sup>(</sup> ا ست . وقتی یدروما درش فوت کردند ،برخلاف میل** خودش زن راجه پیر شد. سهما ه بعد راجهمرد. او هم که میدا نست چهبلایی درا نتظا رش ا ست ا قدا مبهفرا رکرد ، ۱ ما خیلهزود دستگیرشد. اگر این دختربمیرد تمامثروت راجه بدبرادرش م<sub>عد</sub>سد. برادر راجه هم مصمم استکه هیرچند زودتر او را از سرراه بردارد. "

آقای فاگ برسید : " او را کجا میبرند؟ "

"بهمعبد (بيلاجي)<sup>٢</sup> . تا اينجا دوميل را ه است . شب را آنجا میما ند. تا فردا. صبح کهمرا سم اجرا ً شود .

1. Aouda

2. Pillaji

۱۷- " بیایید زن را نجاتدهیم"

همینکه خواستند دوباره حرکتکنند، آقای فاکرو به مر فرانسیسکرد و گفت :

" بیایید این زن را نجاتبدهیم. "

بر فرا نسیس با تبعی گفت : " چەمىگوئید آقاىفا گ ! نجا تثي بدهيم؟ "

" من دوا زدهما عت وقت ا ضا فـه آوردها م ،مىتوا نـم ايـن مدت را وقفآن زن کنم. "

" آقای فاگشما آواقعا " قلب مهربانی دارید. "

آقای فاک بنا دگی گفت : " فقط بعضی وقتنها ـ اگتر وقت دا شتهبا شم . "

آ نان تصمیمگرفتند که تا حدممکن به معبدنزدیک شوند . نیمِاعت بعد درمحلی که انبوه درختان آنان را از **نظرمخفی میدا شت متوقف شدند .** 

سپس شروع بندطرح تنقشه آبترا ی تنجا ت دخترکردنند ،راهنمای هندی معبد را بخوبی میشنا خت . آیا میشد هنگامیکهبرهمنها درخوا ب هستند بهآنجا رفت و دختر را نجات داد؟ آیــا میشد دیوار را سوراخ کرد؟ چنین اقداماتی نیازبهیک زما ن مناسب داشت ، آما چیزی که مسلم بود ، با بستسبی حتما " درطول شب نقشه خود را ابه موقع اجراء میگذاشتند درغیرا بین مورت لحظهای که دخترک به قربا نگا ه بسترده میشد ، هرا قدا می بیفا بده بود .

۱۸- ا ولین نقشهشکست میخورد

آقای فاگ و همراهان منتظر رسیدن شب شدند ، حدود سا عت شش که آهوا آتا ریک شد. بهطرف معبد آبه را ه آفتا دند تا از نزدیک ببینند چه میشود کرد. دیگر مداییشنیده نمهشد. هندیا ن در اثر کشیدن حشیش همگی بهخواب عمیقی فرو رفته بودند. بدون اینکه کسی متوجهشود امکانداخل شدن به معبد فراهم آمده بود.

جوا ن هندی جلو افتاد و بقیه پشت سر اوحرکتکردند. کمی بعد به تل عظیمی از هیزم رسیدند که توسط هندیان بر روی هم چیده شده بود. برروی توده هیزم جسد راجهقرار داشت و دویست قدم بعد از آن معبد قرار گرفته بود. هندي خيلي آهستهگفت : " دنبالم بيائيد."

چندلحظه بعد به محلی رسیدند که زمین پوشیده از هندیا ن بخوا ب رفته بود . ا ما آدر کما ل نا ا میدی مشاهده کردند که چند برهمن درمقابل دربهای معبد بهنگهبانی مشغو للند .

هندی ایستاد. دریافتکه نفوذ به داخل معبـد از **طریق دریهای آن غیرممکن است و بهطرف همراهایش برگشت.** فیلیس فاگ و سر قرانسیس نیز ما نند او این عمل را۔ غیر ممکن یا فتند .

سر فرانسیسگفت : " منتظر میشویم، تازه ساعت هشت است . شا ید تکهبا نها ً هم خوا بشا ن ببرد."

باسیارتو کفت : " آره، شاید خوابشان ببرد. " فیلیس فا ک و آهمرا ها ن زیردرختی درازکشیدندومنتظر ما ندند .

زما ن یکندی میکذشت ، جوا ن هندی کا ه میرفت و سر وکوشي آب ميډا د .

بدین ترتیب تا۔نیمەشب منتظر۔ما ندند ،

۱۹- دومین تقشهشکست مرخورد

ا وما ع تغییری نکرد. نکهبا نا ن هنوز ابیدا ر بودند و کا ملا" مشخص بود که قصد خوا بیدن ندا رند. تنبها آیک راه باقی میماند و آن سوراخ کردن دیوار بود، اما یک سئوال وجود داشت . آیا -نگهبا نا ن داخل معبدهم بیدا ر ب دند؟

**یس ا ز آخریین مذاکره ، جوا ن هندی آما دگی خود را برای** شروع عملیا تا علام کرد. یقیه هم بدنبال او براه افتادند. تیمها عت بعد آبدون اینکه آباکسی برخورد کنند آبه دیوار پشت معبد رسیدند . در این قسمت نگهبانی وجودنداشت. شب تا ریکی بود . ما ه آدر آیین ا برها آینهان بود .درختا ن

ستیر و آنبوه جنگلی برتا ریکی شب مرافزودند. فیلیس فا ک و همرا ها ن بجز چا قو وسیلم دیگری برای

سوراخ کردن دیوار آنداشتند، خوشبختا نه آدیوار از چوب يو د .

کا را را آغاز کردند. حتیالمقدور سعی داشتندمدایی بلند نشود. کمی بعد هندی و پاسپارتو حفرهای در دل دیبوا را بیوجود آوردند . تاکیها ن صدای فریا دیاردرون معبد بلند شد و همزمان شخص دیگری ازبیرون فریا دکشید.

کار را متوقفکردند. چه اتفاقی افتادهبود؟ آیا **آ نا ن را آدیده آبودند؟ بسرعت بهطرف مخفیگا هشا ندرمیان** درختها بازگشتند و منتظر شدند، مدتی گذشت ، دوباره بهطرف معبد برگشتند و از سوراخ بدرون نگا هکردند.چند برهمن در آطراف محلی که دخترک خوا بیده آبود تکهبا نی مىدا دىند .

## ۲۰۔ نا امید مہثوند

هر چها رمرد ا میدشا ن را از دست دادند . توصیف حال **آیا ن در آن لحظه واقعا" مشکل است . درجالی کدیا چند** قدمی دخترک نزدیک شده آبودند ، کا ری درجهت نجا ت او ا ز دستشا ن ساخته آنبود . آ نا ن در آتلاشنا ن شکستخورده بودند. سر ً فرا نسیس ا زشدت نا را حتی لبیها بش را ً میگزید . آپاسپارتو خونش به حوش آ مده آبود . جوا ن هندی احساساتش را نمیتوانست

کنترل کند، اما قا ک هیچگونه .واکنشی ا زخود نشان نمیدا د و مثل همیشه آرام بود. سر آفترا تسیس گفت : " کاری شماشود کرد ، بایید برکردیم ." هندی کفت: " آ ره ، برگردیم ، کا ری ا زدست ما ساختـه نيست . '

**پا سپا رتو خا موش بود.** فیلیس فا ک گفت : " مبر مےکنیم ، هنوز فرصت دارم." سر قرانسیسپرسید: " آیا شما هنوز امیدوارید ؟ تا اچندسا عت دیگر هوا اروشن میشود و بعد ۰۰۰ "

فا ک گفت : " ممکن است فرصتی را گه بدنبالشهستیم در آخرين لحظه فرا برسد. "

سر فرا نسیس نمیدا نست فا ک چه افکری در اسر ادا رد . این انگلیتی خونترد دیگر به چه چیزی امید بنتهبود؟ آیا ۔مہخواست در لحظہای که زن را آیت میعا دگا ہ ۔ مترک میبردند خود را آیه روی او ا نداخته و ازچنگ دژخیمانش رها یی بخشد؟

این کار فقط از یک دیوانه یاخته بود. اما آقای فیلیس فاک دیوا ته آتبود. آبتا براآین سر آفرا تسیس تصمیم گرفتکه تا آخر کنار او بماند.

هندی با وفا که همرا ها نش را آدر آمعرضخطر آمی دید، آنا ن را آبه آمحل ا منی در آمیا ن درختها آهدایتکرد تسا بدون اینکه دیده شوند بتوانند همه چیز را زیر نظیر دا شته ً ما شند .

با سپا رتو اروی شا خه آدرختی نشسته بود و فکر آمریکرد . بنا کنها ن بنقشه ای بیدخا طرش رسیند و در آذهن خود شروع بسه بررسی جوا تب آن کرد. آیتدا یا خود گفت : " چه فکستر احمقا ندای ، ا مکا ن پذیر نیست ." ا ما چندلحظه بعد فکر کرد " چرا نه؟ این هم یک شانساست و شاید آختریننی شانس . " و به آرامی از درخت باشین آمد.

زمان بسرعت سپری شد و اولین شعا عهای نورخورشید نوید صبح را اداد.

لحظه موعود فرا رسید. برهمنهای خفته بیدارشدند و آوا زخوا نی و فریا دزنی را ۱ ز سر گرفتند. زما ن مرگ دختر بیچا ره نزدیک شده بود.

دریتهای معید گشوده شد. آقای فاک و سر فرانسیس کروما رتبی او را دیدند که توسط دو برهمن به آبینرون **آورده میشد. برای لحظهای چنین تصور کردندکهدخترقصد** فرار دارد، اما نشئه حشیش او را دوباره بخواب برد. جمعیت هندیا ن بهسوی توده هیزم پیش رفتند . فیلیسفاک و همراها ن از پشت درختها آنا ن را دنبا ل کردند. دو دقیقه بعد به رود کوچکی رسیدند که تا تودههیزم بیش ا ز پنجا ه قدم فا صله نداشت ، برهمنها آدخترک را درکنار جند راجه خوا با ندند.

هیزمها را به مواد نفتی آغشته بودند تا بهتــر

درایین لحظه سر قرانسیس و جوان هندی آقای فاکرا که قصد داشت بطرف آتش هجوم بیرد به عقب کشیدند .

## ۲۲ـ را جه زنده میشود

تاکها ن فریا دی از وحشت جنگل را آبدلرزه آدرآورد. **تما م هندیا ن خود را ۱ ز ترس برروی زمین انداختند .راجه** پیر تمرده بود، او را دیدند که ناگهان از جای خلود بلند شد، زن جوان را بغل گرفت و درمیان ایری از دود سیا ه از تل هیزم پائین آمد.

برهمنها (برشارن را) یا پین گرفتند، حرئت نمرگردند به ۱ ین محته وحشتناک نگا ه کنند. آقایفاکوسرفرا نسیس بشدت تعجب کرده آبودند ، جوا ن هندی از آترس چشمها بش را بسته آبود. یا سیا رتو هم نیا ید حا لی بهترازآنها میداشت. راجه پیر که دوباره زنده شده بود، در حالی که دختر جوان را در بغل داشت با سرعت به طرف مسافرا ن

> آمد و گفت : " برويم. "

٢٣۔ یا سپا رتو ۔موفق مہشود

ا بن شخص کیے جز آپا سپا رتو آنبود. او در طول شب ، بدون اینکه کسی متوجه شود از طریق شاخههای درختان خود را به بالای توده هیزم رسانیده و با استفاده از تا ریکے, شب لیا س بلند و زریفت را جهٴپیر را آدرآوردهو به تن خود کرده بود و در کنار جسد او دراز کشیدهبود. بدین ترتیب ، هنگا می که لحظه ، موعود فرا رسید همان کاری را کرد که شرح آن رفت .

ا و شها مت زیا دی بخرج دا د او با یا ری شنا نیس اینین موفقیت را یدستآورد. لحظهای بعد چها رمرد در میان درختا ن نا پدید شدند . فیل با سرعت هرچه تما متر آنا ن را از مهلکه بیرون میبرد.

ا ما آصدای دا دوفریا د انشا ن میدا د که کلک آنا ن لو رفته است . جسد واقعی راجه پیر برروی چوبهای مشتعل بخوبی نما یا ن بود. برهمنها همینکه بخود آمدند،متوجه شدند که زن جوان ربوده شده است و درصدد تعقیب برآمدند ا ما۔ دیگر خیلے دیر شدہ بود.

٢٤- بهطرف الله آيا د

مسافران موفق شده بودند. پاسپا رتو تا یک سا عت

بیعد خنده از البش نمی! فتا د ، سر فرا نبیش آدست فرانسوی بےپا ک را به کرمی فشرد واریابش به ۱ و کفت : "خوب بود،" که چنین حرفی از طرف آقای فاک ستایش بزرگی محتوب میشد. پاسپارتو فقط جنبه خندهدار ماجرا را میدید و از آینکه برای مدتکوتاهی نقششوهر مرده یک زن زیبا ے یک را جهٴ پیر هندی ۔ را۔ یا زی کرده بود ، خنده ارهایش نمےکر د .

دختر هنوز بیهوش بود و از ما جرایی که براوکذشته بود، خبر نداشت .

فیل یورتمه میرفت و با سرعت زیا دی آنان را در حنکل بهپیش میبرد، یک با عت پس از ترک معبد به منطقه باز و کمدرختی رسیدند و تصمیم گرفتند کمی استراحتکنند. زن جوا ن هنوز آبهوش نیا مده آبود. سر قرا نسیس نگران حال ا و انتبود ، چه مردا نست که اتا احتدسا عت دیگر ایبهوش خواهد آمد، اما چیزی که او را نگران میکرد آیندهٔ دختربود، از اینرو به آقای فاکگفتکه اگر آئودا درهندوستان با قی بما ته ، بدون شک ، دیر آیا آزود آبه چنک برهمنهسا خوا هد آفتاد. او تنبها آدرصورتی در آمان استکه ازکشور خا رج شود .

فیلیس فا کاگفت که آدر آین با ره فکر خواهدکرد. سا عت ده ابه اللهآباد رسیدند. از این نقطهدوباره خط آهن شروع میشد و تا کلکته بیش ازبیست وچها رساعت راه نبود.

فیلیس فاک با بستی بموقع خود را آبه کلکته م<sub>کل</sub>باند، زیرا اروز ابعد، بیست وینجم اکتبر، یک کشتی به امقصله هنگ کنگ جرکت مےکر د .

آقای فاکراتا قی در ایستگا ه برای زن جوان گرفت تا استراحتکند و پاسپارتو را فرستاد برای او لباس تهيه كند.

حال آئودا کمی بهتر شده بود، او اینک بیداربود و کموییش فیهمیده یود چه اتفاقی افتاده است . آئودا زنی تحصیل کرده و بسیار زیبا بود و انگلیسی را خیلی خوب محبت میکر د .

۲۵- پاداشوفا دا ری

قطار آماده حرکت بود. آقای فاک مبلنفی را که با جوا ن هندی قرار گذاشته بود به او پرداخت ،پاسپا رتو تعجب کرد. ا و ا تنظار داشت که اربا بش بیش ا ز ایـــن مقداً ر به آن جواً ن وفاً دار هندی بیرداً زد، چرا که اگر هندیا ن بو میبردند که او در فرار زن نقش داشتهاست، زندگیش در معرضخطر قرار میگرفت . حال مشکل فیل وجود داشت . با حیوا نی که آن قدر

گران برایشان شما م شده آبود چه آبایید میکردند؟

آقای فاک قبلا" در این مورد تصمیم گرفتهبود. رو به جوان هندی کرد و گفت : " تو کیک بزرگی به اما کردی ، پولی که بهتودادم بخاطر خدما شت بود ، ولی آ بین فیل را آبه آپاس دوستی آو وفا دا ريا ت به آتو اتقديم آمركنم، " هندی یا هیجا ن گفت : " شما دا رید یک کنج به میسن مىدھيد! " " بگیرش دوست من ، هنوز هم خود را به تو مدیون مىدا شم. " يا سيا رتو آفريا د کرد : " عا ليه إ ايگيرش دوست خوب من . اين فيل حق توست . "

۳۶۔ به طرف کلکته

چنددقیقه ابعد افیلیس فا ک ، سر افرا نسیسکروما رتبی و پاسپارتو بهمراه آئودا در کوپه درجه یک قطاریکه بسوی بنا رس میرفت ، نشبته بودند . این شهر تا اللهآباد هشتا دمیل فا ملـه آدا شت و آدوسا عت بـعد آبـه آ نجا رسیـدنـد . درطول را ه زن جوا ن کا ملا" بهوش آ مد . توصيف لحظهای که او خود را در لباسااروپایی، درون کوپه درجه یک قطار، و یه همراه همسفرانی که برای او کا ملا"بیگانه

بودند ، دید ، جدا" غیرقا بل توصیف است . سر فرا نسیـس کروما رتے تما م ما جرا - را - برای او انقل کرد و از فداکاری بزرگ آقای فا گ که جا نش را در را ه تجات اویخطر انداخته **بود و از تقشه گجا عا نه پا سپارتو برایش گفت .** 

**آقای فاگ در برا بر آن همه تمجید سکوت اختیارکرده** بود. اما یاسیارتو طاقت نیاورد و با سادگی گفت : " اوه ، قابلی نداشت . "

آئودا بیش از کلمات با قطرات اشک از آنها تشکر کرد. چشمها یش بیش ا ز آزبا ن گویا ی احسا سا ت درونیی ا و بودند . ا و سپس به یا د لحظا توحشتناکیکه پشتسرگذاشته بود افتاد و ترس از خطری که زندگی او را بعد ازاین در هندوستا ن تهدید میکرد، وجودش را آپر کرد.

فیلیس فاگ فکر ۱ و را خوا ند و برای اینکهاز نگرانی خا رجش سا زد با خونسردی گفت که قصد دارد او را بــه هنگ کنگ ببرد تا آبها از آسیا ب بیفتد.

آئودا خیلی خوشحا ل شد ، زیرا آبرحسب اتفا ق یکی از عموهایش هم در آنجا زندگی میکرد و از تجار بزرگ آن شهر آمحسوب میشد .

سا عت دوا زده وسی دقیقه قطا ر به بنا رس رسید. در ا یتجا =سر قرا نسیس کروما رتی با یه از دوستا نشجدامیشد. ا و پس ا ز ۱ینکه برای همه آرزوی سفری خوش وموفق کرد گفت :

" ا میدوا ر م بموقع به کندن برسید وشرط را برنده شوید."

آئودا از او تشکر کرد و گفت که هرگز فداکاری او را آدر آنجا ت جا تش ا زا یک مرگ وحشتنا ک قرا موش تخوا هید ک د . **پاسپارتو هم دستاو را با چنان حرارتی فشرد که** 

سر فرانسیساز درد نالدای کرد. آقا ی فاک به آنرمی با ا و آدست دا دوگفت : "متشکر م." قطار حرکتش را بسوی کلکته ادامه داد و صبح روز بعد، ما عت هغت به مقصد رسید.

لحظهای که آقای فاگ قصد ترک ایستگا ه را داشت ، ما مور پلیسی به او نزدیک شد و گفت : " <mark>آقای فیلیس فاگ</mark> ؟ " " بله ، خودم هستم. " " این آقا خدمتکار شماست؟ " " بلم . " " لطفا" هردو نغر دنباً ل من بياً ئيد. " آقای فاک اعتراضی نگرد، پلیس ما مور قا نون بودو

اطا عت از قا نون در خون هر آنگلیسی موج میزند. امسا با سپا رتو که خلق وخوی فرا نسوی داشت ، گفت : " چسبه

ژول ورن

میخوا هید؟ یعنی چه ؟ زود با شید توضیح بدهید. " بلیس **چوب قا نون را - نشا ن دا د -و آقای فا ک با اشاره ازاو خوا ست** ا طا عت كند .

**آقای فاگ برسید: " ممکن است این خا نم جوا ن هیم** همراه ما بيايد؟ "

" بله مہتواند بیاید. "

ما مور پلیسآنا ن را آبسوی کا لسکه آچها رچرخی کهدو اسبآن را میکشیدند برد، همگی سوار شدند و کالسکنه براه افتاد، در طول راه که حدود بیستدقیقه بطنول ا نجا مید کسی حرفی نزد.

در اداره پلیسآنان را به اتاقی که پنجرههای آهنے داشت برد و گفت : " سا عت هشت ونیم شما آرا آبیه محضر قاضی خواهند برد. " سپس خارج شد و درب را پشت سر خود قفل کرد.

یا سیا رتو گفت : " عالیه ! همین را کم داشتیم." آئودا رو به آقای فاگکرد و گفت: " آقا ، شمسا باید مرا رها کنید! همهاش تقصیر من است ، شما رابه خا طر (نجا ت من دستگیر کرده اند . "

آقای فاک با گلقیدی گفت : " غیرممکن است.محاکمه بخاطر نجات یک زن بیگنا ه از چنگال دژخیما نبی کسه میخواستند او را بسوزانند؟ غیرممکن است . " و ا فا فه کرد: " باید اشتباهی رخ داده باشد. درهرصورت من به هیچ قیمتی تنبها بتا ن نخوا هم گذا شت و شما آرا آختما به

هنک کنک خوا هم برد. " پاسپارتو کفت : " اما کشتی ساعت دوازده حیرکت مےکند. "

آقای فاکگفت : " قبل از ساعت دوازده همگنی در عرشه، کشتے خواهیم بود. "

این حرف را چنا ن محکم و با اطمینا ن خاطر ادا کرد که آپاسیا رشو آبیا ختیا ر آبا خود گفت :" آبلند ا لبته اشکی نیست ، قبل از دوازده همکی درکشتی خواهیم بود.

۲۸- در محضر قاضی

با عت هشت وتیم درباتا ق باز شد، ما مور پلیستین دویاره پیدا شد و زندانیان را باخود به دادگاه برد. قا ضی و امتشیا ن دا دگا ه اچند لحظه ابعد اوا رد شدندو در جای خود جلبوس کردند. قاضی گفت : " دعوای ا ول را مطرح کنید. " منشی دا دگا ه گفت : " فیلیس فا گ ! " فاككفت : " من اينجا هيتم. " " باسيارتو! " پاسپا رتو پاسخ داد: " جا ض " قا ضی گفت : " بسیا رخوب ، ما آطی دو روز اخیر تعامی

قطا رهای بمبئی را آدر جستجوی شما آبا زرسی کرده ایم." پا سپا رتو پرسید: " آخر برای چه؟ مگر چه خطایی از ما سر زده است؟ "

قاً ضی گفت : " خوا هید آدید. شاکیا ن را احفارکنید." درت باز شد و سه روحاً نے هندی وارد دادگاه شدند. پاسپارتو با دیدن آنها گفت : " که اینطور! پس این نا مردها آبودند که آمیخواستند یا نوی جنوا ن ما آزا بسوزا نندإ "

روحا تیون در آبرا بر قاضی ایستا دند. و امنشی شیروع به قرائتشكوائيه كرد:

**" آقای فیلیس فاگ و خدمتکار ایشان با هتک حرمت** و آبی جنرا می شیبت به آمکا ن مقدسکیش برهما یی، قا نون هندوستا ن را ً نقص کردها ند. "

قا ضي سئوا ل كرد : " آيا آدا دخوا ست را شنيديد؟ "

آقای فاگکه به سا عتش نگاه میکرد گفت : " بله ، شنيدم. "

" آيا حقيقت دارد؟ "

" یلم ، حقیقت دا رد ، وحا ل من از این آقایان روحا نی مےخواهم که برای شما توضیح بدهند که در معبد پیلاجی قصد ا نجا م چه جنا بتی را آداشتند که ما مانع آنها شدیم." روحا نیون با تعجب به یکدیگر نگا ه کردند . بنظرم آمد که ۱ ز حرفیهای آقای فاکسردرنیا وردهاند. با سپا رتو با هیجا ن فریا د زد: " بله ! در معبدپیلاجی

جا یی که آمیخواستند آن دختر بیجا ره از زنسنده زننده يسوزا نند. "

شکفتی روحا نیون هرلحظه بیشتر و بیشترمیشد وقاضی هم دستکمی از آنها آنداشت.

قاضی پرسید: " بسوزا نند؟ چەکسی را آمہخواستنددر مرکز شهر بعبئی زندهزنده بسوزانند؟ " يا سيا رتو گفت : " چەگفتىد؟ بمبئى؟ "

" بله، البته، ما چیزی از معبد پیلاجی نمیدانیم. ما اراجع به امعيد اما لايا رهيل در ايميشي صحبت ميكنيم." منشی دادگا ه گفت : " این هم مدرک جرم. " و یک جفت کفش را۔ سردست با لا آبرد .

یاسیارتو با تعجبگفت : "کفشهای من ! "

فیلیس فاگ و خدمتکا رش ما جرای معبد ً ما لابارهیل در شهر اسمیشی را اکا ملا" قرا موش کرده بودند و دلیل واقعنی احضا ر آیا ن به ادا دگا ه هم هما ن ما جرا آبود.

۲۹– نقشه کا رگا ه

فیکس بلاقا ملـه -دریا فتـه -بود کـه ا ز کـفشـهای بـجامانده در معید میتواند بخوبی علیه فاگاستفاده کند، اوبه بمبئی رفته و روحا نیون را انشویق کرده بود که علیه ً

آنان شکایتکنند. زیرا درصورتشکایت ، مردی که بیا کفش وا رد معبد شده او آنا ن را آبه ازمین زده بود بایستی مبلغ هنگفتی بعنوا ن جریمه آبه آنا ن پرداخت میکرد. روحا نیون قبول کرده و همراه او با قطاربعدی بهکلکته **آمده بودند.** 

بخاطر مدت زما نے که آقای فاگ و همرا ها نش صرف **نجا ت دختر جوا ن کرده آبودند ، فیکس و آروحا نیون زودتتر** به کلکته رسیدند. فیکس یک تلگرام از بمبئی بهکلکته مخا بره کرده و از پلیس آنجا خواسته بود که آقایفاگ و پاسپارتو را هنگام پیاده شدن ازقطار دستگیرنمایند. اما اوقتی فهمید اثری از آنان دیده نشده است، بسیار نا را حت شد . با خود ۱ ندیشید که آنا ن ا حتمالا" دریکی از ا یستگا ههای بین را ه پیا ده شده و را هثان را بطرف جنوب هندوستا ن کج کرده۱ ند . ۱ و آبیست وچها رسا عت تمامدرحالی که اضطرابشدیدی وجودش را فرا گرفته بود، درایستگاه قطا ر آبه کمین نشت و با لاخره آ نروز آمیخ پا دا ش انتظار خود را گرفت و دو مرد را دید که از قطار پیاده میشوند. بلافا مله آبه یک ما مور پلیس دستور داد تا آنان را توقیف کند. اما آن زن که بود؟ چگونه به آن دونغر پیوستـه بود؟ پا سخ این سئوالاتا ز درک او خارج بود.

آگر آبا سیا رتو ششدا تک حوا مش مرفکا ر خودش آنبود حتما " آقای فیکس را میدید که در جایگاه تماشاگیران نشسته است و نگرا ن دادرسی است ، در کلکته هم مثــل

بمبئی و سوئز حکم حلب بدستش نرسیده آبود. قاضی رو به پاسپارتو کرد و گفت : " آیا شما به کتا ه خود ۱ عترا ف دا رید که آبا کفش داخل معبد شدهاید؟" ياليا رتو كفت : " بعله . "

قاً ضي أ دا مه "دا د : " " نظر "به "قا نون دولت فخيمــه؛ ا نکلیس مبنی بر احترام به مقدمات ملت هند و همچنین نظر به آقراً ر مریح متهم به بهحرمتی نسبت به ساحت مقدس معید ً ما لایا رهیل در آمورخه آییستم اکتبر سال جا ری آقای پاسپا رتو به چها ردهروز زندان و پرداخت سیصنید يوند غرامت محكوم ميشوند.

باسپارتو فریاد زد: " سیمد پوند؟ "

قا في در آدا مه - سخنا ن خود كغت : " ونظريها بنكه مثا رکت آ قا ی فیلیس فا ک در ۱ رتکا ب جرم آبطورقطع ویقین ثابت نگردیده است ، اما ایشان مسئول مستقیم اعمال خدمتکا ر خود میباشند، لذا دادگا ه ایشا ن رانیزیههفت روز -زندا ن و -بردا خت مدوینجا ه بوند غرامت محکوممیکند . " فیکس از شنیدن حکم دا دگا ه ابسیا ر خوشحا ل شد ،حکم جلب تا قبل از آزادی آنان از زندان حتما " به دستش

مے رسید . **یا سپارتو از شدت ناراحتی گیج شده بود. با ایسن** حکم ا ریا بش شرط را - میبا خت و اتما م اشروتش بریادمیرفت و همه هم تقصیر احمقی مثل او بود که پا در آن معبد لعنتي كذا شته آبود.

21- وجه التضا ن

آقای فاک هیچگونه نگرانی از خود نشان نداد، با **آرا می گفت :** 

" من حا ضرم وجه التضما ن يبردا زم. "

قاضي گفت : " شما اين حق را داريد. "

فیکس با شنیدن این حرف پشتش به گرزهافتاد ، لیکن دوبا ره اطمينا ن خاطر يافت ، زيرا قاضي كفت : " نظر به اینکه فیلیس فاگ و خدمتکارش خارجی هستند، مبلیغ وجه الضما ن برای هرکدا م یکهزا رپوند تعیین میشود."

آقای فاکگفت : " حاضرم این مبلغ را یبردازم." کیف دستی را ۱ ز پا سپا رتو گرفت ، یک بسته اسکناس خا رج کرد و آنرا روی میز منشی گذاشت .

قاً ضي گفت : چنا نچه آبه زندا ن برويد ، اين پول به شما مسترد خواهد شد. "

فیلیس فاک به خدمتکارش گفت : " را هسفت ، يا سيا رتو آبا آعميا تيت فريا د كرد : " ايساقلا"كفشهايم .ایس بدهند.

كفشها را به او دادند.

" این کفشهای بدترکیب چقدر برایمان گران تما م شدند. هر لنکه هزارپوند، تازه پایم را هم میزنند." با سیا رتو (نا راحت و آبریشا ن بدنیا ل ا ریا ب خود که با زویش را آبه آئودا آتقدیم کرده بود،براه افتاد.

فیکس۱ میدوا ر بود که سا رق (که بنظر ۱ و کسی جزآقای فا کا شیود) هرگز از اضی تخوا هد شد. دوهزا ریوند را از دست بدهد و هغت روز زندان را خواهد کشید. با این همهاو را ۱ ز تزدیک دنیا ل کرد.

آقای فاک درشگذای گرفت و همگی سوا ر شدند .

فیکس بدنبا ل آنا ن شروع به دویدن کرد ، کمی بعند درشگه به بندر رسید.

کشتی بخا ر. (را نکون)<sup>(</sup> نیممیل دورتر ا ز ساحل لنگر ا نداخته بود. ما عت یا زده بود و آقای فاک یک سا عت زود رسیده بود.

فیکساو را دید که از درشگه پیاده شدو بهایفاق همرا ها نش در قا یقی نشست و آبسوی را نگون حرکت کنرد. . کا رآگا ہ ۔بشدت عصبا نی بود.

1. Rangoon

"مرغ از قفس پرید! دوهزار پوند هم پرید! بیشرف ! دزد! تا آخر دنیا هم که بروی تعقیبت میکنم. با این ولخرجی که در پیشگرفته ، بزودی ته ٔ پولیها را بالاخواهد **آورد. "** 

حق با کارآگاه بود. آقای فاگاز زمان ترک لندن تاکنون بیشتر از پنج هزارپوند خرج کرده بودو هر چه ا ز آین مبلغ کم میشد، پا داشی هم که به کا رآگا ه تعلق میگرفت ، کا هش مییا فت .

## ۳۲ـ از کلکته به سنگایور

را نگون کشتی آهنین و خوبی بود ودر سرعت بامونگولیا برا بری م<sub>ک</sub>کرد ، آ ما آراحتی آ نرا آنداشت ، آبا این همه ز کلکته تا هنگ کنگ سههزا روپا نمد میل، یا به عبارت دیگر یازده تا دوازده روز بیشتر راه نبود.

**آئودا ً تا این زمان آشنایی زیادی با اخلاق و روحیات** آقای فاگ پیدا کرده بود و در هر فرصتی مراتب سپاس و قدردا نے خود را۔بخا طر نجا ت جا نش و مرا قبت زیتا دی که از او بعمل میآورد، ابراز میکرد. آقای فاگ خیلی سرد و بہتفا وت۔ یا حداقل چنین بنظر مہرسید ۔ بــه سخنا ن ۱ و گوش میدا د او هیچگونه ۱ حساس دوستا ندای نسبت

به ا و ا ز خود نشا ن نمیداد. البته او مراتبادبونزاکت را آدر آنتها بیت دقت در آمورد اوی ارغا بیت میکرد وکاملا"مراقب بود که او از نظر رفاه و آسایش چیزی کموکسر نداشته باشد. سر ساعات معین به دیدن او میآمد و اگر چیلزی شمیکفت ، حدا قل به سختا ن ا و کوش میداد.

**آئودا ۔قصه زندگیش را۔برای آقای فاک تعریفکردو** از عموها یش گفت که اتجا ر اشروشمندی بودند ، ایکی ازآ نبها در اینمنگی و ادیگری که امرخواست به او بپیوندد درهنگکنگ زندگی مہکرد .

هوا خوب و دریا آرام بود، کشتی آبهای خلیج بنگال را - میشکا فت و -به -سوی سنگا پور- پیش میرفت .

یک روز قبل از رسیدن را نگون به منگاپور، پاسپارتو برحت اتفاق با فیکس روبرو شد.

" آه! آقای فیکس ! شما کجا اینجا کجا ؟ فکــر میکردم در بمبئی باشید، نکنه شما هم دارید دوردنیا را مےگردید؟ "

فیکس گفت : " اوه ، نه ! به هنگ کنگ م<sub>ولا</sub>وم. قصد دا رم آ نجا۔ بما نم ، حدا قل برا ی چندروز ، "

" چلور شده است که از کلکته تا اینجا شماراروی عرشه تديدها م. "

" جا لیم خوب نیبود ، اتنوی کا بیان استار احت میکردم ،حال ا ربا بتآقای فیلیس فاگ چطور آست ؟ "

" خوبه ، متشکرم، تا حالا یک روز هم تاخیر نداشته

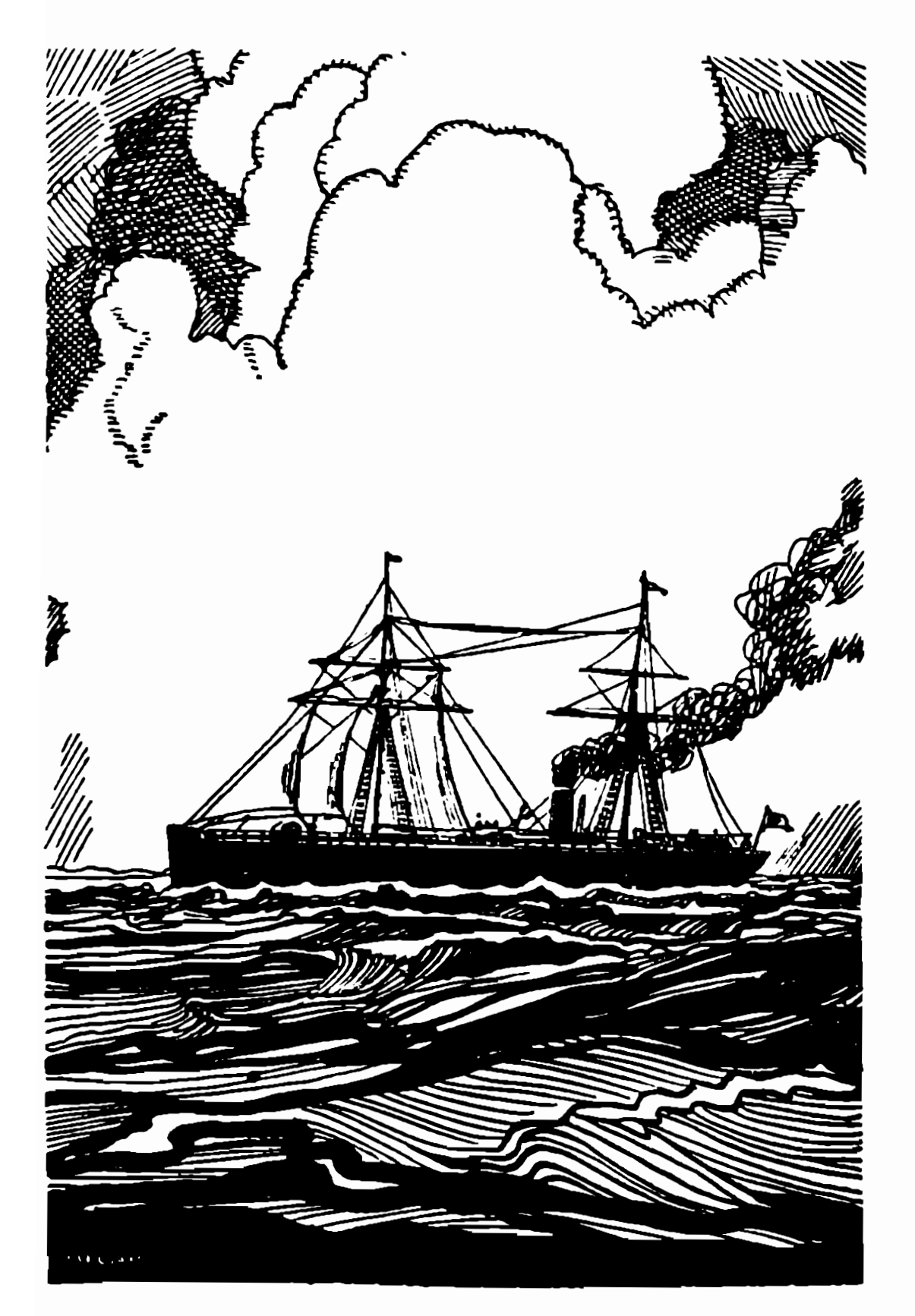

کشتی آبهای خلیج بنگا ل را آمیشکا فت وبه سوی سنگا پور۔پیش م<sub>ک</sub>رفت .

است . آه ، آقا ی فیکس یک حیزی هست که شما خبرندارید . ما ۱ آلان یک با نوی جوا ی همرا هما ن دا ریم،

فیکسکه تظاهر میگرد چیزی درآین مورد تمیداتد، کفت : " یک با نوی جوا ن ؟ "

**پا سپا رتبو نتما م دا ستا ن را آ برای او کفت . ازماجراهای** بمبئے کرفتہ ، تا خرید فیل به بھای دوهزار پلونند ، چگونگی نجا ت آئودا آدر جنگل و آبا زداشتشا ن در کلکته ، همه را تعریفکرد.

**فیکس که ۱ ز قسمت آخر ۱ بین دا ستان بخوبیاطلاع داشت،** وا نمود کرد که هیچ نمیدا ند و پرسید:

" آیا اربایت قمد دارد این خانم را هم باخود تا ارويا يبرد؟ "

" شه ، آقای فیکس ، شه ، در هنگکنگ تحویل عمویش میدهیم، عمویش تا جر خرپولی است . "

فیکس دوبا ره تا ا مید شد، فکر میکرد موضوع آتودا میتوا ند. بیها نه ۶ جدیدی بدستش بدهد که در هنگ کنگ آ قای قا ک را۔ دونا رہ۔بہچنک پلیس بیندا زد ،

" اجازه میدهید شما ارا آبت یک توشیدتی دعوتکنم آقای پاسپارتو؟ "

فرا نسوی گفت : " خوا هش میکنم. یدم نمیآید لیبی تر کنیم. "

پس از آین گفتگو پاسپارتو و کارآگاهاغلب یکدیگر را آبرروی عرشه آملاقات میگردند و فیکس دیگرسعی نداشت ا طلاعا ت بیشتری از دوستش بیرون یکشد .

## ۳۳۔ پاسپا رتو اشتباه فکر مہکند

سرناوشت عجیبی که آقای فیکس را آتاکنون با آنان همراه کرده بود برای پاسپارتو یک معما شده و او را عمیقا" به فکر فرو برده بود. واقعا" هم جای تعجب داشت . بار اول او را در سوئز دید، بعد در کشتی مونگولیا کــه میگفت میخوا هد آبه آبمبئی برود، حا لا هم که سروکلهاشدر را نگون پیدا شده است و قصد رفتن به هنگکنک را دارد. نکند آقای فاک را تعقیب میکند. زیادهم بعید به نظر **شمیآ مد . جدا" عجیب بود . یا سیا رتو بیقین جا صل کرد کسه** فیکس هم همزما ن با آقای فاک هنگکنگ را ترک خواهید کرد و احتمالا" با کشتی آنان هم خواهد آمد.

اکر آباسیا رتو صدسال هم در این با ره آمیا ندیشید، هرگز تتمیتوا تست علت واقعی تعقیب ا و را آدریا بدو این تصور که اربا بش را آبعنوا ن یک سا رق به آدوردنیا تعقیب میکنند ، حتی به ذهنش هم خطور نمیکرد . اما هما نطورکه اکثر مردم هرچیزی را بنحوی برای خود توجیه میکنند، ۱ و خیز جوا ب قا نمکنندهای برای خود یا فت وجنین تصور کرد که فیکسا زطرفا عضای کلوپ ریفورم فرستا ده شنده دوردتيا درهثتا دروز

است تا - ببیند آیا | ین منافرت طبق نقشه و از همان را هی که قرار کذاشتها به ، ایجام میپذیرد یاخیر .

خدمتکا ر سا ده دل که ۱ ز هوش و آدرا بیت سرشا رخود آبه وجد آمده بود کفت : " خود خودشه ! او را مخفیانهفرستاده ۔ اپند کہ مطمئن شوید ارباب من کلک تمہزید ،کار خیلے زشتی است . آه إ عالیجنا با ن کلوپ ریفورم، شما از این عملتا ن شرمسا ر خواهید شد. "

پاسپارتو ـ خشنود و راضی از کشفی که کرده بودـ تصمیم کرفت جیزی در این مورد به آقای فاک نکویند ، زیرا آبیم آنرا داشتکه ارباش از عدم اعتمادی کسنند دوستا نش نسبت به ۱ و داشتند ، متا ثر و رنجیدهخا طرکردد. ا ما۔ تصمیم کرفتکه بخاطر این مسئله سربهسرآقای فیکس بگذارد و او را ریشخند کند.

۳۴- در سنگا بور

بیعدا زظهر آجها رشتنیه ، سیا م اکتیبر ، کشتی رانگون به تنگه'۔ (ما لگا۔) اُ که شبهجزیرهای بیهمین نام را از سرزمین سوما ترا آمجزا آمیکند ، وا رد شد ، جزا پر کوچک کوهستانی، 1. Malacca

ژول ورن

سا عت چها ر اصبح روز ابعد اراینگون، که اتصف روز زودتر از برنا مه رسیده بود، برای سوختگیری در سنگاپورپهلو كرفت .

فیلیس فاک زما ن آ فا فه را آدر دفترچهاش یا دداشت کرد و بهمراه آئودا که هوسکرده بود قدمی در ساحل بزند، از کشتی خارج شد.

فیکس که یه هر حرکت آقای فاک مشکوک بود،مخفیا نه بدنيال او راه افتاد.

یا سپا رتو که از این عمل او خندهاشگرفتهبود،به سا حل رفت تا کمی میوه آبخرد.

جزیره سنگا پور آنه آبزرگ است و آنه دورنمای با شکوهی دا رد . این جزیره کوه ندا رد ، با این حال بسیارتماشا یی و دل انگیز است .

پساز دوسا عت سواری در میان جنگلها و درختها با کا لیکه زیبایی که آسیهای ظریفی آن را میکشیندنند ، آئودا و آقای فاک به عرشه کشتی بازگشتند و بدنبال آ نا ن فیکسکه چون سا یه آبدنیا لشا ن روا ن بود آبه کشتی وا رد شد.

با سپا رتو برروی عرشه ا نتظار آنا ن را آمریکشید.از میوهای که خریده بود مقداری به آئودا تعارفکرد، و ا و همبایک دنیا گلطف و مهربا نی از وی تشکر کرد.

سا عت یا زده ، را نگون ، که آبدا ندا زه استوخت لازم، ذغال سنک با ر زده بود از اسکله فاصله گرفت وچندساعت بیعد کوههای مرتقم و جنگلیهای مالاگا از چشم مسافیران نا يديد ئد.

از سنگاپور تا هنگ کنگ ، قلمرو کوچکی ازانگلستان که از خاک چین مجزا شده ، حدود هزاروسیمدمیل راهاست. **فیلیس فا ک ۱ میدوا ر آبود که سفرشا ن تا آ نجا آبیشترازشش** روز آیه طول تنیا تجا مد ، زیرا آشتم تنوا میر ایک کشتنی ا ز هنگ کنک به مقمد. (پوکوها ما )، یکی از شهرهای مهمژاپین، حرکت مےکرد .

هوا که تا آن لحظه خوب و مساعد بود، با شــروع ترییم آخر ماه، تغییر یافت ، دریا طوفا نبیشدو بادهای شدیدی وزیدن گرفت ، خوشبختا نه جهت با دها ازحنوبشرقی بود که با حرکتکشتی موافق بود، ناخدا با دیا نها آرا برا فراشت . کشتی در آشر دو شیرو بعنی نیروی بادونیروی بخا ر ، با سرعت بسیا ر زیا دی از کرا نههای ( آنسا م)۱ و ( کوشنشین ) آگذشت .

ا ما آسرعتکشتی آیقدرهم زیا د تنبود که آپا سپارتو را راضی کند. او عصبانی بود و در دل به ناخدا،تکنیسینها و شرکتکشیرا نی نا بزا ۔ مہگفت ، ولی آقای فاک ایدا"از خود دلبهره و نا شکیبایی نشا ن نمیدا د.

1. Annam

2. Cochin China

۳۵ـ گفتگو میا ن فیکس و یا سپا رتو

دریکی از روزها آقای فیکس به او گفت : " مثـل ا ینکه خیلی عجله دارید زودتر به هنگکنگ برسید." یاسیا رتو گفت : " بله، خیلی عجله داریم. " **" آیا۔فکر مہکنی که آقای فاگ دلوایس ازدست دا دن** كشتى يوكوها ما ست ؟ " " آره ، خیلی دلوا پس است . " " پس تو هم باورتشده استکه این سفر دور دنیا حقيقت دا رد؟ " " آره ، شما ً با ور نمیکنید آقای فیکس ؟ " " نه ، من که باور نمےکنم. " با سپا رتو چشمکی زد و گفت : " ای روباه حقه باز ." کا رآگا ه از شنیدن این کنایه نگران شد. منظور او از این حرفچه بود؟ آیا فرانسوی او را شناخته بود؟ افکا ر فیکس مغشوش شد . تا جوا ب آ نرا آنمیها فت ، راحت نمهشد. یا سپا رتو امشکل مہتوا نست به از او او اپی ببرد، با این حال چیزی که او گفت مسلما" بیربط نبود. روز یعد پاسپا رتو نتوانست جلو زبانش را یکیردو از این هم پا فراتر گذاشت و گفت : " آقای فیکس ، نمےدانم وقتی که به هنگکنگ برسیم

آیا سعادتدیدار شما را برای همیشه ازدستخواهیمداد یا نه. "

فیکس که آدقیقا" شمیدا شیت چه آجوا یبی بندهد ، کفت : " خوب ، راستش شمےدا شم، شا بید... "

یا سیا رتو کفت : " آه ! خواهش میکنم ما را از زیارت دیدا ر خودتا ن محروم تغرما شید. با زهم بیا شید. ۱ ول فقط مہنواستید تا اہمیئی بروید. اما حالا در راہ چین هستید، تا آمریکا هم که راهی نمانده و از آنجا تنا اروپا آهم که یک قدم بیشتر نیست ،

فیکس به چهره ٔ پاسپارتو که خنده پیروزمندا نهای آن را فتح کرده بود، دقیق شد و تصمیم کرفتحرفاورا به شوخی یکیرد. اما آپاسپارتو ولکن شیود وادامهداد: " برای این کارتخیلی پول میگیری؟ "

فیکس گفت : " هم آره ، هم نه ، سختی زیا د دارد ، ا ما۔ در عوض مجانبی سفر (مہکتم، " با سپا رتو آبا خنده آموذیا ندای کفت : "آره ، مطمئناً"

همينطوره . "

۳۶– فیکس نگرا ن میشود

یس از این گفتگو فیکس به کا بین خودبرگشت وبهفکر فرو رفت . پا سپا رتو مسلما" از طریقی پی بهکارآگاه بودن او برده بود. اما آیا این موضوع را به اربابخودهم

ژول ورن

گفتهبود؟ پا سپا رتو در آین وسط چه نقشی داشت ؟آیا او هم یکی از سا رقین با نک بود؟ آیا آپاسپا رتو و اربا بش از هدف او آگاه بودند؟ که اگر چنین میبود، او بازی را باخته بود.

فیکس چندسا عتی را آدر نگرا نی بسر برد، گا ه فکتر میکرد همهچیز تمام شده است و کاه به خود امیدمیداد که فاک از حقیقت موضوع بیا طلاع است . او حنان پریشا ن بود که نمیتوانستشمهیم درستی بگیرد.

با لاخره تصمیم کرفت همهچیز را رک وراست با پاسپا رتو درمیا ن بگذا رد . درصورتییکه موفق به دستگیری فاک در هنگ کنک نشود و درصورتسیکه فاک در آن جزیره بساقیی نما ند ، ا و ۔ فیکس۔ همهچیز را به پاسپارتوخوا هدگفت . این خدمتکا ر هم یا یکی از سارقین بود یا نبود،کهاگر بود، فیکس موفق نمیشد و اگر نبود، میتوا نست از وجود خود ا و هم در دستگیری فاکاستفاده کند.

فیکس و پا سپا رتو در برا بر یکدیگر چنین وضعیتے دا شتند. آما وضعیت میا ن فاک و آئودا چگونه بود؟ آئیودا نسبت به این انگلیسی خونسرد بسیا رمهربا ن وسپاسگزار بود. اما فاک نسبت به او چه احساسی داشت ؟ مسلمنا " فا ک حا ضر بود تحت هرشرا بطی از او محافظت بکند ، ا ما این هم مسلم بود که عشق او را به قلبخود راه نداده است . همچنین بنظر میآمد که فاک ا بدا" نگران بردوباخت شرط نیست و تننها کسی که جوش ا بین چیزها را میزد پاسپارتو

ا ست .

روزی پاسپا رتو آبه آنردههای ماشین خا نه کشتی تکیه داده بودوموتورهای نیرومنه آنرا اتماشا امهکرد، با خود كفت : " بخا ر خيلي كم أست ، أطلا" لش كشتي رأ تميكشد ، این ا نگلیسیهای پولکی حیفشا ن میآید دُغا ل سنک مصرف کنند. آه، اگر این یک کثتی آمریکایی بود،آنقدرذغال 

۳۷ــ هوای بد وسرعت کم

درآخرین روزهای آین سفر آدریا یی هوا آنسبتا"خراب شد . وزش با د هرلحظه شدیدتر میشد و جهتآن ا زشمالفربی **بود که ما نم حرکتکشتی میگردید. کشتی جون با زیچهای** دردست! مواج قرا ر گرفته بود و مبافرین در کا بینهای خود ابسیا را نا را حت بودند .

در اروزهای سوم و چها رم نوا میر طوفا ن شدیدتر شد و سرعت کشتی به حدا قل کا هش یا فت ، اگر با د قطع شمیشد کشتی دست کم ابیست سا عت۱ ز برنامه عقب میافتاد و مسافرین ما آید کشتی بوکوها ما آنمیرسیدند ، آما آفیلیس فاک ایدا" بنظر نمیآمد که نگران این موضوع باشد. فیکس خوشحا ل بود ، اگر ارا نگون پس ا ز آترک کشتیسی
بیوکوها ما - به -هنگ کنگ م<sub>ولم</sub>یید ، آقای فا ک چارهای ندا شت جزا بنکه چندروزی را در این جزیره بما ند، پسای بادها بوزید و ای آسمان تیرهتر شو. او تقریبا" دریازده شده بود و حالت شهوع داشت .

۱ ما حال پاسپا رتو را آبراحتی میتوان تصورکرد او تمام مدت را بهصبرانه روی عرشه ایستاد. دلش طاقیت تیمیآورد بدرون کا بین برود. از دکلیها بالا میرفت ودر با زویسته کردن با دیا شها کمک میکرد. از یک طنا ب به طنا بدیگر میپرید و از عملیاتآگروباتاوملوانان به حیرت میا فتا دند . ۱ و آمیخوا ست دقیقا" بدا ند که طوف) ن تا چه مدت ا دا مه مییا بد و مرتب از ناخدا و ملوانان این سئوال را میکرد. اضطراباو مایه ٔ خنده و سرگرمی آنان شده بود.

با لاخره با د از شدت ا فتا د و درجهت موافق قرارگرفت. درطول روز پنجم نوامبر، دریا آرامتر شد و باافزایش سرعتکشتی، پاسپا رتو هم آرام گرفت .

ا ما آجبرا ن زما ن تلف شده آغیر ممکن بود. سرا نجا م سا عت پنج صبح روز ششم خشکی نما یا ن شد . فیلیسفاگطبق برنا مه بایستی پنجم به هنگکنگ م<sub>ک</sub>رسید ، ولی بیست و چها رسا عت تا خیر آداشت . ا و آبدون شک کشتی پیوکوها ما آرا از دست داده بود.

سا عت شش نا خدا آبه عرشه آمد و یشت سکان قرار گرفت تا کشتی را از میان صخرهها به بندر هدایتکند. دوردتيا درهشتا دروز

یا سپا رتو ایسیا رنگرا ن بود، چندیا ر اتصفیم گرفتگه بدسراغ ناجدا برود و از او راجع به کشتی بوکوها منا سئوا ل کند ، ا ما آجرشت نمهکرد ، ترجیح آمهدادکه تا آخرین لحظه امیدش را از دست ندهد. او اضطرابخود را بافیکس درمیا ن کذا شت و افیکس هم سعی در آرا م کردن ا و کرد او گفت :

" جای نگرا نی نیست ، آگر آ رہا بت بهکشتی یوکوهاما نرسد، میتواند با کشتی بعدی برود. "

ا بن پا سخ پا سپا رتو۔را۔بشدت عصبا نی کرد.

اگرچه پاسپا رتو شها متاسئوا ل کردن از ناختدا آرا نداشت ، آما آدرعوضآقای فاک بیش او رفت و آدر مسورد ا ولین کشتی به مقصد یوکوها ما اسئوال کرد.

ناخدا كفت : " فردا ًصبح. "

**آقای فاک بدون اینکه هیجانی از خود نشان بدهد،** فقط گفت : " آها. "

یا سپا رتو جوا ب ناخدا ارا اشنید او ابقدری خوشحال شد که میخواست او را غرق بوسه کند.

فیکس هم پاسخ او را شنید، اما ترجیح میدادبجای این کار گردن ناخدا را بشکند.

### 35- خبر خوش

آقای فاگ پرسید : " اسم کشتی چیست ؟ ناخدا گفت : " کارنا تیک ، "

" اما این کشتی که قرار بود دیروز حرکتکند. " " درسته قربان ، اما یکی از دیگهایش خرابشدهو نیاز به تعمیر دارد. زودتر از فردا نمیتواند حرکت كند. "

آقای فاک گفت : " متشکرم. " و به کا بین خودرفت. یا سیا رتبو آدست نا خدا آرا گرفت ، آبا حرارت تکان دا دو گفت : " تو بهترین ناخدای دنیا هستی! "

نا خدا۔ که آدلیبل ا ین محبت نا گنها نی پا سپا رتو را درگ نکرده بود، ما تومتحیر بسراغ کا ر خود رفت .

سا عت یک بعدا زظهر کشتی در اسکله پهلو گرفسیت و مسافران بياده شدند.

با ید ۱ عترا ف کرد که آقای فیلیس فاک جدا" خوش ـ شا نس بود ، چه ۶۱گر ۱ین ۱ تفا ق برای دیگ بخا ر کارناتیک پیش نیا مده آبود، حتما" روز قبل هنگ کنگ را ترک میکردو مسا فرین ژاپن مجبور میشدند که یک هفته منتظریما نند تاکشتی بیدی حرکتکند . آقای فاک بیست وچها رسا عت ا ز برنا مه ٔ تنظیمشده عقب بود ، ا ما این تا خیراهمیتنیادی نداشت . کشتی بخا ری هم که از یوکوها ما یسند مقصند سا نفرا نسیسکو ۔مہرفت با بستی تا رسیدن کا رنا تیک منتظر

دوردنيا درهشتا دروز

میها تند . 1 لیبتند آن کشتی هم بیست وچها ربیا عت درپیوکوهاما تا خیر اسیدا امریکرد، آما اطی بیست ودوروزی که آقیانوس **آرام را میپیمود، میتوانست بهآسانی این تاخیرراجبران** نما بد.

بنا براین تاکنون، بدون درنظرکرفتن این بیست و چها ر سا عت تا خیر ، آقا ی فا ک طبق برنا مه! ی که سپرینج روز قبل در لندن تنظیم کرد، پیش آمده بود.

۳۹– عموی آئودا

کشتی کا رنا تیک روز آبعد سا عت پنج صبح حرکت، مهکرد . بنا برا ین آقای فاک شا نزده ً سا عت فرصت دا شت تا کارهایش را ۱ نجا م دهد ، بعنی عموی آئودا .را -بیداکرده و با نوی جوا ن را آبه او تحویل دهد.

فاک ، آئودا و پاسپارتو از کشتی پیاده شدند و کمی بعد به مقا بل هتل (کلاب) ۱ رسیدند. آقایفاک برای آئودا ا تا قی گرفت و خود برای پیدا کردن عموی هنسدی بیرون رفت ، ولی قبل از خروج به پا سپارتو گفتکهدر هتل بما ند و از آئودا مراقبتکند.

 $1.$   $C1ub$ 

آقای فاک به یکی از تجارتخا نههای معروفشهررفت که مطمئن بود ج<sub>م</sub>جی<sup>1</sup> محترم با زرگا ن سرشناس را حتما " میشناسند. اما در آنجا به او گفتند که این تناجـر بولدا ر هندی دو سال قبل دکا ن خود را تخته کرده ویس از گردآوری شروت هنگفتی به اروپا رفته و در هلندرحل ا قا مت گزیده ۱ست .

فیلیس فاگ به هتل کلاب با زگشت . از آئودا اجازه ملاقا تخواست و آنچه را که شنیده بود، بهاوگفت .

آئودا ابتدا جوابی نداد. لحظهای به فکرفرو رفت و سیس گفت :

آقای فاک ، حالا من چه باید بکنم؟ " " بسیار ساده است. باما به اروپا بیاشید. " " ا ما آمن شمیخواهم مزاحم شما آبشوم. " " ا بدا" مزاحمتی نیست ، اینطور نیست با سپارتو ،" خدمتکا رش گفت : " چرا ً قربا ن ، همینطوره . " " پس برو به کارنا تیک و برای سهنفر جارزروکن." پاسپارتو براه افتاد، و از اینکه مماحبتبااین با نوی زیبا ی هندی را ۱ از دست نمیدا دند ، بسیا رخوشحال بود. 40- فیکی تا راحت است

یا سیا رتو فیکس را آدید که آبا آنا را حتی درطولوعرض اسکله قدم میزند و کا ملا" بیقرار است .

تا را چتی ا و پیدلیل هم تنبود، حکم جلب آقای فناک هنوز به هنگ کنک نرسیده بود، این حکم مسلما"در راه بود، آما زمانی مہرسید که دیگر فاگی وجود نداشت . از هنگ کینگ به بعد هم آقا ی فا ک ا ز حیطه اقانون انگلیسخا رج میشد و دستگیری او غیرممکن میکردید، اکرفیکسنمیتوانست چندروزی ا و را در هنگ کنگ معطل کند ، آقای فاگ برای همیشه گریخته بود.

پاسپا رتو باخود گفت : " خوب ، پس معلوم مہشتود ا وقا ع بروفق مرا د جنتلمنهای کلوپ ریغورم تیست " وبا خنده۴ - پیروز مندا ندای بسوی فیکس رفت .

" خوبآقای فیکس ، بالاخره تصمیم گرفتید که با ما تا آمريکا بيائيد؟ "

فیکس با آدندا نهای بهمفشرده آیاسخ دا د : "بله ." پاسپارتو از خنده ریسه رفت .

". میدا شیتم، امطمئن بودم که انتهانوا تبید دوری ما را تحمل کنید. پس برویم جا۔رزرو کنیم. "

آ نبها آبیه دفتر شرکت حمل ونقل دریا یی رفتند و برای چها رنفر بلیط خریدند.

ما مور آفروش بلیط به آنا ن گفتکه چونتعمیراتکشتی

یا یا ن یافته است ، بنا برا ین برنا مه ٔ حرکت قبلی بهم خورده و کشتی سا عت هشت هما ن شب حرکت خوا هد کرد. یا سیا رتبی یا خوشحا لے گفت : " چه بنهتر ، یته تغیر ارباب من مہشود. بروم زودتر به او خبر بدهم. "

۴۱ـ فیکس نقشه ٔ جدیدی م<sub>ک</sub>ریزد

فیکس با شنیدن ا پن خبر تصمیم خود را گرفت ،با ید همهچیز را به پاسپارتو بگوید. این تنها راهیاستکه میشود فاک را چندروزی در هنگکنگ نکه داشت . پس از ترک دفتر کشتیرانی، فیکسگفت : " هنسوز

خیلی وقت دا ریم ، برویم لبی تر کنیم ، "

پاسپارتو گفت : " بسیارخوب ، آما زیاد طـولــش ندهيم. "

**آ نها آیه یک کا فه رفتند. درانتهای کافه تخت بزرگی** قرا ر ً دا شت که چندینفر سربریا زیا لشها گذا شته ویه خوا ب عمیقی فرو رفته بودند. حدود سینفر دیگر نیز آپشست میزها ی کوچک حصیری مشغول نوشیدن بودند .

فیکس و آپا سپا رتو نشستند و هرکدا م نوشابهای سفارش دا دند . فرا نسوی که از طعم نوشیدنی خوشش آمده بود ، پشت سرهم کیلاسش را۔ پروخا لے مےکرد ، آ ما فیکس کممےخورد دوردتيا درهشتا دروز

و مواظب او بود. آنان راجع به خیلی چیزها و بهویژه تصمیم خوبفیکس درپیوستن به آنها آدر سفر باکارناتیک سخن کفتند. اسم کا رنا تیک را که بردند، پاسپارتو یا دش آمد که باید هرچه زودتر اربایش را از تغییر زمانحرکت کثتی باخبر کند و بلند شد.

فیکسگفت : " یک لحظه مبرکن . " " دیگه چیه آقای فیکس ؟ "

". میخوا هم دریا ره - موضوع مهمی یا تو امحیتکنم." با سیا رتو آدرما لی که آخرین گیلاسش را آمرمیکشید ، گغت :

موضوع مهم! باشد برای فردا . امروز وقت ندارم." فیکس گفت : " صبرکن، موضوع را جع بهاربابت است." با سپا رتو آبا شنیدن تا م ا ربا بش کنجکا وشد و تشست . " خوب ، چه دارید که به من بگویید؟ "

فیکس با زوی ا و آرا گرفت ، مدایش را آپا بین آوردو گفت : " آیا حدس زدهای میکنیکده هستم؟ " با سبا رتو آبا خنده جوا ب دا د : " البته که حدس زدم." " بس همهچیز را بهتو میگویم... "

" حالا که من همهچیز را میدانم! باشد! بکو، اما اینرا هممن ا ول به شما ۔بگویم که آین آقا یا ن دا رنسند پولشا ن را۔بہخودی تلف مہکنند . "

فیکس گفت : " بےخودی! ۔ پس معلوم مہثود که خیبر ندا ري چقدر يول ... "

**ذول ورن** 

" چرا ، مےدا شم، بیست هزارپوند . " فيكس گفت : " خير ، پنجا ه وپنج هزا ريوند . " يا سيا رتو آبا آفريا د گفت : چه اِ پنجا هوپنج هستزا ر پوند." و درحالی که دوباره از جایش بلند میشداخافه کرد: " پس لازم شد که یک دقیقه ازوقت را هم از دست ندهم. "

فیکس گفت : " بله ، پنجا هوپنج هزار پوند! " پا سپا رتو از شنیدن دوبا ره این مبلغ پاهایش شل شد و دوباره نشست .

# ۴۲– فیکس از پاسپا رتو تقا فا ی کمک میکند

فیکس یک بطر آدیگر آسفا رش دا د ، ا ما این بارنوشابهای قویتر از نوشیدنی قبلی.

" و اگر من موفق بشوم، دوهزار پوند نصیبممهشود. پس گوش کن : اگر با من را ه بیایی، نمفآنرا به تــو میدهم. آیا ً حا ضری بخاطر کمک به آمن هزا رپوند گیـــرت بياني ؟

باسيا رتو كه چشمها يش كشا د شده بود كفت : " كمك به تو ؟ "

بله کمک به من ، تا چندروزی آقای فاگ را درهنگ

دوردنيا درهشتا دروز

۔ کیک تکه دا رہے . " **پاسپارتو کفت : " بعنی جه ؟ جرا آمزخرف میگویی .** همینکه ارباب،مرا تعقیب مرکنید و به اواعتماد ندارید کا في تيست ؟ جا لا آقا يا ن ميخوا هند سنک هم حلوي پا پش بیندازند. من که آزاین کار آنان شرمم میآید.

فیکس که ۱ ز حرفتهای پاسپا رتو سردرتیا ورده نبود ، پرسيد :

". منظورت چیست ؟ را جم. به آچه آمحبت میکنی؟. "

" منظورم این استکه این نا مردی است ، نهایت نا مردی! یک دفعه آبیا بیید جیبهای آقای فاک را هم خالبی كنىد. "

فیکس گفت : " ا ین دقیقا" هما ن کاری استکه مرّخواهیم بكنيم. "

**یا سپا رتو که از شدت نا را حتی کیلاس پشت کیلاس از** نوشیدنی جدید مینوشید، گفت :

" آما آین یک توطئه آست ! یک توطئه کثیف!آقایان اسم خودشا ن را هم گذاشتها ند (جنتلمن). ١

فیکسکمکم متوجه موضوع مہثد.

پاسپارتو گفت : " نا مردها ! آقای فیکس، بگذا رید به شما یگویم که اربا ب من آدم شریفی است و وقتی با کسی شرطی میبندد کا ملا" رورا ست۱ست وهرگزکلک نم<sub>کل</sub>ند،" فیکس گفت : " ا ما ۔بگو ببینم، تو واقعا" میدانی من که هستم؟ "

پاسپارتو گفت : " شما کی هستید؟ شما فرستاده، ا عفا ی کلیوپ ریغورم هستید که آما موریت دا رید اربا ب مرا تعقیبکنید. کاری که باید از آن خجالتبکشید. آقا ، من خیلی وقت استشما ارا شناخته ام، چقدرهم سعیکردهام جلو زبانم را یکیرم و چیزی به اریایم نکویم. "

فیکس با خوشحا لے پرسید : " را ستی را ستی آ ریسا بیت چیزی نمےدا ند؟ "

پا سپا رتو که دوبا ره گیلاسش را آسرمیکشیدگفت " هیچ **چيز . "** 

فیکس به فکر فرو رفت . برای چند لحظیــه چیــزی نگفت ، چه باید میکرد؟ اشتباه پاسپارتوکاراورا مشکلتر کرده یود. آشکا ریود که پاسپارتو آدم کا ملا"مادقیاست و در سرقت با تک ــ که فیکس از آن میترسیدـ دست نداشته ا ست .

با خود گفت : " خوب ، حالا که در دزدیدست نداشته، حتما" كمكم خواهد كرد. "

۴۳ـ اربا بتو یک سا رق است

کا رآگا ه آبرای دومین با ر تصمیم خود راگرفت، فرصت زیا دی نداشت ، ا و با ید فاک را حتما" درهنگکنگدستگیر دوردتيا درهشتا دروز

مے کر د . " کوش کن ، خوب به حرفتها ی من کوش بده ، من آن کسی که اشو افکر امریکنی تنهیتم ، امرا اعضایکلیوپ ریفورم نفرستاده اند. پاسپارتو گفت : " باور نمےکنم، " " باور کن . من یک کارآگاه پلیسم. " " توإ كاركاه بليس! " " بله ، مہتوا تم یه اتوثا بتکتم، مدا رکمرا بیپن،" دست درجیب بغل کتش کرد ، حکم ما موریتش را - بیرون **آورد و به پاسپارتو داد.** حکم توسط رئیس بلیس لندنا مضاً شده آبود . آپا سپا رتویک

نگا ه آبه آن و یک نگا ه آبه فیکسا نداخت ، ازتعجب زبانش بند آمده بود.

فیکس گفت : " قضیه شرط بندی هم یک حقه است . با این شرط بندی که مثلا" میخوا هد دور دنیا ارا ادرهشتا د روز یکردد ، شو و اعضای کلوپ ریفورم را هم وا دا رکرده است که در این فرار به او کمک کنید.

" فرا را از چه آبا ید فرا ر کند؟ مگر ا و چه خطا پینی كرده است؟ "

فیکس گفت : " پس گوش کن ، بیست وهفتم سپتا مبر ، بنجا هوبنج هزا ربوند از آبا نک ا نگلستا ن مدسرقت رفتند است ، مشخصاتی را هم که ما از سارق داریم، مونبه مو با اربا ب تو مطا بقت دارد. با ور نداری، بگیرنگاهکن ،" پاسپارتو با امشتاروی میز کوبید و گفت "غیرممکن

ا ست ، ا ربا ب من باکترین آدم روی زمین است ." فیکس گفت : " از کجا این را فهمیدی؟ تو حتی او را شمیشناسی، تو روزی به استخدام او درآمدی کـــه میخواست از لیندن حرکتکند. او باقدری شتا بزده بود که هیج چیز باخود برنداشت ، تنها دلیلے هم که برای سفر خود عنوان کرد، این شرط بندی مسخره بود. مبلغ هنگفتی هم که پول باخود دارد. آیا بازهم میخواهی بگویی که ا و یاکترین آدم است ؟ "

خدمتکار بیچاره کغت :" بله ، بله ، بازهم میگویم." " تو هم چون به او کمک کردهای، شریک جرم محسوب میشوی، این را میدانستی؟ "

**یا سپا رتو سرش را آدر آمیا ن دستها بش فروبرد . رنگش** کا ملا" پریده بود. جرئت شمرکرد بهصورتکارآگاه نگاهکند. چه ؟ فیلیس فاک و دزدی؟ ا و ، آدم نا زنینی که جا نش را بخاطر نجا تآئودا آبه خطر انداخته بود؟ اما فیکس هم زیا د آبیرا ه انتهاگوید. قرائن و شواهد علیه ارباب او حکم میکند . با سپا رتو سعی کرد شک و تردیدی نسبت به اربابش در دل راه ندهد، او حتی فکر اینکه اربایش خطاکار است را اهم به امغزش را ه اندا د.

دوردينيا درهشنا دروز

44- یا سپا رتبو ازحال طبیعی خا رج میگردد

یا بیا رتو انونا به ازیا دی خورده او کنترل فکرش ِا از دست دا ده آبود.

ا و يا لاخره از كارآكا ه پرسيد: " خوب ، جا لا ا زمن جه میخواهی؟ "

فیکسکفت : " کوشکن ، من آقای فاک را تا اینجا تعقیب کرده ام، اما آحکم جلیش هنوز آیددستم ترسیده است. تو آبا بید آباد آباد کمک کنی که آنکذا رییم اوازهنک کنک خارج بشو د ، "

" کمکتکنم که او را اینجا تکه داری ؟ "

" بله، من هم دوهزار پوند جایزه بانک انکلیتان را یا تو قسمت میکنم. "

پاسپا رتو که سعی داشت ازمای بلند شود، کفت : "مركز . "

ا ما آدویا ره آیرزوی صندلی افتا د ، احتا ش میگردتوان و عقلش را ۱ ز دست دا ده ۱ ست و درجا لی که کلیمات بسختی از دهانش فارج میشد کفت :

" آقای فیکس ، حتی ... حتی اگر حرفهایتدرست باشد... حتی اکر او دزد باشد... دزدی که تو دنبالش هىتى ... كە خقيقتھم ندارە... من بازهم نوكرشم... ا و آدم بسیا ر نا زنین و جگرداری است ... چه؟ کمکتکنم کـــــــه دستکبـرش کـنـی؟ ... هرکز | ... در مقابـل تـهام طلاهای

دنیا اهم این کار از نمیکنم... من آدم نامردی نیستم. " پس ا متنا ع میکنی؟ " " بله، امتناع مىكنم. "

فیکس کفت : " بسیا رخوب ، پس حرفتهای مرا -نشنیده یکیرد. یک گیلاس دیگر اینوشیم. یا کفتن ا پن حرف کارآگاه گیلاس دیگری را البا لب پر کرد و بزور بهفرانسویخوراند.

ا بن گیلاس برای از آپای ا نداختن پا سپا رتو کیا فیی بود. او دیگر حرفی نزد، از مندلی به زیر افتادوبی-حرکت روی زمین درا ز کشید .

فیکس با خود گفت : " خوبشد ، حالا دیکه آقا فاکهاز تغییر سا عت حرکت کا رنا تیک با خبر آنمهشود. تا زه ۱ گیر هم برود، دستکم این فرانسوی مزاحم همراهش نخواجد بود. "

سپس بول میز را آبرداخت و آ ز کافه آبیرون رفت .

**۴۵۔ پا سپا رتو یا زنمیگردد** 

هنگا می که آین حا دشه در کافه جریا ن داشت،آقای **فا ک و آئودا در کوچههای اینگلیسینشین شهرمشغول قدمزدن** بودند. از آنجا که آئودا پیشنهاد رفتن به اروپا را پذیرفته بود، آقای فاگ به فکر تهیهما یحتاج سفراوافتاده

 $\lambda \Delta$ 

دوردينيا درهنينا دروز

نود، یک مرد انکلیتی مانند او باید میتواننت بندون یا رویید و پینها آیا ایک کیف دستی دوردتیا را یکردد ، ا ما درمورد یک زن وضعیت فرق میگرد، بنا براین با ید برای ا و النبا س و ادیکر اخترها ی ضروری بیفر از ۱ خریند ، آفای فا ک که طبق معمول نسبت به هرچیز با سردی برخورد میکرد ، هنگا می که زن جوان از آن همه لطف او پیکر کرد، فقط كفت :

" این هم جزو برنا مه بغر من ایت ، لطفا" تتکییر نكشد .

**آقای فاک و آبا توی جوان پس از خرید بههتل بازگشتند** و در آنجا آبا غذای لذیذی از آنها ایذیرایی شد. پیراز ناهار، آئودا که خسته بود به اتاق خود رفت تا کمنی ا سترا مت کند .

آقای فاک شما م بعدا زظهر از ایم امطالعه اروزشا منه **برداخت .** 

آکر او آدم خوشتردی تنبود ، حتما" ازتاخیریا سپا رتو نکرا ن میشد ، آ ما آچون میدا نست که آگا رنا تبیک زودتر آ از با مدا د قردا .هنک کنک را .شرک تمهکند ، ا بدا" به یا د ا و نيفتا د.

ولی کسی تمیدا تد که صبح روز بعد هنگامیکه فهمید خدمتکا رش هنوز آبا زنکشته است ، چه فکری کرد، پهرجال ا و کیفش را - برداشت ، آئودا را مدا کردودرشگهای خواست تا آنها را به انکله ببرد.

سا عت هشت بود ، و کا رنا تیک قرا ریود سا عت نهونیم حركت كند .

درشگه حاضر شد. آقای فاک و آئودا سوارآن شدند و نیمِسا عت بعد به اسکله رسیدند،و در آنجا بود کهآقای فا کہ مطلع شد کہ کا رنا تیک شب قبیل ہنک کنک را ترک کردہ ا ست ،

ا و آیننظا ر داشت که کشتی و خدمتکا رش، هردو را در آنجا بیابد و اینک هردو را از دستداده بود. لیکسن کوچکترین اثری از نومیدی و ناراحتی درچهرهاشپدیدار نشد و دربرا بر آئودا که با نگرا نی او را آنگا ه میکرد، خیلے خونسرد گفت : " چیز مهمی نیست ، "

۴۶۔ فیکس خوشحال ا ست

دراین لحظه یک نفرکه از دور آنها را نظاره میکرد ، نزدیک شد. ا و کا رآگا ه فیکس بود که صبح بخیری گفت و پرسید: " آیا شما یکی از همسفران من نیستیدکهدیروز با رانگون به اینجا آمد؟ " آقای فاگ با سردی جواب دا د : " بلی آقا ، ولی مسن افتخار آشنایی با شمارا تدارم. "

" ببخشید ، ا ما ً من ا نتظار داشتم که خدمتکار سما

دوردينيا درهينا دروز

را در اینجا بیابم، " آئودا (با عجله آپرسید): " آقا شما میدانید اوکجاست؟" " جه! مكر أو با شما شيست؟ "

آئودا کفت : " شه، از دیروز تا حالا اوراندیدهایم. آیا امکان دارد که یا کارناشیک رفته یاشد؟ "

کا رآکا ه کفت : " بدون شما ؟ امکان ندارد اما بیخشید که این سئوا ل را -مرکتم، مکر شما مرخواستیدیا کارناشیک برويد؟ "

 $"$ . all  $"$ 

" من هم مثل شما ، متاسفا نه آنرا ازدست دادها م. مثل اینکه بعد از تعمیر دیک بخار، بدون اینکهبهکسی اطلاع بدهند ، کشتی دوا زدهما عت زودتر هنگ کنک را ترک کرده است ، حال باید یک هفته اینجا منتظر بمانیمتاً کثتی بعدی حرکتکند . "

یا گفتن کلمه ا "یک هفته " شا دی و شعف بسیاری وجود فیکس را فراگرفت ، یک هفته ! فاک یک هفتهدرهنککننک میها تد او آدرا بین مدت حکم جلب حتما" میرسید.

ا ما همینکه کلیات بعدی از دها ن آقای فاک خیا رج کردید ، تاکها ن خوشحا لیش زا ئل شد .

" ولی بنظر میآید که غیراز کارناشیک ، کشتیهای دیگری هم در ایندر هنک کنک وجود ادا رد ، "

آقای فاک با زویش را . به آئودا گقدیم کرد و با وی

بهطرف با را ندا زها - رفت تا - کشتی دیگری که آما ده ٔ حرکت یه ایوکوها ما ایرا شد اینیدا اکتند، فیکس هم بدنیالآنها رفت ، آقای فاک پس از سهسا عت به ۱ پن سو و آنسوی اسکلیه رفتن از کوشش خود سودی نیرد. او حتی حاضر شد بسرای رفتن به آیوکوها ما آیک کشتی ا جا ره کند ، اما چیزی نیافت. کویا ایخت از او روی برگردا نده بود. فیکس دوبا ره ۱ میدوا ر شد.

47- ناخدا

**آقای فاک از جستجو دست برنداشت . حتی اگسر لازم** م<sub>ع</sub>شد تا (ماکائو)<sup>۱</sup> هم برای پیداکردن کشتی م<sub>ع</sub>رفت . دراین هنگا م یک دریا نورد به ۱ و نزدیک شدوگفت : "عا ليجنا ب دنيا ل كشتى مىگردند؟ " **آقای فاک پرسید : " آیا ً شما کشتی آماده حرکت دارید ؟"** "بلەقرىا ن ، كشتى يدك كش شما رە ۴۳، رقيب ندا رد." " سرعتش چطور است ؟ " " بین هشت تا نه آمیل درسا عت ، میل دا رید آنسسرا ىسىنىد؟ "

1. Macao

" بلي. " " از این طرف لطفا"، میخواهید کشتی درآب بزنید؟" " مہنواهم به یوکوها ما ابروم، " حشمها و دهان تاخذا از تعجب کرد شد. " شوخی میکنید ، قربا ن ۰ "

" آیدا" ، من کشتی کا ریا تیک را آز آدست دا دها م و ا کر تا چها ردهم خودم را آبت بیوکوها ما آترنبا تم، کشتنی سا نفراسیسکو از هم از ادست خواهم داد. "

ناخدا کفت : " متاسفا نه این ا مکا ن ندارد. "

" برای هرروز صدیوند به شما میدهم و اگر بموقع برسیم، دویستاپوند هم در آخر به شما خواهمداد." " جدی میگوئید؟ "

" جدی میگویم، "

با خذا آیه قدم زدن <mark>و فکر کردن پردا</mark> خت ، دریا آرا نگاه میگرد، بر سر دوراهی گیر کرده بود، از یکطرف نمیتوانست از آن همه بول بگذرد و ازطرف دیگرجرئتآن را - بندا شت که - چنیان فا ملله - دورودرا زی ارا ایا کشتی کوچکش بییما ید. فیکس با ۱ضطرابزیادی منتظر نتیجه بود.

درمالی که تاخذا مشغول فکرکردن بود، آقای فاک رو به آئودا کرد و پرسید:

> " شما كه نميترسيد؟ " " در کنا ر شما هرگز ، آقای فاک . " تا خدا -دومرتیه -پیش آ تا ن برگشت .

آقای فاک پرسید؛ " خوب ، ناخدا ؟ " " راستش قربا ن ، من نمیتوا نم جا ن خودم، شما و ملوا تا تم را آیخا طر یک چنین سفر آدورودرا زی، پیا آین کشتی کوچک و آن هم در این فصل سال بهخطربیندازم، از **آن گذشته ، مطمئنا" بموقع هم نمیتوانیم برسیم ،چون از** هنگ کنگ تا - پوکوها ما - ۱۶۵۰ میل را ه است . آقای فاگگفت : " فقط ۱۶۰۰ میل . " " فرقی نمیکند. " فیکس دوبا ره آنفس را حتی کشید.

#### 48ـ نقشه باخدا

تا خدا آخا فه کرد: " اما یک راه دیگر هم وجود دارد." فیلیس فاک پرسید : "و این را ه کدا م است ؟ " " رفتن به (ناکا زاکی)، درجنوب{اپن ، هزاروصد میل . یا به (شا نگهای)،هشتمد میل از هنگکنگ . بسا رفتن به شا نگهای، از خزدیک کرا نههای چین عبورمیکنیم که امنیتش بیشتر است و علاوه برآن با دها هم دراینفصل سال درجهت موافق میرزند. "

فیلیس فا گ گفت : " نا خدا ، من قرار است دریوکوها ما سوا ر کشتی آمریکا یی بشوم، نددرشا نگهای یا ناکازاکی."

ناخدا اکفت : " چه فرقی مرکند؟ کشتی ما تفراسیمکو که از پوکوها ما حرکت شمکنند، در آنجا و ناکازاکیفقط توقف دا رد. میدا حرکتش دروا قم ۱ ز شا نکهای است ." " مطمئن هستيد؟ " " . "ህ ៤ "

" چەموقع اين كثتى ئا نگهاى را اترك مىكند؟ " " یا زدهم، یا عت هغت شب ، اینا برا بین چهار روز در پیش

رو ادا ریم، چها را روز که آمیشود خودوشش ساعت واگر وسائل کارمان از هر لحاظ آماده باشد، خواهیم توانست بسا سرعت هشت میل درسا عتکه فقط با آبا د خوب ودریا یآرام ا مکان پذیر است ، بموقع به شا نکهای برسیم. " " و شما آچه موقع آمینوا نید حرکت ... ؟ "

" تا یک یا عت دیگر ، همینقدر که به اندازه کافی آذوقه بار بزنیم و بادیانها را هوا کنیم.

49ـ قا ک با نقشه - ناخدا - موافقت مرکند

"بسیارخوب ، موافقم ، آیا۔مالک کشتی خود شما هستید ؟" " بله. (جا ن يا نسبي)١ ما لک (تا نکا در )٢.

1. John Bunsby 2. Tankadere

" پولی هم بعنوا ن پیشکرا یه باید بپردازم. " " 1 كر - عا لـيجنا ب چيزي الطف بغرمايـنـد ،متـثـكر مےشوم." " بغرمایید آقا ، این هم دویستپوند. "

فیلیس فا ک سپس رو آبت فیکس کرد او گفت : " آقا شما هم اکر مایل باشید میتوانید... "

فيكس بلافا صلم كفت : " بلـه قربا ن، اتفاقا" من هم میخواستم همین خواهش را از شما یکنم. "

"بسیا رخوب، ما ً تا نیمِسا عت دیگر برروی عرشه خواهیمِبود. " **آئودا که از نایدیدشدن خدمتکار باوفا بسیار نگ**ان بود ،گفت: " ا ما پا سپا رتوی بیجا ره؟" ۔ فیلیس فاگ گفت: "هرکاری از دستم برآید برایشانجام میدهم ".

و هنگا می که فیکس با خشم و نا راحتی بسیاربهکشتی سوار میشد، آن دو نفر دیگر به ادارهٔ پلیس هنگکنگ رفتند. در آنجا گفیلیس فاگ مشخصات پاسپا رتو را بهپلیس دا د او به ۱ ندا زه کا فی بول در اختیا را آنا ن گذاشنگه یساز پیدا کردن پاسپارتو او را به اروپا بغرستند. سپس با روینه خود را آبرداشتندو به کشتی سوار شدند. زنگ سا عت سه آنبوا خته شد. کشتی ییدک کش شماره۴۳ماده حركت بود.

علاوه آبر آجا ن با نسبی چها رمرد دیگر هم در کشتــــی بودند، چها ر ملوا ن ورزیده و کا رآمد که دریای چین را مثل کف دست میشنا ختند . جا ن با نسبی مردی بود حدودا " چهل و پنج ساک ، یا چشمهای نافذ و یدنی چالاک که میشد دوردنيا درهشتا دروز

روی ا و حیا ب کرد . قا ک و آئودا آبت عرشه ارفتند، فیکس قبل از آنهنا سوا را شده آبود. آنا ن بدرون کا بین کوچکی رفتند که آدر عین کوچکی بسیا را شمیز آبود.

آقای فاک رو به فیکسکرد و کفت : "خیلی متابغم که تمیتوانم جایی بهتر از این تقدیمتان کنم. " فیکس درمقا بل ا و سرفرود آورد و جیزی نکفت .

کا رآکا ه ۱ ز ۱ بینکه آزیریا ر لیلف ومنتآقایقاک رفته بود، احیا بن حقا رت میگرد. آبا خود کفت :

" دزد پسیا ر مؤدیبی است ، اما آیهرجال یک دزد است. مثل ما ير دزدها . "

بنا عت سووده -دقیقه ، آبا دیا شها - برا فراشته شد. مسافرین روی عرشه نشسته بودند. آقای فاک و آئودا برای آخرین بار به ایکلم چشم دوختند تا شاید نشانی از پایپارتو بنايد.

دل فیکس مثل سپروسرکه آمیجوشید، از آن میترسیدکه سروکلم خدمتکا ر بخت برکشته در آخرین لحظه پیدا شودو یته او روی آب بیفتد. اما از فرانسوی خبری نشد.بدون شک هنوز آثر توشیدتی در بدن او باقی بود.

جا ن با نسبی لینگرها آرا آبا لا کشید، طنا پیها آرا قطع کرد و تا نکا در با آسرعت زیا دی مغرش را آبه ممت شما ل **آغا ز کرد.** 

هها هنک کنک را انرک ام کنند

**هشتمد میل میا فرت با یک چنین کشتی کوچکی خالی از** خطر شیود. دریای چین معمولا"، بخصوص در این فصل سال، طوفا شی و مواج است ، تاخدا که در ازای هر روز مبلغ گزا فی میگرفت ، مسلما" با آرفتن به پیوکوهاما پیول بیشتری تصییش میشد، هرچند سفر به شا تکهای هم جندان شهی از خطر نبود.

درطول سا عا ت طولانی آن روز ، تا نکا در آ ز طبریت گردندهای با ریک و پرپیج وخم آبی بدسوی شمال هنککنگ ره مینوردید.

هنگا می که اوا رد آبهای آزاد شدند، فیلیپس فساگ گفت : " ناخدا ، فکر نمہکنم دیگر نیازی به تذکرباشد که برای من چقدر مهم استکه با حداکثر سرعت به پیش برويم. "

جا ن با نسبی گفت : " به من ا عتما د کنید قربان.ما تا جایی که باد اجازه میداده بادبان باز کردهایم . با زکردن با دیا نبهای دیگر آجز آتولید مزاحمت فایدهایندارد."

" بهرجال اين به شما مربوط است نه من ، من بـــه شما اطمينان دارم. "

فیلیس فا ک چون ملوا نی کهنهکا ر آمحکم آیستا دهبود و ۱ مواج سرکش را - نظا ره - مهکرد ، - با ننوی جوان همدر نزدیکی ا و نشسته بود و به آبهای سبز و تیره اقیا نوسآشفته حلم دوجته بود، او در اندیشه آینده تا معلومی بنود که ادر است روی داشت ، دریا لای سرآشها آیا دیا شهای تقیید در اهتزاز بودند و کشتی جون پرندهای سبک بال به پیش محدفت .

### 15-1 ولین شددر تا نکا در

شباقرا ارسید، ماه که در تربیع اول بود و پرتوی تا توا ن داشت به ازودی در اپنی میغهای ا فق تا پدیدکننت، ا برها یی که از امشرق را بده آمیندند هماکنون فسمتی از آسما ن را آیوشا بنده آبودیند.

فیکس در اقسمت جلبو اکشنی نشسته آبود، اوکه میدا نسب قا ک ا هل خوش ویش نیست ا ز اوی دوری میجست ، بعلاوه خود او هم رغبتی به کفتکو یا کسی که آن همه یه او محیت کرده بود نشان نمیداد، او نیز به آینده میاندیشید. یقین دا شت که فا ک در یوکوهاما نیز توقف نکرده و بلافاصله یا کشتی پانفرانسیسکو راهی آمریکا خواهد شد، چاپی که دیگر خطری او را شهدید نمیگرد، بنظر فیکس این یک نقشه بسیا ر ما هرا نه آبود.

بجای اینکه پس از ترک انگلستان یکرایت به آمریکا برود ـ کا ری که آهرکس دیگری به جای ا و آمریکرد ـ آ ترجیــح

داده بود که دور سهچهارم دنیا را بکردد و سپس باخیال راحت وا رد آمریکا شود و پولیهای دزدی را خرج نماید. اما اوقتی به آمریکا امہرسیدند تکلیفافیکس چه بلود ؟ آیا آباید از تعقیباً و دست برمیداشت ؟ نه ، هرکز .این وظیفهای بود که بعهده او کذاشته بودند و او بایدتا آخر ادا مه میداد، در هرصورت او یک شا نس هم آورده بود، پاسپارتو دیگر همراه اربایش نبود، پس از اعترافیکه او نزد پاسپارتو کرد، دیگر لازم بود که آن دویکدیگر را هرکز نبینند.

فیلیس فا ک هم آبه آغیبت اسرارآمیز خدمتکارش میآندیشید. شا بد ا و یا کا رنا تیک رفته یود. آئودا هم این فکر را ا مکان پذیر خوا تند . پس اکر به یوکوها ما میرفتند ،شا ید میتوانستند او را بیابند و فهمیدن اینکه آیا او با کا رنا تیک رفته ۱ست یا نه کا رمثکلی نبود.

حدود سا عت ده وزش با د شدیدتر شد.

تیمهشب فیلیس فا ک و آئودا آبه کا بین رفتند ،فیکس قبل از آنها آبه کایین رفته و خوابیده بود. ناخداو ملوا تا تش شما م مدت شب را آروی عرشه آبیدا رما تدند .

۵۲ ــ ییشبینی هوای بد

تا اروز اجعد، هشتم نوا میر، بیش از یکمدمیلازراه

را اطی کرده ابودند. برعتکشتی بین هشتانا نه امیل ادر بنا عت نبود . آیا دا قبرا وا نبی در آیا دیا تنها آمیوزیند و حتا نچه وضع یه همین منوال ادا مه مییافت ، شا نس موفقیتبسیار بود .

در شما م طول آن روز ، شا یکا در از ایزدیکیکرانههای جین عبور میکرد و جریا شهای ساحلی هم به مدد آن آمنده بيودند ،

آقای فاک و آبا نوی جوا ن که خوشبختا نه آدریا آ نا ن را یکرفته بود، با اشتهای شما م غذا خوردند. آتها از فیکنی هم دعوت کردند که به آنها بپیوندد، اما فیکنن قلبا" ما بل شبود این دعوت را آبپذیرد، چه او آدرستنگ نمیدا نست که آبه خرج آآن مرد سفر کند، سرسفرهاشبنشیند و شمک ا و ازا ایخورد ، ا ما شکم کرسته این چیزهارانمیفهمید و او علیرغم میلش دعوتآنان را پذیرفت ،

یس از صرف غذا او قاک را به کوشهای کشاندوکفت: **L** 1

ا و آ ز آبردن لغظ " آقا " برای این دزد اگراهداشت. "آقا" از اینکه لطفکردید و اجازه دادید با ایستن قا یق نفر کنم از شما آیسیا را ممتونیم، پهرحال درستاست که من آدم ثروتمندی نیستم و نمہتوانم آنظور که دلم میخواهد خرج کنم، اما اجازه بدهید... " آقای فاک گفت : " حرفش را هم نزنید آقا . "

" اما لطفا" ...

فاککفت : " نهآقا ، من این را هم به حسا ب مخارج سفرم مےکذارم. "

فیکس بنا چا ر تسلیم شد. و در شما م آ نروز دیگرچیزی نكفت .

**کشتی به خوبی پیش میرفت . جا ن بانسبیکاملا "امیدوار** بود. او بیش از چند بار به آقای فاککفتکه به موقع به شا نکهای خواهند رسید و آقای فاک هم با خونستردی در جوا ب۱ و آمرگفت که ۱ بن هما ن چیزی است کهانتظاراوست. ملوا تا ن ا ز شوق پا دا ش زیا دی که آیه آ تا ن وعدهشده بود بامختی کا را مےکردند .

آ ن شب دویست میل ا ز آهنک کنک فا ملله گرفتندوآقا ی فا ک دلیل خوبی برای ا میدواری دا شتکه آپس از آرسیندن به پیوکوها ما آدیگر آتا خیری در ابرانا مه آمنا فرانش نخوا هد دا شت .

سپیده صبح، تا نکا در وا رد تنگه<sup>ء</sup> (فوکم ئن) <sup>۱</sup> که جزیره بزرک تا بوا ن را از کرا نههای چین جدا آمرکند، شد واز مدا ر را س سرطا ن گذاشت . دریا آدر این نقطه بسیارمتلاطم بود و تکا نبهای کشتی چنا ن شدید بود که مسافرین بسختی مہتوا نستند خود را سریا انکہ دارند، یا طلوع خورشید شدت با د ۱ فزا بش یا فت و ۱ برسیا هی آسمان را فرا گرفت. ناخدا یه آسمان نگریست ، نگران شدهبود. رو بسه

1. Fo-kien

فاككرد و كفت : " آقای فاک ، تا راحت شمیشوید اکر حقیقت را آبت شما یکوییم؟ " فا کا کفت : " هرچه هست به امن بکوئید. " " خوب ، بزودی طوفا ن حوا هیم داشت . " " جهت آن از شمال است با از جنوب ؟ " " از جنوب ، "

آقای فاککفت : " عا لیه ، پس درجهت موافق حرکت ما ست . "

ناخدا کفت : " اکر نظر شما این باشد، من حسرف دیگری ندا رم. "

جا ن با نسبی درست میگفت ، طوفا شها ی دریایچین در این فصل سال بسیار شدید بود، شما م بادیا شها ارا آیجز یکی پائین کشیدند و دربها و شکافهای کشتی را ابستند تا ۱ز نفوذ آب بداخل آن جلوگیری کنند،همهمنتظریودند. جا ن با تسبی ا ز آمسا قرا تش خوا هش کرد که آ ز آغرشته

یا ئین بروند، آما آنان ماندن برروی عرشه را آبه حبس شدن در کا بین تنگ و تا ریک ترجیح دا دند .

٥٢ - طوفا ن

حدود سا عت هشت صبح طوفا ن آ غا ز شد . حتی با آیسیک

 $\sqrt{2}$ 

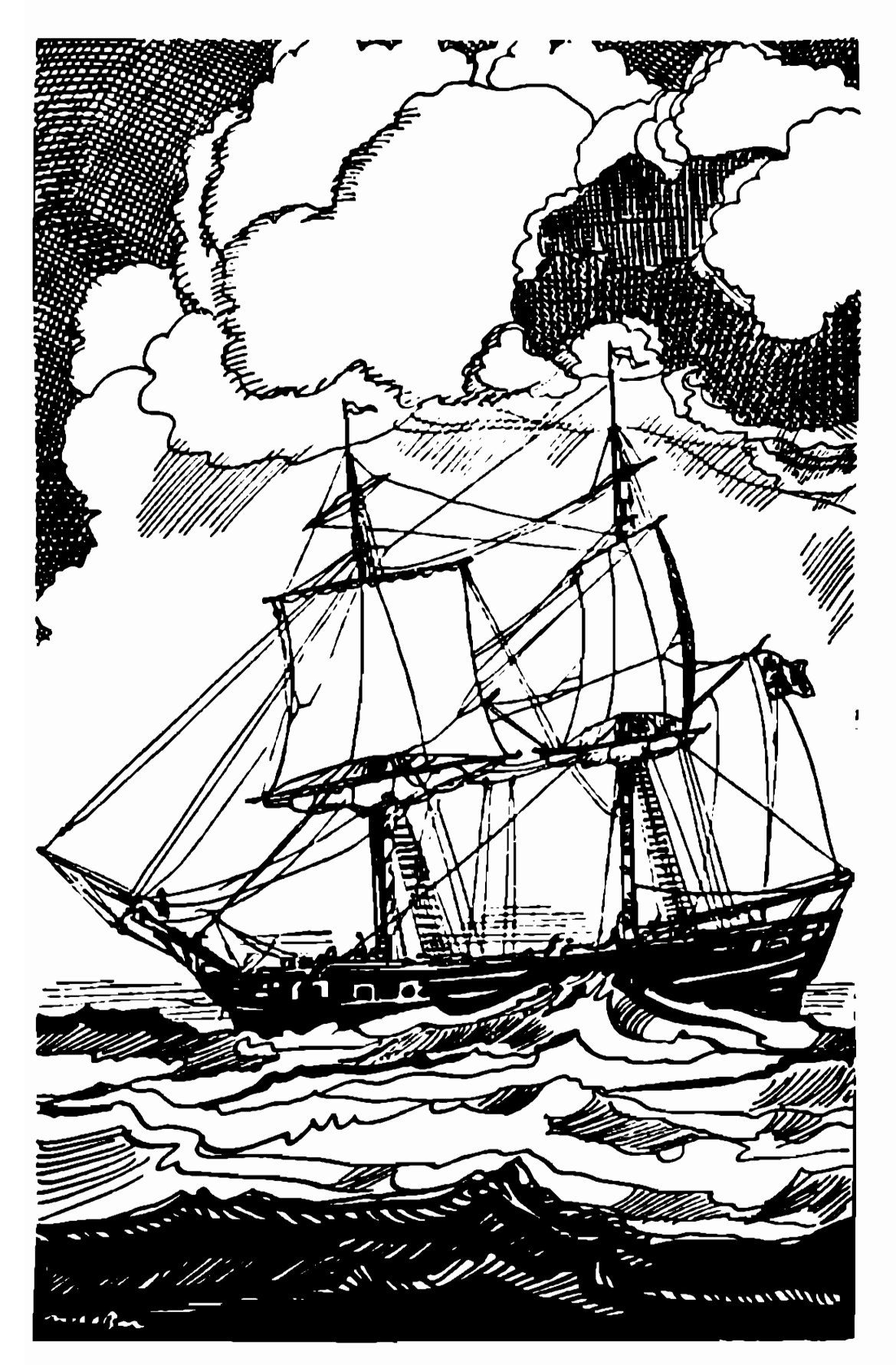

تا نکا در آدر طوفا ن

دوردينا درهشتا دروز

با دیا ن هم کشتی بوترعت پیش میرفت ، درتما م طول روز ا مواج سنکین کشتی را آخون برکاهی به با زی کرفتندوجند با را نزدیک بود آنرا ادر ادل خود فرو ببرند، اما هر با ر تا خدا آبا آ دا ره آستا دا ته سکا ن ایین بلا را از سر کشتی دور آمیگردا بند . آبا آفرا رسیدن شب چهت با دا بنیز تغییرگرد و از سمت شما ل غربی وزیدن کرفت ، طوفان هرلحظه شدیدتر میشد. اجا ن با تبینی و آمردا نش بینیا را تکرا ن شده آبودند. ا و آیسرا غ آقا ی فاک رفت و کفت :

" قربان ، اوضاع خراباست ، فكر مىكنم بهترباند بندریپیدا کنیم و پهلو بگیریم ."

فیلیس فا کاگفت : " امن هم همینطور فکرمیکنم." " اما كدام بندر؟ " " من فقط یک بندر میشنا سم. " " و آن كدام است؟ " " شا نگهای . "

چند لحظه طول کشید تا ناخدا منظور آقای فاک را بغنهمد ،

بسیا رخوب قربا ن ، حق با شماست ، آبه شبا نکهبا ی محدويم. "

تا نکا در آبه اکندی را ه خودش را ایسوی شمال ادامه داد. شب وحشتناکی بود. غرق نشدن آن کشتی را واقعاً " **با به معجزهای شمرد. پیش از چندبار آقای فاک خود را** سپر آئودا کرد تا او را از خطر تیغههای موج برهاند.

بالاخره روز فرا رسید. طوفان هنوز شدت داشت،اما جهت با د آیه آسمت جنوب شرقی شغیبیر آیا فت که درجهتموافق حرکت کشتی بود. کهگا ه ساحل چین پدیدار میشد، ا ما از کشتی دیگر خبری نبود. تا نکا در درآن دریای آشفته تک و شنبها آبود.

هنگا م نیمروز دریا کمی آرا متر شد و با پایین رفتن خورشید از شدت با د نیز کاسته شد، سببکوتاهی مسدت طوفا ن، شدت فوق العا ده آن بود. مسا فرا ن که سخت خسته و کوفته یودند ، توا نستند چیزی بخورند واندکیاستراحت كنند .

شب دریا - نسبتا" آرا م بود ، -نا خدا - با دیانهای بیشتری را آبا ز کرد و کشتی سرعت شا یا ن توجهی یا فت ، صبح روز بیعد۔ یا زدھم۔ جا ن یا نسبی، پس ا ز شناسا ہے محل توانست بکوید که تا شانگهای بیش از یکمد میل باقی نما نده ا ست .

۵۴–کمی دیر۔مہرسند

یکمدمیل، و تنها همین یکروز را فرصت داشتند که ا بین فا صلم آرا آ بپیما بیند . بیعنی برای دست یافتن بهکشتی برکوها ما آبا بستی هما ن شب به شا نگهای میرسیدند ، آگر

این طوفان که طی آن حندین یا عت وقت را ۱ ز دست دادند ییش نیا مده یود، اینک تا آمقصد ییش از سیماییل فاصله ندا بنتيد ،

ا ز اشدت با د ایطور امجنوبیی کا بیته شده بیوه،اما خوشیعتانه دریا آهم همزمان یا آباد آرام کرفت، شمام یادیا شهنا را آبا زاکردند. آبا آفرا رسیدن نیمروز آتا نکا در تا نانکهای بيش از جهل وينج كيلومتر فاصله نداشت ، فقط شــش ینا عت دیگر آبا قی بود، اشما م کینا نی که آدرکشنی بودند. ، بیم داشتند که آین فرمتکافی نباشد. مَرورت آیجات میگرد که یا مرعت نومیل در ما عت برا نند ، آما از ندت با دا هر الحظه کا سته آمیشد ، خوشبختا نبه کشتیسیک وشندر و بود و یا دیا شها آهم از هما ن یا د ا تذک حداکثر استفا ده را میبردند، یکوندای که در ساعتشش ، جان یا نسبی با محا سیمای کم آ تجا م دا د دریافتکم بیش از ده میل با رودخا تنه شا تکنها ی قا صلبه انندا ریند ، شهر انبا تکنهای همدوازده میل بالاتر از مصب رودخا نه قرار داشت .

ینا عت هفت شب فا صلیه گرارش یه رسه میال تقلیبال یافت. نا خدا -زیرلت میفرید او به ازمین وزماان دشنا م میداد -ا و آمسلنما " یک پا داش دویست بوندی را آ از آدست داده بود. ۱ ما ۲ قا ی فا ک که آتما م هست و نیستش در معرض خطر آبسود ، کا ملا" آرام میشمود.

در این لحظه دودکش سیاه و بلندی که دود حلقته-زنان از آن بیرون میدوید درسطح دریا -نمودا رشد. دود

شده شا تکنهای را آنترک کرده مود،

" فيليس فاكى كفت : " علامت بدهيد . "

در جلوکشتی شوپ مفرغی کوچکی بود که درهوای مه آلبود **اً زیرای زادی علامت دا دن و کمک طلبیدن استفاده میکردند. جا ن با نسبی شوپ را ۱ از آبا روت پرکرد.** آقای فاککفت : " آتش . " توپکوچک مفرغی خالی شد و صدای آندرفضا پیچید.

# ۵هـ پا سپا رتو از کا رنا تیک سردرمیآورد

کا رنا تیک ۔ هفتمنوا میر۔ یا عتشش ونیم آبعدا زظهر، درجا لیکه آمسا فرزیا دی آبرآ ن سوا ریبود آثا تکنهای را ترک کرد و با آسرعت شما م بسوی ژاپن پیش رفت ، فقط دو کا بیسن خا لی در کشتی وجود دا شت و آن دو کا بین متعلیق بهآقای فاک و آئودا ہود.

صبح روز بعد، کتا نے که روی عرشه بودند با کمال تعجب مثا هده کردند که یکی ا ز میا فرا ن با برووضع آثفته و موی ژولیده ، تلوتلوخورا ن از کا بینش خا رج شد و خود را۔ ہەروی یک مندلی ولو کرد ، آین میافر پاسپارتو ہود و آینکشرم آنچه براو گذشت .

يبين

دوردنيا درهشتا دروز

حنددقیقه بعد از اینکه فیکسکافه را ترک کرد ، دو احیتے ، ایا سیا راتو ارا اکیف مثل شعش برزوی ازمین افتا ده بود بلند کردند و برروی تخت!نتهای میخانه ودرکنار با پر مردانی که جون او خفته بودند ، درا ز کردند ، بیه بنا عت شعد ، آ بین موجود آبیجا ره که آختی در خواب هم حس ا نجا موظیفه (دست ا زسرش برنمیداشت ، بیدا ر شد ، بهخود فشا را زیا دی آورد که ابرسنگینی خواب فایق آید. بلنند شد. ادست بردیوا را کرفت و اتلبوتلبوخورا ن خودرایه خیا با ن ریا ته از چنا تکه کویی خواب میبیند قریا دا زد: " کا رنا تیک ، کا رنا تیک ، "

یا زحمت زیا د خود ار با به اسکله ارسا تند، کشتی1ماده حرکت بود. و حلقههای دود سیا ه ۱ ز دودکش آ ن بیستسرون میجست ، پاسپارتو از پل معلق بالا رفت و پا آبه عرشه کذا شت ، ولی درآ نجا کنترل خود را از دست داد ویبهوش نقش برزمین کشت و آین درجالی بود که کشتی آ ز آسکله فا مله میکرفت .

چندملوا ن که آید دیدن ا پنگوند آمحندها عادت داشتند، ا و از از بلند کردند او پدرون یکی از کا بینهای درجهدوم بردند. پاسپا رتو تا آمیج روز بعد خوا بید و هنگنا منی بیدا ر شد که آز هنگگنگ صدویتجا همیل فا ملم داشت . این بود برگذشت۱ و تا گخظهای که خود را برروی عرشه کا رنا تیک یا فت . نسیم خنک دریا ہی حا ل او را جایآ ورد . ا تقا قا ت شب گذشته .در کا قم او حرفیهای فیکس را کمونییش
بخاطر آورد و با خود گفت : **" مثل اینکه بیهوششده بودم. حالا جواب آقای فاک** را چی بدم؟ بهرجال من جا را رزرو کردهام و مهم هسم همين است . "

سیس به یا د فیکس افتاد. " امیدوارم دیگرییدایش تشود. بعد از آن حرفها آدیگر جرشت ندارد دنبالمنان بیا ید. اسم خودش را گذاشته کا رآگا ه پلیس ، کارآگا هی که میخواهد ارباب مرا بهجرم سرقت از با نک انگلستان دستگير کند. "

با سپا رتو دودل بود. نمیدا نست این ما جرا -را- بسه اریایش بگوید یا ته. آیا یاید ماهیتفیکس را پیرای ا ربا بش ا فشاءمیکرد؟ آیا بهتر آنبود که آتا آرسیدن بهلندن صبر میکرد و سپس به او میگفتکه چطور در طول ایستن سفر آدوردنیا آیک کا راکا ه پلیسا ورا آشعقیب میکردهاست. " اینطوری چقدر خندهدار میشود! آره ، این فکر بهتنر است ، بهرجا ل هنوز هم فرصت برای فکرکردن هست ،فعلا" بهترین کا ر این استکه بروم سراغ آقااربابه وبخاطر رفتا ر دیشب از او معذرت بخواهم. "

# ۵۶ـ آقای فاک در کا رنا تیک نیست

پا سپارتو با این فکر ازمندلی بلند شد، دریا نسبتا"

متلاطم بود و کشتی تکا نبهای سختی میخورد، خدمتکارباوفا هنوز آ حیا بن ضعف مرکزد و پینختی قا در آبود آروی پاهای خود بایستد. او از ابتدا تا انتهای عرشه را جستجو کرد، ا ما کیے را شبیه آقای فاکایا آئودا انیافت.

باخود کفت : " خوب ، با شو آشودا ۱ حتمالا"هنوزدر خوا ب ا ست و آقای فاک هم حتما" یک نفر ارا اکیار آورده و دا رد شطرنج با زی میکند. "

با سبا رتو با این فکر به سالن با بین رفت ، آقای فا ک آ تجا۔ تیبود ، سپس به۔ دفتر۔ کشتی۔رفت تا شمارہ کا بین آقای فاک را آبپرسد، ناظر کشتی گفتکه کسی را با آین ا سم در کشتی سراغ بدارد.

یا سیا رتو گفت : " ا ما او با ید حتما" درهمینکشتی با شد." سپس مشخما ت1قا ی فاک را آدا د او گفتکه یک زن جوان هم همراه اوست .

تا ظرکشتی گفت : " ما املا" درایین کشتی زن جوا نی بیعنوا ن میا فر آندا رییم. کیست اما می میا فرین ا پنجلیت، مړيتوا ښه خودتا ن نگا ه کښه. "

با سپارتو لیست را انگا ه کرد. اسم اربا بش در آن نیود . ناگها ن فکری به ذهنش رسید .

" آیا اسم این کشتی که من سوار شدهام کارناتیک ا ست ؟ "

> باظر جواب داد: " يليه. " " به مقصد يوكوها ما ؟ "

" المتمن "

یا سیا رتو برای یک لحظه ترسید که نکند کشتنی را اشتباهی سوار شده است ، اما اگر او درکارناتیک بود، مسلیما" ا ریا یش درآن تیبود.

کمکم همهچیز بخاطرش آمد. به یا د آورد که چگونه سا عت حرکتکشتی تغییر کرده بود و او میبایست ایسن تغییر را به اطلاع آقای فاگ م<sub>ک</sub>رسا نده و چنین نگـرده است . پس این گنا ه او بوده استکه آقای فاگ و با نو آئودا کشتی را از دستدادهاند!

گناه او، بله، اما مقمر اصلی مردی بود که برای نگه دا شتن آقای فاگ در هنگ کنگ ، او را یه کافهبرده و اینیهوش کرده آبودهو حاکلا آقای فاک مسلسا" شرط را آباخته است و شاید هم در گوشه زندان بسرمیبرد. یاسیا رتوبا **ا بن فکر چنگ در موها بش ا ندا خت و نا لید : " آه إ ) اگر** فیکس بچنگم بیفتد میدا نم چلور حیا بش را کف دستــش بگذا رم. "

پساز چند دقیقه که حالشکمی بجا آمد به فکــر موقعیتخود افتاد، در بد مخمصهای گیر کرده بود، در راه ژاپن بود و مطمئنا " به ژاپن مہرسید، اما از آنجا چگونه -میتوا نستخا رج بشود؟ جیبیها یش خالی بودو دیناری همراً ه - نداشت . فعلا" که -در کشتی بول کا بین وغذایشا ز پیش پرداخت شده آبود و تا آپنج یا آشش روزی غم نداشت ، ولی با ید فکری برای آینده میکرد. دوردنيا درهشتا دروز

جال در این بخش از سفر او چقدر خورد و نوشید ، قلم از توصیفآن عاجز است . تلافی آقای فاک و آئیودا و خودش را آیبر سر غذاها آدرآورد. گویی ژا پین سرزمیسین قحطےزدہای بود که در آن خوراکی یافت نمیشد.

۵۲ـ پا سپا رتو اوا رد بیوکوها ما ۱ میشود

صبح روز سیزدهم، کا رنا تیک به یوکوها ما -رسیدودر اسکلم و در میا ن خیل عظیم کشتیهایی که تقریباً " از سراسر جهان به آن بندر آمده بودند، لنگرانداخت ،

یا سیا رتو که کمی ترسیده آبود قدم درسرزمین عجیب آفتا ب تا با ن کذا شت . ا و آفسا رش را آیه آدست شا نس رها کرد و بیهدف در کوچههای شهر به قدمزدن پرداخت ،کمی بعد سراز محله ااروپایینشین شهر درآورد، محلمای که ۔ ما بنند امنگ کینگ ۔ مملو ا ز آبا زرگا بنا ن خا رجی ہود کہ مشغول دا دوستد بودند ، پا سپا رتو در امیا ن آ ن همه آدم چنا ن ا جنا بن غربت و انتشها یی میکرد که گویی ا و ارا ا ادر وسط آفریقا تنها رها کرده باشند.

البته او میتوانست به سفا رتخانههای فرانسه بسا بریتا تیا . مراجعه کند ، ولی هیچ دوست تداشت که ما جرای خود و ما جرای اریا بش را آبرای آشها آیا زگو شماید. تشها

زول ورن

درصورتی به سفا رت مراجعه آمیکرد که شما م درها آبرروی ا، بسته مےشد.

ا و سپس به قسمت ژا پنینشین شهر آرفت . بخشی کـــه درختا ن سرو و سدر در دوطرف خیا با نبهای زیبای آن سربه **آسما ن برافراشته بود. دراینجا هم خیا با نها شلوغ ویر** رفت وآ مد آبود. اروحا نیون بودا یی، آ فسرا نی که کلاه ها ی نتوک شیز آمنگولنده از آبر سرنتها ده او آبرازوی کمریندی<del>ونیفو</del>رم ابریشمی قر مزر نگشا ن دو شمشیر حما یل کرده بودند،سربازانی که کت های آبهرنگ با آنوارهای سفید ارا دراه به تنکرده بودند و تفتکهای چخما قی بدست دا شتند ، ماهیگیران،گدایان و بچههای زیادی که همه درهم میلولیدند.

پا سپا رتو چندسا عتدرمیا ن آین مردم پرسته زد  $\bullet$ مناظر عجیب ، مغا زدها ، رستورا شها و ساکنهای شماییش را شما شا کرد و هرچند در این مغازهها چشمش به تا ن و گوشتی نیفتا د ، ا ما اگر هم چیزی میدید ، پولی دربساط نداشت . بنا براین تصمیم گرفتکه شب را آبهشا م سر آبر با لین گذا رد .

۵۸۔ یا سپا رتو تغییر لبا س میدهد

صبح روز بعد احساس خستگی و گرسنگی شدیدی کرد .

با ید جیزی برا ی خوردن مییا فت و هرچه زودتر بهتر،البته میتوا نست سا عتش را . بغروشد ، اولی از ضی بود که ازگرستگی بمیرد اما تن به این کار ندهد.

شا یـد. حا لا. موقع آن رسیـده. بـود کـه. میتوانست ازحنجره رسا او شوا بای خود که طبیعت به او اارزانی داشتهبود ، ا ما آصدای کرم و آدامنشینی از آن خارج تمیشد ،بهره ببرد. یکی دو آهنگ ا تکلیسی و فرا تسوی بلد بود وتصمیمکرفت **آنها را بخوا ند.** 

**برای شروع آوازهخوا نی هنوز خیلی زود بود. بهتر** بود چندسا عتی صبرمےکرد. سپس به این فکر افتاد کینه لیاسی که تیرتن دارد، بسیار برازنده است و درخور یک **آوازهخوا ن خیا با نگرد -نیست و -تصمیم گرفت آن را با یک** دست لیبا بن منا سب حا ل عوض کنند. که آدرشتیجه میلغی همتوفیر میشد و میتوانست با آن شکمی ازعزا آدربیا ورد.

بااین فکر بهراه افتاد و پس۱ز جستجوی بسیـار مقا زهای یا فتکه گیبا سهای دستدوم خریدوفروش میگرد. ما حب مغا زه ۱ ز آلبا سهای تان یا سپا رتو آبسیا رخوشش آ مدو کمی بعد یاسیا رتو ملیس به الیاس ژاپنی ـ االیته نسوع دست دوم ـ ا ز آمغا زه خا رج شد. درا بین لیا سکاملا "احتاس راحتی میکرد. اما چیزی که بیشاز همه او را خشنبود میهاخت چند سکه تقره بود که از این معامله دستاورا گرفت .

تخستین کا ری که کرد رفتن به یک رستورا ن محقر و

ارقای دیو گرسنگی بود، پس از اینکه شکمش سیر شند و عقلش سرجا آمد با خود گفت :

" دیگر نباید وقت را از دست داد. باید هیرجسه زودتر از سرزمین این چشم بادا میها ً فلنگ را ببندم."

فکر کرد بهتر استایتدا به دیدن کشتیهایی کهبه آمریکا حرکت مےکنند برود. شاید اگر خودش را ابعنوا ن آشیز یا خدمتکار به ناخدای کشتی معرفی کندودرمقابل خدمت خود جز اجازه مسافرت و غذا چیزی تخواهد ، بــا درخوا ست ا و آموا فقت کنند . زیرا آبا رسیدن به سانفرانسیسکو همه چیز تما م بود. مهم گذشتن از چها رهزا روهفتصد میل فاصله دریایی میا ن ژاپن و آمریکا بود. با این فکتر بهطرف بندر بهراه افتاد.

ا ما هرچه به با را نداز نزدیکتر میشد، درمییافت ا نجام دادن نقشهای که در ایتدا آنقدر باده و ممکنن بنظرش مرسید، چقدر سخت و دشوار است . ازکجا معلوم که آنها به یکآشیز یا خدمتکار نیاز داشته باشند . تازه اگر هم نیاز داشته باشند وقتی او را در ایستن لباس و با این هیبت ببینند دربارهاش چهفکر میکنند؟ مگر بےمعرف و ظامن هم به کسی کا ر میدهند.

دوردينيا درهيتا دروز

۵۹– سیرک بینی درا زا ن

درا بین آ فکا رے غوطہ ورے ہود کہ آیته آمقا بیل سپرکی رسید و چشمش به آتا بلاو آبزرگی آفتا د که کلیمات زیبر آبررویآن شوشته شده بود:

تیم آکروبا تهای ژاپنی ویلیا م با تولکا ر تقدیم میکند

عملیا ت محیرا لیعقول آکروبا ت تو سط بینیدرازان ! بینیدرازان! آخرین اجرا قبل از عزیمت به آمریکا یشتا بید که فغلت موجب پیشما نسی آسیت إ

یا سپا رتو۔ یا۔ خوشحا لبی فریا دا زد : " جا شمی آ مریکا ، شو. هوا: دخيا لش مےکشتم ، اروز ميان پيدا ش کردم ، "ويلافاصله" وا رد سرسرای سیرک شد. و سراغ آقای (با تولکار)را گرفت ، با تولکا ر که ۱ و ارا آبا آیک ژا پتی آشتبا هکرفتهبود پرسید: " چەكار دارى؟ "

با سپا رتو گفت : " شما آبه خدمتکا را شیا ز شدارید؟"

" خدمتکا ر ، من خودم دو خدمتکا ر قوی و باوفا دارم که همیشه در خدمتم هستند و جز قوتی از من انتظـار ندا رند. " و در حالی که دو دست بزرگ و قوی را انشا ن میداد، آمایه کرد: " تکاهکن، ایتها هیشته خدمتکاران

من ، یس با این حساب من بدردتان نمیخورم. " " نم ، " چه ابدشا نسی، خیا ل میگردم میتوا نم با شما  $\ddot{\phantom{1}}$ آمريكا بيايم. " آقای یا تولکا ر کفت : " آه ، پس تو هما تقدر ژاپتی هستی که من هستم. این لباسها چیستکه پوشیدهای؟ " " یک مرد هما نظور البا س میپوشد که امیتوا ند. " درسته ، تو فرانسوی هستی؟ "  $\overline{\phantom{a}}$ " سلم. ' " پس با ید خوب بتوا نی دلقک با زی دربیا وری. " **پا سپا رتو که از این حرف غرور ملیش جریحه دا رشده** بود گفت : " البته ما فرانسویها خوب مسخرهبازی در میآوریم، اما به پای شما آمریکائیها نم<sub>کد</sub>سیم. ' " کا ملا" درسته ، زور و با زو دا ری؟ " " بله. " " مہتوا نی آوا ز ۔بخوا نے؟ " " سلم . " " میتوا نی کله معلـق با یستی و آوا زیخوا نے؟ " یا سیا رتو به یا د عملیا تآکروباتی که در روزگار جوا نی آ نجا ممیداد افتا د وکفت :" ا وه ، بله . " "۔ یس ا ستخدا مے ،۔ " بدین ترتیب پا سپا رتو کا ری برای خود دست وپاکرد

دوردنيا درهثتا دروز

و اقرار اسد ادر انتهم آکروبا شها ی 15پینی هرکا ری به او واکذار کردند ، ا نجا م دهد. اره خوبی برای کبب معاش نیسود ا، ا ما ارزشش ارا اداشت ، جون تا یک هفته دیگر راهیسانغراشیهگو مىشد .

ه ۶- هرم

یا عت ته بعدا زظهر آن روز ، یا لین شما پش سپرک مملو از اتما شا کرا ن مشتا قی بود که آبرای دیدن عملیاتآگروبات کرد آمده بودند. یکی از دیدنیترین برنا مههای ایستن **شما بش عملیا ت تیم آبینهدرا زا ن بود. اعضای این گروه ،** هریک چوب درا زی ار بمورت خود بسته آبودند که آبینستی درا زی را اندا عی میگرد، یکی از انما یشهای ایان کیسروه ا یجاد یک هرم آ شنا نی بود. آما آبرای باختن این هیرم آنطورکه مرسوم بود برروی شانههای یکدیگر سوار شمیشدند ، بلکه آبرروی نوک دماغ یکدیگر آمیا یستا دند ،یکیازمهمترین وظایف در یا ختن این هرم بعهده کیلی بود که در پایین و مرکز هرم قرار میگرفت ، زیرا بیشترین وزن نفیرات با لایی برروی بینی ا و امیافتا د . مردی که همیشه ایستن وظیفه ار از بیعهده اداشت بطورنا کها نی کروه ارا انترک کردو بینا چا ر آپا سپا ریتوی گردن کلیفت را برای ا پینکاربرگزیدند .

ژول ورن

ھنگا مے کہ آیا سیا رتو آلیا ہی مخصوص نما پش را۔ پوشید کمی غمگین شد ، زیرا ۱ و را آبه آیا د دوران جوانیش انداخت اما همینکه بینی دراز را برروی صورتش سوارکردند ناراحتیش برطرف گردید ، چون ا بین دما غ آبرای اوتان وآب میآورد .

پاسپارتو و دیگران وارد صحنه شدند. بلافاصله در جای خود آیستا دند. و نتوک دما غشا ن را آبا لا گرفتند ،کروه دوم وارد شد و برروی دما غهای آنان ایستا د. گروه سوم برروی دما غهای گروه آدوم جای گرفت ، سپس گروههای چهارم و پنجم آمدند تا اینکه هرم کامل شد و به سقف سالین رسید ، مدای موزیک هم چون تندری به غرش درآ مد ،

تماشاگرا ن که از دیدن این هرم انسانی بهوجدآمده بودند، بشدتشروع به کف زدن و ابراز احساساتکردند که تاکهان هرم شروع به لرزیدن کرد، تعا دلش بهم خورد و چون کا خی درهم شکست و فرو ریخت .

مقصر کسی جز یا سیا رتو شیود که درهیجان ا تکیز ترییس لحظهٴ نمایش جایش را ترک کرد و به میان جمعیتپرید و خود را یه پای جنتلمنی که آنجا ایستادیودانداخت. ياسيا رتو فرياد زد:

" آه! سرور من! سرور من!" " **تو هست**ے.؟ " " بله، خود خودم هستم. " پس زودباش را ه بیغت . " آقای فاگ ، آئودا ــ که همراه او بود ــوپا سپارتو دوردنيا درهشتا دروز

**بسر عت خا رج شدند ، ۱ ما آقای با تولکا رکه ازخشممیفرید ،** جلو آیا ن را کرفت ، او بخاطر سقوط هرمفرامتمیخواست و آقای فاک با .مشتی اسکناس که به طرف او دراز کرد، **آتش خشمش را آفرو آنشانید .** 

**سا عت شش و شیم (بعدا زظهر ـ لحظه - حرکت کشتی - آ قای** قا ک بیهمرا ه آگودا . و اپا سپا رتبو که آدما غ شش ذر عی راهنوز برروی مورت خود آیندگ مرکشید ، سوا رکشتی آمریکائرشدند ،

۱ ۶- آقای فاک چگونه به پیوکوها ما رسید؟

حتما" تاکنون حدس زده اید که درا بتدای ورود بـــه شا تکنهای چه آییش آ مد ، کشتی پیوکوهاما آمتوجه علائمتانگادر شد. تاخذا آبا شنیدن مدای توپ تصور کرد که آن کشتنی کوچک نیا ز آبه کمک دا رد او ابطرف آن رفت ، چندلحظه بعد آقای فاک بولی را که آبا جان با شیبی قرا رگذاشتهبود، بیعلاوه آنها تصدویینجا هایوند آنها دا ش بیم آآوا بریدا خت . سپساو، آئودا و فیکس سوار کشتی آمریکایی شدند که ابتدا به با کا زا کی و سپس به ایوکوها ما آمیزفت ،

چها ردهم نوا میر ، صبح خیلی زود کشتی به یوکوهاما رسید. فیلیس فاک و آئودا بلافاصله به عرشه کشتینی کا رنا تیک رفتند، درآنجا آبه آنها خبردادند کویاسپارتو

شب قبل با آن کشتی به یوکوها ما آمدهاست ، از شنیندن ا پن خبر گویی دنیا ارا به آئودا دادهاند، اما ظاهرآقای فا ک چیزی را آیشا ن بدا د ، شا بید ا وهم خوشحا ل شده بود .

فیلیس فا ک که آبا بستی هما ن شب ، آبه آما تغرانسیسکو میرفت ، وقت را از دست نداد و بلافا صله در جستجــوی خدمتکا رش به آمغا رتخا نههای ا نگلیین و قرآ نسه آمراچعنه کرد، اما خبری از او نیافت ، سپس به گشتن خیا بانهای بوکوها ما آبرداخت و هنگا می که ا مید خود را برای بیدا کردن ا و کا ملا" از دست داده بود، بطور شا نسی بهسالین نما پش آقا ی با تولکا ر درآمد ، پا سپا رتو ، حتی با وجودی که سرش با لا بود ، اربا ب خود را دید و چنا ن هیجان زده شد که نتوانستاز لرزشدماغش جلوگیری کند و نتیجه ً ا بين جمخوردنها هما ن سقوط هرم بود.

آئودا ً شما م سرگذشتشا ن ا ز آهنگ کننگ تا آ بیوکوهاما را برای ا و نقل کرد و گفتکه شخصی هم بنا م آقای فیکس در کنا ر آنا ن بوده است .

پا سپا رتو آبا آشنیدن تا م فیکس عکس العملی از خود نشا ن ندا د . ا و فکر میکرد که هنوز زمان آ ن نرسیدهاست که ما جرای بین خود و کا رآگا ه پلیس را آبرای اربا بش تعریفکند. بنا براین در توجیه خطایشفقط گفتکه در یکی ا ز کا قدهای هنگکنگ نوشا به ٔ زیا دی خورده بود . آقای فاگ با خونسردی به داستا ن ا و گوشکرد و چیسزی نگفت ، فقط پول کا فی به او داد تا کیاسی برایخودش

تنهیه کند. یا سیا رتو از فروشکا ه کشتی لیا ش مناسبسی حرید و یک ما عت بعد قیافه ا او یا آبا زیکر آبینی دراز بیوکوها ما یی زمین تا آسما ن فرق کرده آبود.

## ۶۲- عبور از اقیا نوس آرام

کشتی آ قبیا نوین پییما ہے که آ تا ن را آ ز (یوکوها ما به یا تغرا سیسکو آمہیرد (ژنترا ل کرا تت ) ۱ تا م داشتومتعلق یه ایکی از اشرکتهای بزرگ کشتیرا نی آ مریکایی بود،کشتی بخا ر بزرکی بود با تجهیزاتکا مل و مرعت زیبا د کسته میتوا شیت با - سرعت دوا زده میل درسا عت ظرف بیستویکروز ا قیا نوس آ را م ارا . بپیما ید ، فیلیس فا ک حا لا ادیکر اشکیل ندا شت که ادوم ادسا میر آید. سا تغرا تسیسکو ، پسا زدهسم آید نیویورک و بیستم ــ چندما عت قبل از بیست ویکم ــ به لندن خواهد رسيد.

کشتی براز مسافر از ملیتهای مختلف بود، در طول عبور از اقیا نوس آرام حادثه بخصوصی بیش نیا مد. دریا آرام بود. آقای فاک هم آرام بود و طبق معمول چینزی تمهگفت و از معاشرت با آدیگران کریزان بود. آئوداهر

1. General Grant

ژول ورن

لحظه بیشتر از پیش نسبت به او احساساحترام میکرد، ولے دروا قع این جس احترا م نیود ، بلکه عشق بودوآئودا خود از آن خبر تداشت .

علاوه یراین او نیز به نقشه آقایقاکیسیارعلاقعند شده بود و بیش از همه نگران موفقیتآن بود، آئـودا ا غلب با آیا سیا رتو که آبه احساسات قلبی او انسیت بینه ا ریا بش یے بردہ آبود یہ گفتگو آمی شمت و آپا سپا رتو هم همیشه آبه ستا بش ا ز آ ربا بش و آمهریا نبی و آمدا قت ا و لاف سخن میزد. یا سپا رتو برای اینکه او را از نگرانی سفر بیرون آورد گفتکه مشکلترین قسمتهای سفریعنیسرزمینهای عجیب هندوچین و ژاپن را پشت سر گذاشتهاندواینک فقبط **با گذشتن از آمریکا از طریق راهآهنوگذشتن از اقیانوس** ا طلس ا زطریق کشتی، به آسا نی میتوا نند سفرشا ن آرا آدر موعد مقرر به انتمام برسانند.

#### ۶۳- فاصلهها و زمانها

نه روز ایس از انترک بوکوها ما ، فیلیپرفاک دقیقا" نمف دنیا را کشته بود. او تا این زمان پنجاهودو روز از هشتا د روز مهلت میا فرت را آیشت سر گذاشته آبود ویرای طی کردن تیمه آدیگر فقط بیست وهشت روز فرصت داشیت .

ولے یا ید توجه اداشتهیاشیم که آین جنتلمن یا آمجا سیه میل های طی شده آدرخقیقت دوسوم را ه آرا آییموده نبود . زېږا از لخدن تا عدن ، عدن تا بمبئی،کلکنه تاستکاپور و از سنکا بور تا آبوکوها ما آمسا فرت برروی یک خط راست صورت شمےکرفت ، اگر اما امہتوا شستیم دور ادشیا ارا مانندا خورشید از روی یک خط راست حرکتکنیم، فا مله النندن تا لندن بیشتر از دوازده هزار میل نمیشد،امایا چنین مسیر اپرییج وخمی ا بن منافت به آه۶۰۰ میل افترایتش مییا فت که آقای فا ک تا کنون ۱۷۵۰۰ میل آن را طیکرده ب د

در این روز بیعنی سی ویکم ما ه نوا میر آپاسپا رشتو یہ کشف مهمی هم تا ئل آمد که آیا عث خوشحا لی پیش ا زحد ا و شد. اکر یا دیا ن باشد سا عتکذایی و موروشی ا و که هنوز به افق لندن میزان بود و پاسپارتواز جلو بردن عقربههای آن امتناع میکرد و عقیده داشتکهباعت شمام کشورهایی که از آتها کذشته اشتباه بوده است ، حیالا در این روز ، بدون اینکه آنرا عقبیا جلو بردهباشد، یا آنا عت درون کشتی منطبق شده آبود او ایک وقت را آنشا ن میداد. او آرزو کرد که کاش فیکسآنجا بود و بند او نشا ن میدا د که ساعتش هیچ عیب و نقصی نداشته است . " مرتیکه احمق به من از خورشید و ماه و حرکت

زمین میگفت ، اگر آمن به حرف همه آنها گوش کرده بودم تا جا لا اوقت را کم کرده ایودیم، بهرجا ل مطمئن بودم که

**ژول ورن** 

خورشید یک روزی خودش را آبا آما عت من میزان خواهد کرد." ا ما یک چیز بود که پاسپارتو از آن خبر نداشت . اگر ساعت آو از یک تا آبیست وچها ر شما رهگذا ری شنده بود ، ا و هرگز به این خوشحا لی دست نمییا فت ، زیرا در **آن صورت بجا ی تشا ن دا دن سا عت نه ( چنا تکه آدر آن موقع نشا ن میداد) سا عت بیست ویک را آنشا ن میداد. اختصلاف** سا عت میا ن لندن و نمف النها ر صدوهشتا د درجه اسـت . تا زه اگر فیکس هم حا ضر بود و این اختلاف را برای او توضیح مےداد، پاسپارتو نه چیزی میفهمید و نه قبول میکرد. با این همه اگر فیکسآنجا بود پاسپارتو بنه جای بحث سا عت مسلـما " بحث بـهتری با آو میکرد!

44۔ فیکس کجا۔ بود؟

فيكس در آن لحظه كجا يود؟ دروا قم فیکس هم سوا ر کشتی ژنرا ل گرا نت شده بود . هنگا می که به یوکوها ما رسیدند، او با این امید که آقای فاگ را شبآن روز دوبا ره خواهد دید *م*یلافا*مل*ه به کنسولگری بریتا نیا۔رفت ، حکم جلب رسیده بود ، آین حکم از بمبئی بدنبال او آمده بودوچهل روز از تاریخ صدور آن میگذشت و عجیب آنکه از هنگ کنگ هم با همان

کسے کا رہا ہیک کہ انصور ام کردیند او سوا را آان شدہ است ہ قرسیا ده شده آبود، فیکس به ایجب و ااقیا ل بدخود لعنت قرستا د. حکم حلب دیگر آبرایش ا رزشی نداشت ،آقای فاک اینکاز فلمرو حکومت انکلیس طارح شده نود.

فیکس پس از اینکه عصباً نیتش فرو تحصیت، یا خلود کعت : " بسیا رجوب ، آکر حکم جلب درا بنجا بیارزش است ا ما آدر ا تکلیتا ن اعتبار آدارد. بنظر میآید این بارق هم قصد دارد که در آخر کار به انگلستان برگردد،قدمش روی چنم، تا خود انکلیتان دنیالش مهروم، اما امیدوارم تا آن موقع چیزی هم از پولیهای دردی با قی بکذا رد. با ا یس هزینته اسفر ، ادست ودلیبا زیبها یپی که آمپرکنند ، آ ن فیللی که خرید، وجهالممان و غیره باید تا حالا بیشترازینج هزار پوند دور ریختم باند، اما یانک هم دست ودلیاز است و جاییزه مرا حسما"خواهد داد،

تصميمس راء كرفت وا بلاقا ملته ايسرا غ كشتي وترال كرانت رقب ، هنگا می که آقای فاک و آئودا آبه کشتی بـــوار میبدند ، او روی عرشه بود و در کمال حیرت مثاهده کرد که آپا سپا رشو آهم آبا آآن لساس عجیب وغریب و آدماغ چنسد ذرعی همراه آیا ن است ، از ترین به کا بین خود خزید و مخفی شد. شعدا د امسا قرا ن کشتی بسیا را زیاد بود و او آدعا کرد که در میا ن آن همه جمعیتباسیا رتو موفق بهدیدن ا و انشود. ا ما ۱ ا مروز ، درقسمت جلوکشتی، تاگهان باسیارتو با او روبرو کردید.

# ۵۶۔ ملاقا ت فیکس و آیا سیارتو

پا سپا رتو بدون ا بنکه چیزی بکوید ، خودش را برروی ا و ۱ تداخت و در مقا بل چشما ن شیاد و هیجان زده چندمسافر **آمریکا ہے کہ آبا دیدن چنین محندھا ہے بلافا ملیشرط بندی** مرکنند ، فیکس را زیر ضربات مشت ولگد کرفت .

**یا سپا رتو پس از کوفتن مشتهای جا تا ته برسروکله ً** فیکس بیجا ره او نرم کردن ادک ودنده ا و تا اانتدا زهای دلش ختک شد و آرام کرفت ، فیکس از زمین بلند شند ، تکا هی به ظا ریش کرد او ایا خونسری کفت :

" شما م شد؟ " " عجالتا"كافية. "

" آپس بلند شو آبیا آبا ها ت حرف دارم. " " چی، با زهم با من حرف دا ری! بگیرم... " " يلم، يخاطر اربايت بلند شو بيا . "

یا سیا رتو که ظا هرا " تحت تا ثیر آرا مش کلام فیکس قرار گرفته بود، بدنیال او رفت و یاهم در جلو کشتی نشستىند .

" یدرم را درآوردی، اشکالی بندارد، حالا گوشکسن

دوردنيا درهشتا دروز

چەمىكوپىم، تالىن لحظە من دشمن اربايت بودم، ولى از حالا به بعد من هم طرفاو هستم. "

" آه ، پس با لاخره شوهم فهمیدی که او آدم شنریقی  $"$  and  $'$ 

فیکس با سردی جوا ب دا د : " خپر ، من هنوزهم عقیده دارم که او آدم رذلی است ، چندلحظه دندان به جگسر بکیر کوش کن ، تا حالا که آقای فاک در محدوده قا نون ا تکلیس بود ، من بهطرق مختلف سعی داشتم ا و ارا امعطل کتم تا حکم جلبش برسد و در این راه از هیچ کوششنگی قروکذا را تکردم، برهمنها ارا را زا بیمبئی بهکلکته قرستادم، تورا . درهنگ کنگ بههوش کردم. و آبا عث شدم کهکشتیپیوکوهاما را از دست بدهد.

درا بینجا آپا سپا رتو آدویا ره آجوش آ ورد او آمشتها بیش را کره کرد.

فیکسا دا مه اداد: " حالا، بنظرمیآید آقایقاک قمد دا رد به ا نکلستا ن برگردد . بسیا رخوب ، من هم دنبالش میروم، اما از این لحظه ، بجای سنگ انداختن راهش را هموار خواهم کرد. میبینی که نقشهام تغییر کردهاست. این تغییر هم بهنفع من است و هم بهنفع تو، چون تنها در ا نگلستا ن است که تو یی خواهی برد که آیا تاکنون بهیک ا تما ن شریف خدمت میگرده ای یا یک ا تمان رذیل. "

**یا سپا رتو آبا دقت به حرفهای فیکس گوش دا د واحما س** کرد که او واقعا"در گفتهاش مادق است و دیگرقصدخدعه

ذول ورن

و انتیرینگ بندا رد . فیکس پرسید: " خوب ، حالا ما با هم دوست هستیم یا نه ؟ "

یا سیا رتو گفت : " نخیر ، دوست بےدوست .امامیتوانیم باهم کنار بیائیم، این را هم بگویم که اگر دوباره ھوس کئی بہ اما اکلک بڑنی بلاپی بہسرت میآ ورم کنہ ا در داستا نها آبنویسند. "

کا رآگا ه پلیس با خونسردی گفت : " قبولمیکنم، "

## ۶ءـ سا نفرا نسیسکو

یازده روز بعد از این جریان ، ژنرال گرانت به با نفرا نسیسکو رسید.

آقای فاگ نه یک روز پیش بود و نه یک روز تاخیر دا شت .

ا و به محض پیا ده شدن از کشتی به ایستگاه راهآهن رفت و راجع به اولین قطاری که به نیویورک میرفت، سئوال کرد. جواباین بود: " امروز بعداً زظهر سا عنت شش . " پس آ قا ی فا ک یک روز تما م با ید درسانفرانسیسکو میما ند. کالسکهای گرفتند و به طرف هتل اینترنشنال را ندند.

دوردينيا درهينا دروز

ییں از اصرف غذا ہے۔مفصل اء یہ کینیولکری بریتا تینا رفیند یا یاسپورت را آبه امماً آبریا تند.

وقتی از کنسولکری خارج شدند ، یا سیا رنبوکفت: "فکر میکنم بهتر باند حند فیضه روولور برای محافظیت از جا شما ن بخرینم، خون بیعد از این از درون سرزمینهایوجنی آمریکا عنور میکنیم و هرآن امکان دارد فطارموردحمله سرخیوست ها آقرار یکیرد.

آقای فاک کفت که آبته چنین شدا رک اختیاط آمیستزی تیا ز انتیتت ، ا ما آاکر آپاسیا رتو آدلش بخواهد ، میتوانند حند قبقه بخرد،

فیلینن فاک هنوز صدقدم دور نشده بود که با فیکنی رویرو شد. کا رآکا ه آپلیس خودش را آ ز آ بین ملاقات بسیا ر شکفت زده انشا ن دا د او کفت :

" آه ، چەتما دفی۔ باز بەھم رىيدىم، فكرش را بكتيد هردو ما آدر ژنرال کرایت بودیم و حتی یک با ر یکدیگر را اندیدیم، بهرجال از اینکه دوباره شمارا امیبینم ، خیلبی خوشحا لنم، مجبورم دویا ره آبرای برخی ا مور شجا ری ید ۱ روپا - برگردم، سعا دت یا ری کردکددرا ین قسمت ازسفر هـــم اكر اجازه يغرمائيد درخدمتشما ياشم. "

آقای فاگ گفت که آین با عثا فتخا ر آوست ، فیکس که تمیخواست لحظهای از آن مرد چشم بردارد ، تقاضا کرد که در گردش گرد شهر به آنها بپیوندد. ۶۷۔ ا تنخا یا ت

بدین ترتیب آئودا ، فیلیس فاک و فیکس به قدمزدن در خیا با نها ی تا تغرا تسیسکو پیردا ختند ، تا کهان چشمشا ن به جمعیت انبوهی افتاد که کروهی شعار " زننده بناد کا مرفیلد! "١- وکروهی دیگرشعا ر "زنده با دمندی بوی ! " ٢ سر، مہدا دند .

فیکس رو به آقای فاککرد و گفت : " بنظر میآید مبا رزات ا نتخا با تی با شد . " و آما فه کرد : " بهتراست از جمعیتفا علم یکیریم وگرنه ممکن است آسیبی به ما برتد." فیکس۱ییخیلی دلواپس بود که آتفاقی بیرای آقای فاک پیش نیا ید، زیرا ً نفع او در آن بود کهازجان آقای فاککا ملا" مراقبت بکند تا مالم بهانگلستان برسد و بتواند او را در آنجا بازداشتکند.

آقای فاک گفت : " حق با شما ست . " و از پلههای سنگیایکه در آن نزدیکی بود بالا رفتند.

چیزی نگذشت که تا گها ن جمعیت به خشم درآمد .مردم بداین سو و آن سو میدویدند و با صدای بلند فـریــاد میگردند ، فیکس تصمیم گرفت از یک نفر دلیلاینهیاهوی را ۔بیرسد ، آ ما ۔قبل از اینکه سئوالی بکند ، ناگهان مردم

1. Kamerfield

2. Mandiboy

دوردتيا درهشتا دروز

با مریا ت جما ق و اپراتا ب سنگ و ایطری آبه جان یکدیگرافتادند. عدہا ی فریا دکتا ن یہ سمت پلیوا ہے کہ پریا لای آن آقا ی قا ک و همرا ها نش ایستا ده آبودند ، هجوم آوردند .

فیکسکفت : " فکرکتم بهتر آبا شد اینجا را ترک کنیم،" آقای فاکگفت : " آنها حق ندارند به ما صدمهای برمانند، ما انگلیسی ... "

ا ما هنوز حرفش شما م نشده بود که گروهی دیگر از پشت سر ابطرف بلکا ن یورش آوردند ، آمیا ن دوگروه متخاصم کیر آفتاده بودند، راه کریزی نبود، فیلیسفاکوفیکس خود را سپر آئودا کردند و از مثتو لکدهایی که بین مخا لغین ردوبدل میشد، تعداً د زیاً دی هم نصیــبآن دو گردید. آقای فاگکه مثل همیشه خونسرد بود، سعی کرد ا ز خود دفا ع کند که تاکها ن مرد قویهیکلی مشتش را بالا برد و با قدرتسر او را نشانه گرفت ، اگر فیکس بسه موقع خودش را جلونمی! ندا خت ا بین ضربه آحتما" برا ی آ قا ی فاکگرا ن تما م میشد.

**A جـ مجا دلـه** 

**آقای فاک با خونسردی به مرد مهاجم نگا هکردوگفت: " آمریکایی احمق! "** 

ژول ورن

مرد جوابداد: " انگلیسی احمق! " " بازهم یکدیگر را خواهیم دید! " " هر وقت دوست دا شته با شي. ۱ سمت چیست ؟ " " فيليس فاك ، أسم شما ؟ " " استا مپ دیلیو . پروکتور "<sup>۱</sup> درا بن لحظه جمعیت متفرق گردید . فیکس که مثل نعش روی زمین افتاده بود، از جا بلند شد. لباسهایشیاره شده ، ا ما آصدمه ا چندا نی ندیده بود . بیمحضا بینکه از میان جمعیت بیرون رفتند ،آقایفاک رو به کارآگاه پلیسکرد و گفت : " متشکرم. " فيكس كفت : " تشكر لازم نيست ، لطفا" دنبالمبيائيد." " کها ؟ " "۔ جا ہے کہ۔ بتوا نیم۔چنددست لبا س نوتھیہکنیم ، " درحقیقت۱ نجا م آ ین کا ر بسیا ر ضروری بود ، زیسرا درنتیجها ین درگیری لبا سهای آنا ن تکهتکه شده بود. یک سا عت بعد درجا لے که آلیا سها ی تا زه! ی به تنسین دا شتند به هتل با زگشتند. پا سپا رتو ۔منتظر ا ربا بش بود و روولورها یی را که خریده بود. دردست دا شت . ا و با دیدن فیکس که بهمرا ه اربا بش میآ مد چین در ا بروها یش ا فتا د . ۱ ما آیس ا زا پنکه آئودا آماجرای درگیری 1. Stamp W. Proctor

دوردنيا درهشتا دروز

را ایرای او انعریف کرد، چینهای صورتش با زاشد ا، پــس معلوم میشود. که افیکنی به قول خودش عمل کرده. ااست و دیگر یک دشمن نیست ،

پس از مرف شام آقای فاک تقا مای یک درشکه کرد تا آنها و ومایلشان را به ایستگاه راهآهن ببرد.

آقای فاک به فیکسگفت : " شما این استامپ دیلیو. یروکتور را دیگر ندیدید؟ "

فيكس جواب دا د : " شه ."

فیلیس فا کاکفت : " من دوبا ره آبه آمریکا بازخواهم کشت تا ۱ و را آبیا بم و ۱ دب کتم، یک ۱ تکلیسی هرکزاجازه تمےدهد که جنین رفتاری بااویشود. "

با عت یک ریم آیه آشن میاآفرین به ایستگا ه آرسیدند. قطا ر آما ده حرکت بود.

49- ا ولين شب در قطا ر

فا ملم آمیا ن سا تغرا تسیسکو آتا - تنبویورک ۳۷۸۶ میلل است که یا قطار هفت روز بطول میا نجا مید. آقای فیا ک ا میدوار بود که قطار به موقع به نیویورک برسد تااو بتواند به کثتی بخا ری که یا زدهم دنا میر بطرفانیورپول حرکت میکرد ، دست یا بد .

سا عت شش قطا ر ا ز ۱ بستگا ه (ا وکلیند ) <sup>ا</sup>جرکت کرد .هوا تا ریک شده او آ بر سیا هیآسما ن را آیوشا نده آبود. حرکت قطا رسریم تنبود و شایند یا احتساب توقفهاییبین(ه سرعت **آن به پیست میل درسا عت م<sub>ک</sub>رسید.** 

هیچکدا م حرفی نمیزدند. پا سپا رتو در کنا رکارآگاه یلیس نشسته بود، اما یا او محبت نمعکرد. بین آن دو سکوت معنےدا ری جا کم بود که کا ملا" طبیعی میشمود .

یک سا عت بعد آبرف سنگیتی یا ریدن گرفت .

سا عت هشت ما مورین قطار ا علام کردند که تختها را برای خوابآماده کنند، و ظرف چند دقیقه کویه ً آ نان تبدیل به یک اتا ق خوابشد. کاری نداشتند جزاینکهبه بستر بروند و بخوابند، هنگا می که مسافران در خواب بودند قطا ر ا ز کالیفرنیا گذشت و شش سا عت بعد بهشهر (*سا*کرا منتو)<sup>۲</sup> رسید.

از سا نفرا نسیسکو تا ساکرا منتو زمین نسبتا "مسطح بود، اما یعد از آن منطقه کوهستانی (نوادا)۲ شیروع میشد. سا عت هشت صبح قطا ر ۱ ز (سیسکو )۴ گذشت . در آن را ه تونل و پل وجود نداشت و خط گرد کوهها

کشیده شده بود. در ساختما ن این راه سعی نکردهبودند

- 1. Oakland
- 2. Sacramento
- 3. Nevada
- 4. Cisco

که از راهی مستقیم و کوتاهتر از تفطهای بهتفطهدیکر برسنه واوضع طبيعت را ابهم بزنند.

#### 70ء پوفا لوها

در ایستگاه (رتو)<sup>(</sup> قطار بیست دفیقه توقفکرد و میافران در این مدت به مرفضیها ته اپرداختند ،پیش به کویه خود بازگشتند و از پنجره به نظاره مناظرزیبای طبيعت نشمتند .

چندیین یا ر گلبههای پزرک بوفا لیو ۱ زمقا یل حشمآ تا ن گذشت ، این بوفاگوها کا ه در دستههای حندهزارتایی از روی خط آهن عبور میکنند و قطار را مجبور میهارندکه تا کذشتن همه آنها توقفکند، درحقیقت همین اتفاق هم بزودی برای آنا ن پیش آمد ، حدود تا عت دوا زدهظهرقطا ر یه امجلی رسید که اده تا ادوا زدههزار ایوفالو بهآرامی از روی خط آهن عبور میکردند ، متغرق باختن آنها غیرممکن بود، تنبها آباید منتظرمیما ندند تا خط با ز شود،

میا قرا ن یا علاقه آیه این صحنه آنگا ه آمریکردند قبلیس فا گ از صندلی خود تکان نخورد و صبورا نه منتظرما ند ،

1. Reno

ذول ورن

ا ما۔ یا سیا رتو۔ بشدت جوش آوردہ بودوخیلے ِ دلش مےخواست که میتوانست با روولورش آنبها ارا الت ویا را کند.

کفت : " عجب مملکت خرتوخری است ! اجا زه میدهند که این حیوانهای زبان نفهم راه قطار را بندییاورند. تمیدا تم آقای فاک موقع برنا مهریزی میافرتش حسنا ب اینکونه حوادث را هم کرده بود یا نه، اینلکوموتیوران لعنتی هم که میترسد بزند و از وسطشان بگذرد. "

البته این از عقل و درایتلکوموتیوران بود کنه دست به چنین عملی نمیزد ، زیرا هیچ شمری نداشت . با این کا ر بدون شک چند بوفالو کشته میشد، اما خود قطار هم از ريل خارج ميگرديد.

سدما عت بطول ا نجا مید تا آخرین بوفا لو هم از روی ریل عبور کرد. هنگا می که قطار دوباره حرکت را از سر گرفت ، هوا کا ملا" تا ریک شده بود.

تا۔ هفتم دسا مبر۔ مسا فت زیا دی را۔ پشت سر گذا شتــه بودند . در این روز قطار به مدت یک ریم ساعت درایستگاه (گرین ریور) <sup>1</sup> توقف کرد ، تما م طول شب را آبرف وبا را ن

1. Green River

دوردينيا درهنتا دروز

با ریده نبود، ولی از آیجا که نرفتها دُوبشده نبود،مشکلی برا ی میا قرت بیش تنیا مد ، آبا این حا ل آب وهوای خراب کفر بالليا رشوا را البالا آورده لبود.

با خود کفت : " سفرکردن درفصل زمستا ن واقعا" فکر احمقا تدای است . اگر آریا ب من تا آفصل تا بستا ن صیبر کرده آبود ، مسلما" در آبردن شرط شا نس بیشتری دا شت . " ا ما آدر جا لے که آپا سپا رہو تکرا ن آپ وهوا آپسود ،

موضوع دیگری با عث وحشت آئودا گردید ، ا و درحالی کهاز یتجره آبت اینیرون تکا ه آمرکرد تاکنها ن درمیا ن میافترا ن چشمش به (استا مپ دیلیو ،پروکتور) افتاد، او کسی بود که در میا رزا ت ا نتخا یا تی شهر یا نفرا نسیسکو به آقای فا ک توهین کرده آبود.

آئودا - با خود کغت :" بنا به بکذاریم ا و و آقا ی فا ک یکدیکر را ببینند. "

یساز اینکه قطار دوباره بهراه افتاد و پسناز ا پینکه خوا ب7قای فاک را آدرریود، آئودا فیکسوپلیپارتو را آید گوشدای کشااند و به آنها گفتگد چدکسی رادیده ا ست .

فیکس گفت : " چه ، بروکتور در این قطاراست!خوب، هیج نترسید. موضوع او بیشتر از آقای فاک به من مربوط است ، مثل اینکه مثتاً و را من نوش جان کردم. "

یاسیارتو در ادامه مخنان او گفت : " و من هنم چندکلیدای حرف دا رم که آباید آبه او ایگوییم.

ژول ورن

آئودا کفت : " شما حتما" آقایقاک را شناختهاید، ا و آدمی تیست که ۱ جا زه بدهد کس دیگری جایاو را بکیرد . ا و حتی گفت که دویا ره یه آمریکا یا زخوا هد کشت تااین مرد را ادبکند. اگر او آقای پروکتور را ببینــد ، تمیتوان ما تم تبرد آتها شد و این درگیری ممکن است **نتا یج زیا ن آوری بیا ریپا ورد. آنها آنبا ید یکدیگر آرا** ببينند. "

فیکی گفت : " حق با شماست ، یک نزاع ممکن است همهچیز را خرابکند. آقای فاک چه پیروز بشود و چـه شکیت بخورد ، شا نس موفقیتخود ارا آدر آمعرض خطر اقتبرا ر خوا هد داد. "

با سپا رتو آ فا فه کرد: " و آین خداخدای جنتلمنهای کلوپ ریفورم است ، تا - نیویورک چها رروز- بیشترراهنیست! اگر طی این مدتآقای فاگاز کوپه خارج نشود، میتوانیم مطمئن باشیم که با آن مرد روبرو نخواهد شد. "

در این لحظه آقای فاک چشم گشود و آنان بهگفتگوی خود خاشمه دا دند. کمی بعد پا سپا رتو ، بهگونهای کسته ا ربا بش و آئودا - متوجه - نشوند ، - درگوش فیکسگفت : " جدا" جا ضری یجا ی آقا ی فا ک میا رزهکتی؟ "

فیکس پا سخ داد: " من حاضرم هرکاری بکنم تا او زنده به لندن با زگردد. " ۷۲– یا زی شطرنج

ولی آیا۔ راهی وجود داشتکه آقای فاک را در کویت نکاه دارند و مانع ملاقاتاو با پروکتور شوند؟ این تیاید کار مثکلی میبود، زیرا آقای فاک علاقه چندانی به بیرون رفتن از کوپه نداشت ، با این حالفکر خوبی به خاطر فیکس رسید و به چنددقیقه بعدت روبه آقایفاک كرد و گفت : " در قطار زمان خیلی کند مرکذرد. " " بلے. اما بھرحال مےگذرد. "

" شما ادر کشتی مدام اشطرنج با زی میکردید. " فیلیس فا کاگفت : " بله ، ا ما آدر اینجا متکلات ، نه شطرنجی هست و نه حریقی، "

" آه ، در مورد شطرنج که براحتی میتوانیم آن را تنهیه کنتیم، در شما م قطا رهای آمریکا شطرنجفروشی وجود دارد، در مورد یا زیکن هم، اگر یا تو آئودا بتوانند… " آئودا کفت : " اوه ، بله ، من بازی شطرنج را خیلی

خوب بلندم، "

فيكس كفت : " اتفاقا" من هم مثل شما . "

فیلیس فا ک خوشحا ل ا ز ۱ پینکه آدویا ره ۱ مکا ن یسا زی برایش فراهم شده آبود، گفت :

" بسیا رخوب ، پس منتظر چه هستیم. "

یا سپا رتو۔ برای خرید انظرنج بیرون رفت و کمی بعد

علاوه برشطرنج، یک میزعسلی هم با خود آورد و آنان به **نویت شروع به آبا زی کردند . آئودا وفیکس براستی بازیکنا**ن درجه یکی بودند. "

با سپارتو باخود کفت : " حالا همهچیز روبرا هشد ، ا و دیگر از جایش تکان نمیخورد. "

۷۳ــ یل ناامن است

سا عت بازده قطار به یکی از تقاط مرتفع در میان کوههای مخرهای رسید. دویست ما یل بعد کوهستا ن تما م میشد و قطار به زمینهای مسطحی که بین سلسله کوههای توا دا و سا حل ا قیا نوس ا طلس قرار داشت وا رد میشد. تا آنجا چند ساعتی بیشتر راه نبود و سپس مشکل سفسر در کوهستا ن به پا یا ن میرسید.

مسا قرآ ن پس ا ز آمرف تا ها ری آمطبوع دویا رهشروع آیه با زی کردند ، ولی چیزی نگذشتکه قطا ر از سرعت خبود کا ست و متوقف شد .

یا سپارتو سرخود را از پنجره بیرون آورد، امــا چیزی ندید. ایستگاهی هم در آن نقطه بهچشم نمیخورد. آئودا و فیکس برای لحظهای ترسیدند که نکندآقای

فا ک بخوا هد از قطار پیاده شود. اما او فقط رو بــه

یا سیا رتو کرد و کفت : " برو یا ئین ببین چه شده . یا سیا رتو از قطا ر بیرون پرید، سی یا آچهل مسافر ديكر هم پياده شدند.

قطار در مقابل یک چراغ قرمز توقفکرده بسود . لکوموتیورا ن و رئیس قطار نیز پیاده شده و با مردیکه برای متوقف کردن قطا ر فرستا ده شده آبود گفتگومیکردند. **محیتآنان برسرمیئله مهمی بود. بعضی ازمیافرا**ن نیز که آقای استا مپ دیلیو ،پروکتور هم با آصدای بلنیند و نکرهاش جزو آنان بود، به آنان پیوستند، پاسپارتومدای آن مرد را شنید که گفت :

" شه ، ا مکان بدارد بتوانید عبور کنید! پــل در (مدیسین بو)اً نیاز به تعمیر دارد. این پل ایسنداً شمیتواند وزن قطار را تحمل کند. "

گفتگوی آ نا ن در آمورد پلی بود که یک میل دورتبر برروی رودخا نه عمیقی کثیده شده بود. ادعای مردکا ملا" محت دا شت . یل نا ا من بود .

یا سپا رتبی که جرئت نمرکرد آین خبر را بهگوشاریا بش برما ند، منتظر ما ند و گوش داد.

آقای پروکتور گفت : " خوب ، ما که قرار نیستتا ا بد اینجا آمیا ن برفتها آمنتظر بنما نیم. "

رئیس قطا ر گفت : " نهآقا ، یک تلگرا م به (اوماها)آ

1. Medicine bow 2. Omaha

ژول ورن

مخا بره کردهایم تا قطار دیگری برای ما به ایستگاه مدیسین بو بفرستد. این قطار هم زودتر از شش سا علت نخواهد رسيد. "

يا سيا رتو آبا فريا د كفت " شش سا عت إ "

رئیس قطار گفت : " بله ، تا ما هم خودما ن را پیاده به ایستگاه برسانیم، همینقدر زمان لازم است . " مسافران همه با اعتراض گفتند؛ " پیاده؟ "

یک نفر از آن میان پرسید؛ " حالا تاایستگا هچقدر . ا **م است** ؟ "

" از آنسوی بل دوازده میل . "

استا مپ دبلیو . پروکتور با خشم گفت : دوازدهمیل بیا ده روی در برف ! " سپس چاک دها نش را کشید و هرچه **نا سزا - بلد بود -نثا ر- شرکت را هآهن ومسئولان آ-ن کرد.** 

پا سپا رتو هم که در عصبا نیتدستکمی ازاو نداشت با خود گفتکه آین دیگر مشکلی استکه با تمامی پولهای ا ربا بش هم حل نمیشود.

74- سرعت تـما م

نا را حتی یا سپا رتو ً حدوحسا ب ندا شت . آنه تنتها برنامه سفرشا ن به تاخیر میآفتاد، بلکه بایستی با نزده میل دوردنيا درهشتا دروز

هم در برف پیا ده روی میگردند. اگر آقای فاک غرق بازی نشده یود، میلما"مدای اعتراض میافران را مهشنید. باسیا رتو جا رهای تدبید جزا بینکه موضوع را بهاریایش بکویید (و همینگه خواست درکت کند مدای مهندس قطا ر۔ یک **آمریکا ئی واقعی ـ بنا م (فا ستر)<sup>1</sup> بلند شد کەکفت :** " آقایان ، یک راه برای عبور وجود دارد. " یک نفر پرسید: " از روی پل ؟ " بله، از روی پل . پروکتور پرسیه؛ " با قطار؟ " " ., لفظا . . " یاسیارتو ایستاد و گوشفرا داد. " اما یل که اعتبار ندارد! " مهندس گفت : " این مهم نیست ، اگر قطاریا مرعت تما م از روی پل بگذرد ، هیچ انقاقی نخواهدافتاد." یا سیا رتو (با خود کفت : "چەفکرا حمقا شەا ی!" ا ما انتعدا دی از امسا فران و پیویژه استا مپ دیلیتو. یروکتور از این فکر استقبال کردند. مهندس ا دا مه آداد : " آین کا ر کا ملا" منطقی وامکا ن ۔ پذیر است ، درجا ل جا ضر مهندسین زیا دی سرگر مِنا ختن توعی قطا را هستند که آمیتوا ند آبا سرعت زیاد از روی آرود... خا شدها ی بدون بال عبور کند. "

1. Foster
مسا فرا ن همه آبا این فکر آموا فقت کردند . یک نفر گفت : " پنجا ه درصد شا نس موفقیت هست . ديگري گفت : " شصت درصد . " "هشتا ددرصد، نوددرصد. "

**پا سپا رتو چنا ن به هیجا ن آمده بود که نه فکرشکار** مهکرد و ته مهتوا تستکلیمای برزیا ن بیا ورد، اویا هر ا بده ای برای گذشتن از پل موافق بود. اما آین اینده به نظرش خیلی " آمریکا ئی " آمد .

با خود گفت : " اما راه مطمئن تری هم وجود دارد که به فکر هیچکدام از اینها نرسیده است."ورو به یکی از میافران کرد و گفت :" آقا ، این نقشه بنظرمن کمی خطرناک میآید، ولی ... "

مرد مسافر درجالی که از او روی برمیگرداندگفت: " هشتا ددرصد ا مکان بذیر استآقا . "

پاسپارتو رو به دیگری کرد و گفت: " میدانم،اما بەنظر من اگر ... "

مرد کفت : " دیگر حرفی برای گفتن با قی نما نــده ا ست . مهندس م<sub>ع</sub>گویـد م<sub>ع</sub>تـوا نیـم رد بشویـم ، پـسردم<sub>ک</sub>ثـویـم،" با سپا رتو گفت : " بلـه ، من هم مطمئنم که مہتوانیـم

رد بشویم، اما به نظر شما بهتر نیستکه... "

بروکتور فریاد کرد:" دیگر خطری درکا رنیست . شما این را خمیفهمید؟ با سرعت تما م! "

یا سیا رتو گفت : " چرا ، میفهمم، اما فکرنمیکنید

دوردينيا درهشنا دروز

بهتريات كه... " دویاره یه او اجازه تدادند حرفش راشما م کند. ". حيـه؟ جه: مرحوا هي بكويي؟ را جع بـهجهصحبت مركند؟" پروکتور پرسید: " شما امہترسید؟ " پاسپارتو کفت : " ترس ؟ من و ترس ؟ باید به سما **آمریکا یےها۔ نشا ن بدهم که انترین برای یک قرا نسوی معنی** ندارد. "

رئيس قطا را فريا داكرد: " لطفا" سوا رشويد إلطفا "سوار شويد! "

یا سیا رتو کفت : " خیلی خوب ، خیلی خوب ، اما اکر میکذاشتید که آول منافران پیاده از روی پل بکدرندو بعد قطا ر اپشت سرآنا ن بیا به خطرش خیلی کمتربود ، " ا ما کیے یه این پیشنهاد عاقلانه توجهی نکرد.

میا فرا ن همکی به کوپهها بیثا ن با زکشتند ، پاسپا رتو هم سوار شد، اما اراجع به این موضوع چیزی نکفت ، با زیکنا ن کرم با زی خودشا ن بودند .

لکوموتیورا ن ما بند. قهرما نی که اقبل ا ز اپرش چنب قدم به عقب برمیدارد، قطار را حدود یک میل به عقب برد. سپس با سرعتی که هرلحظه آفزایش مییا فت به آپیش را تد. بزودی برعت قطا ر چنا ن زیا د شد که آبدیکمد میل دریا عت ریید او آبا هما ن سرعت از اروی پل گذشت ، کیستی حتی پل را آهم تدید، گویی قطا ر ا ز ایک طرف رودخا ته به طرف دیگر اپریده ابود. لکوموتیورا ن تا پنج میل بعد ا ز

ا یستگا ه -نتوا نست آ نرا - متوقف کند . اما قطار هنوز کا ملا" از روی پل عبور نکرده بود که یل درهم شکست و با مدای مهیبی بداخل رودخا تدسقوط ک د .

۷۵- ملاقا ت فا گ و پروکتور

**آن شب قطا ر به مرتفع ترین نقطه سفر رسید که ۸۰۹۱** پا از سطح دریا ارتفاع داشت . بعد از آن ارتفاع به مرور کا هش مییا فت و آبته سطح ۱ قیا نوس۱طلس مہرسید.

مسافران تااین زمان ۱۳۸۲ میل راه را درسهشبانه روز طی کرده بودند و چها رشیا ندروز دیگر با قی بود تا به - نیویورک برسند ،

روز بعد هم طبق معمول به بازی شطرنج مشغولشدند. هیچیک از آنها از بعد مسافتگلهای نمیگرد، فیکسابتدا چنددستی برده آبود ، آ ما آدرایین دستشانس ازاو روی برگ گردا تده آبود. آقای فاگ فیل سیا ه آرا آبرداشت و خواست با آن کیش بدهد که تاگهان مدایی ازیشت سرگفت :

" اگر ًمن جاً ی شما ) بودم، فیل سیاه را حرکت نمےدادم." آقای فاگ ، آئودا و فیکس به بالا نگاه کردنـد ، استا مپ دبليو . پروکتور بود . دوردنيا درهشتا دروز

ا ستا مب دیلیو ،پروکتور او آقایفا ک در دم پیکدیگرزا شنا حتىند .

" آه ، شوهنشی آقای ا تکلینی، پس این شو بودی که مہخواستی یا افیل سیااہ کیش بدھی، "

آقای فاک درجالی که آبه آبازی ادا مه آمیداد کفت : " بلی، با فیل سیاه کبش میدهم. "

" خوب ، ا ما آمن دلم تمےخواهد این کار را ایکتے." خم شد، حندعدد از مهرهها را برداشت و برروی میننز ا نداخت . " تو این با زی را آبلد نیستی. "

آقای فاک درجالی که از جا ایلند میشد کفت :"باید بازی دیگری را ایهتر بلد باشم. "

پروکتور که خنده زشتی صورتش را آپرکرده بود،کفت: " پسا متحا ن کن . "

آئودا ایسیا را ترسیده ابود، با زوی آقایفاکرا کرفت و کوشید او را سرحایش بنشا ند، اما قاک با ملایمنت با زویش را ۱ از آدست ا و آبیرون کشید ، آبا سپا رتو آمادهشد که خود را برروی آمریکایی بیندازد، اماقیلازاوفیکس آ زجای برخاست ، بطرف بروکتور رفت و گفت :

" طرف شما آمن هستم آقا ، چون علاوه آبرتوهین کتکم هم زدهاید. "

آقای فاک کفت : " بیخشید آقای فیکس ، این موضوع تنها آبه من مربوط است . این مرد باید پاسخ توهینش را بشنود. آمریکا یی گفت : " هروقت بخوا هید ، هرکجا را آمعین بکنید و با هر سلاحی که انتخابکنید من حاضرم، "

آئودا کوشید آقای فاک را تکه دارد،اما موفق نشد. کا رآگا ه هم بیهوده سعی کرده بود که خود با اوطرفشود. یاسیارتو قصد کرد آمریکایی را بلند کند و از پنجره به پیرون بیندازد، اما یا اشاره اریایش خود را عقب کشید. فیلیس فا کا ز کوپه خا رج شد و آمریکایی هم به دنيا ل ا و يپرون رفت .

۷۶۔ دوئل

فیلیس فاک رو به حریفش کرد و گفت : " آقا ، متن مجبورم هرچه زودتر به اروپا برگردم و کوچکترینتاخیر زیا ن جبرا ن نا پذیری به ًمن وا رد میکند. پس از ملاقا تی که با شما در با نفرانسیسکو داشتم تصمیم گرفتم کهدر ا ولین فرمت به آمریکا آبا زگردم و شما را دوباره بیابم." " إلى ال " " آيا ً ما ضريد مبا رزه را شش ما ه عقب بيندانِيم؟"

" چرا۔ شش سا ل دیگر نبا شد .۔ "

آقای فاکگفت : "گفتم شش ما ه دیگر و قول میدهم بموقع در وعدهگا ه حاضر با شم. "

استا میدیلیو،پروکتور با تک زد: " ایتها همه عذر و بها ته است . یا همین الان یا هیچوقت . " آقای فاک کفت : " بسیا رخوب ، شما آبته تنیسوییورک م<sub>حدو</sub>يد؟ "  $\ddot{ }$   $\ddot{ }$   $\ddot{$ " شیکا کو ؟ "  $\frac{1}{2}$   $\frac{1}{2}$   $\frac{1}{2}$   $\frac{1}{2}$   $\frac{1}{2}$   $\frac{1}{2}$   $\frac{1}{2}$ " ا وما ها ؟ "<sup>1</sup> " به نتو چه مربوطه من به کجا م<sub>عد</sub>وم، (پلامکریک)<sup>۲</sup>  $\ddot{ }$ , اللدى؟ " **آقای فاک جواب داد : " خیر . "** یلام کریک ایستگا ه بیعدی است ، قطا ر تا یک با عت دیگر به آنجا مهرسد و دهدقیقه توقف(دارد، بهاندازه کا فی وقت هست تا۔ چند کلیولم خا لی کتیم، " آقای فاککفت : " موافقم، در بلامکریک بیساده میثوم.." **آمریکایی باختده زشتی گفت : " ومطمئنم کهتااید** هما نجا - *خو*ا هي ما ند ، ا آقای فاک که یه کوپهاش با زمیگشت گفت : "کسی چه مىداند آقا. " در آنجا جنتلمن انگلیسی به با نو آئودا اطمینا ن 2. Plum Greek 1. Omaha

داد و گفت : " از آدمهای برمدعا نباید ترسید."سپس فیکس را آبه گوشهای کشا ند و از او خواست دراین نبرد گوا ه او با شد، فیکس نمیتوا نست نیذیرد، فیلیس فساگ مهرّههایش را چید و بازی دوباره ادامه یافت .

**سا عت یا زده قطا ر به ایستگا ه پلامگریک رسید. آقای** فاک بلند شد و بهمراه فیکساز کویه خارج شــــد . یا سیا رتو هم با آدو قیضه اروولور بدنبال7نها بیرون رفت.

دراین لحظه سروکله آقای پروکتور و گواهش ، کـه یکی از دوستا ن آمریکا ئیش بود، پیدا شد. وقتی که دو دشمن خواستند از قطار پیاده شوند، رئیسقطاربسرعت خود را به آنها رساند و گفت :

> **" آقا یا ن لطفا "ا پنجا آپیا ده آنشوید.** يروكتور يرسيد: " چرا؟ "

" چون تا حالا بیست دقیقه تاخیر داریم، باید آن را۔ جبرا ن کنیم. "

" اما من بايد با اين آقا دوئل كنم. " " خيلي منا سفم، قطا ر آلسا عه حركت مىكند. سـوت

حركت را شم شنويد. "

هنوز حرف ا و شما م نشده بود که قطا ر دوبا ره براه ا فتا د .

رئیس قطا ر گفت : " جدا" متا سفم آقا یا ن » خیلــــی دلم میخواست میتوا نستم خدمتی به شما ۔بکنم، حالا چطور ا ست همینجا۔ داخل قطا ر۔ دوئل بغر ما ئید ،۔ " بروكيور باريسجيد كفت: " بايد انتبط براي آقا مناخب بنا بد . "

قىتلىنىنى قا كاكفت : " 1 يتفاقا " بىراي من خيلتى بهترانيت. " یا سا رین یا خود کفت : " را سبی را سبی کهدرآمریکا هنتیم و این آقای رئیس هم یک منتلمن واقعی است ."

دو مرد، کواهانیان ، رئیس قطار و بانیارنیو از درون واکتها کذبیند تا به آخر قطار رسیدند. در واکن آخری بنتها آده امتنا قبر اوجود دانیت ، رئیس قطا را از آنتها جوا هش کرد که چند لحظه واکن را آبرای دوگل دوچنتلمن تخليم بمايند.

آیا ن هم یاکما ل میل پذیرفتند و یلافا مله از واکن جا رخ شدند .

واکن پینجا دیا۔طول داشت و آبرای دونل بینیا رمناسب بود، دومرد میتوانستند ازمیان صدلتها بطرف یکدیکتر قدم بردا رند. و براحتی تبلیک کنند، ترتیب این میا رزه یسیا ر از حب دا ده انند ، آقای قا ک و آقای پروکنورهرکدام دو روولور بدست کرفتند و داخل واکن شدند، هر روولور نش کلوله. دانت ، جا لا دو کوا ه ایا پستی درب را میبستنند و اینترون میا بینشا دیند ، اسپس علامت میدا دیند و میارزه آشروع میکردید. آنکا ه پس از دودقیقه درب را باز میگردندو آنچه را که از دو جنتلمن باقی مانده بود به بینرون حمل میگردند. کا را از این با ده تر ا مکا ن نداشت .

۷۷۔ حملـه - سرخپوستـها

ا ما هنوز علامتی داده نشده بود که مدای فریاد و شلیک کلوله درفقا پیچید، مسلما" این صدا ازدرون واکنی که دو حنتلمن در آن قرار داشتند خارج نشده بود،بنک! بنک ! بنک ! مدای گلوله از بیرون قطاربود، فریستاد وحشت سرتا سر قطا ر ارا فرا گرفت .

آقای فاک و آقای پروکتور اسلحه بدست از واگـــن بیرون پریدند و بهطرف محلی که حدای شلیک گلولهوفریاد هرلجظه بلندتر ميشد، هجوم بردند.

قطار توسط سرخپوستان قبیله<sup>،</sup> (سو)<sup>ا</sup>مورد حملهقرار گرفته بود.

طبق عا دت معمول، یک مدتن ا زسرخپوستا ن بستر آروی یلکا ن قطا ر درحا ل حرکت پریده و خود را آبه سقفواگنیها رسا تده آبودند.

سوها اسلحه داشتند. مدای گلولههایی همکه شنیده شد از تفتگهای آنا ن خارج شده بود.

مسا قرا ن یا - روولتورهای خود آیه - آیتشآیان پاسخ دادند. چند سرخپوستایتدا خود را به لکوموتیو رسانندنند و لکوموتیوران و کمکش را از پای درآوردند. سپس بکی ز **آیا ن درصدد متوقف کردن قطا ریرآمد ، آما چون روش آیرا** 

1. Sioux

دوردنيا درهشتا دروز

تمیدا شیت ، ینجا ی تشتن شیریخا را اشتبا ها " آ ترا آ یسیا ز کرد که درنشنجه نیزعت فطا ر تطور نیزیا مآ وری افتراپیش بافت .

درهمین ما ل سرخپوستا ن بداخل واکنتها . تقود کرده و به حدال با آمنا قربی برداختند، مدای قربا د و شلینیک کلوله ی<sub>ک</sub>وقفه ادامه داشت .

میافران شجا عا ته از خود دفاع میکردند، آئوداهم درمیا ن آیا ن پود. و یا آروولتوری که آدردست داشت،ازدرون یخجره شکسته - به هر سرخپاوستی که در انتیز رایراش قرار میگرفت شلیک میکرد ، بیش از ابیست تن از امرخپوستا ن کشته ایسا زخمی برروی ریلیها آفتادند و حرفهای سنگین قطارییکر آیا ن را متلاشی کرد.

جندتن از آمسا فرا ن بشدت زخمی شده و آبان را آبرروی صندلیها دراز کرده بودند.

ده دقیقه بود که نیرد ادامه داشت . اگرقطارهمجنان به حرکت خود ۱ دا مه آمردا د ، موفقیت سرخپوستا ن حتمینی بود. تا ایستگاه (فورتکیرنی)۱ کهدرآن نیروهای نظامی مستقر يبودند، تننها دوميل فا ملم يبود و حنا نجه قطا ريا همین سرعت از ایستگاه میگذشت ، مسلما"سرخپوستان آن را آبه تصرف خود ادرمیآوردند.

رئیس قطا ر آدرکنا ر آقای فاک مثغول تیراندازی بود

1. Fort Kearney

که **تاکهان اما بتکلولهای او را تقش برزمین باخت،و** درهما ن حا ل فریا د کرد :

" اگر قطار تا پنج دقیقه دیگر توقف نکند، همه ما كشته خواهيم شد. "

آقای فاککه یه طرف درب واکن میدویدکفت : "قطا ر حتما" توقف خوا هد كرد . "

پاسپارتو فریاد زد: " هما نجا که هستید، بما نید قربان . اين وظيفه ً من است . "

فیلیس فا ک فرمت نکرد جلو او را گیگیرد جهپاسپارتو بلادرنک یکی از دربهای واگن را باز کرد و بدوناینکه دیده شود خود را به زیر قطار رسانید.

درجا لی که انبرد بشدت ا دا مه اداشت و گلبولیهها آدر با لای سر ا و پرواز میکردند ، پاسپا رتو دستها ویا ها پش را یه میلمهای زیر قطار قلابکرد و کشان کشان خود را به قسمت طو قطا ر رسا نید. سپس برروی یک دست آ ویزا ن شد و با آدست دیگر سعی کرد قلاب سنگین ا تما ل لکوموتیو و واکتنها ازا آزاد سازد، اگر یک ضربه تاکنهایی که به قطار وارد شد به کمک او نمیآمد مشکل میتوانست ایسن کار را انجام دهد.

قطا ر آزاد شد و سرعتآن رو به کاهش گذاشت ،ولی لکوموتیو با سرعت زیا دتری همچنا ن به راه خود ادامه دا د .

چنددقیقه بعد قطار در فاصلهای کمتر از سیمدمیل

دوردشنا درهشنا دروز

بدا بنیکا ه .متوفف بد . سریا زا ن تا سنندن مدای تیبراندازی نظرف قطاردویدند . ولی مرخپوستا ن منتظر آنا ن نشدند و قبل ازتوقف کامل قطا را متوا ری کردیدند .

هنگا می که آمیا قرآن را آخرشما ری کردند ، مه انتن ب تا مهای خود پاسخ تدادند. یکی از این شدتن پاسیارتو بیود که آبا شجا عنش حا ن همه آرا از مرک نجا ت دا ده بود.

۷۸- یا سیا رتو آنا بدیدشده آست

سه منافر آنا بدید شده آبودند، آبا آدراین تیردکسیه شده بودند؟ آیا آبد ایارت سرخپوستها آدرآمده بودند ؟ هنوز کسی نمیدا نست .

شعداد زبادی از منافران هم محروح شده بودند ، اما حرا ما ت هیچکدا م شدنـد. شیود ، یکی ا ز .زخمیها آقایپروکتور بود که دلیرا ته میارزه کرد، او و دیگر محروحین را به ا بستکا ه ۱ نتقا ل دادند تا - تحت درما شها ی ۱ ولیته - قسرا ر تكيرند.

آئودا - سا للم ابود. آقای فاک هم که اتما ممدت جنگیده بود ، یا لم یود ، فقط یا زوی فیکینکمی جراحت بردا شتید بود. آما از پاسپارتو خبری شود. آشک ازدیدگان با نوی

جوا ن که آبرای دومین با را زندگیش را آبیه او آمدیون بود سرازیر گشت .

**آقای فاک خا موش بود. با به تصمیم مهمی میگرفت .** ا کر خدمتکا رش به ا سا رت سرخپوستها آدرآمده باشد ، وظیفه ا وست که آدر آزادیش بکوشد.

باخونسردی رو به آئودا کرد و گفت : " بیندایش مىكنم، زندە يا مردە. "

آئودا آدست او را گرفت ، به اشکنهایش نزدیک کردو ناليد: " آه، آقای فاک . "

**آقای فاگ افزود : " اگر سریم بجنبیم،زنده پیدایش** خوا هيم كرد. "

با ا بن تصمیم فیلیس فا ک تما م هستی خودرا در معرض خطر قرار میداد. او حتی اگر یک روز هم دیر مہرسید، کشتی نیویورک را از دست میداد و در نتیجه شـــرط را بازنده میشد. اما ندای وجدان براو حکم میکرد که بر تصميم خود پا برجا۔ باشد.

سروا ن آ نجا - بود ، ا و - و - یکصدتن سربازا ن تحت فرما نش وظیفه دفاع از ایستگاه قطار را دربرابرحملهسرخبوستها برعهده داشتند.

آقای فاگ به سروا ن گفت : " کا پیتا ن ، سه نفسر نا پدید شده اند. "

سروا ن برسید : " کشته ؟ " فیلیس فاک گفت : " کشته یا ۱ سپر ، ۱ سن حیزی است دوردنيا درهنتا دروز

که آبا به پقهمنیم، شمہخواهید پرای آزادی آبان اقدامی ے دے "

سروا ن کفت : " کا رہا دہ ای شیبت آقا ، اپن سرخپوستها ممکن است تا آدوسه میل دور بشوند. امن تمهتوانمایستگا ه را انتبها او ایدون محافظ رها اکتم، "

فیلیس فاک کفت : " آقا ، موضوع حا ن سهانسان مطرح ا ست ک

" كا ملا" درست است ، ا ما آيا آميشوا ن جا ن سنجيا ه نفر را بخاطر سەنغر به خطر انداخت؟ "

من شمىدا شم. 1 يتن كا رى 1 ست كه آيا بـد احتما" انجام بشو د ،

سروان کقت : " آقا ، من به شما آجازه تمیدهم که وظيفوام را به من ياد بدهيد. "

فیلیس فا ک با خوشتردی گفت : " ایسیا رخوب ، اپس من به انتهایی م<sub>کد</sub>وم. "

فیکس که بطرف آن دو آمده بود با فریا د کفیت : " شما إ شما -به تنتها بي ميخوا هيد آنتها را تعقيب كنيد؟ "

" بله، آیا فکر کردهاید که میکدارم آن انستان قدا کا ری که جا ن همه ما ازا انجا ت دا د ، بیمبیرد ،من میروم:"

سروا ن گفت : " خوب آقا ، شما - بتنها شمهروید ، شبه ، شما -قلب شجا عي دا ريـد ، - " سيس رو -بـه -سربازا نشكرد وكفت : " جا لا چه کسی جا ضر است با این جنتلین برود؟ سی نفر لازم است . `

` ژول ورن

تما م سریا زا ن یک قدم یه جلو یرداشتند .همهداوطلب بودند . مروا ن با بیتی از آمیا ن آ نا ن ا نتخا ب میکرد .سی نفر را نام برد و یک افتر را هم به فرماندهی آنان كما , د .

آقای فاک گفت : " متشکرم کا پیتا ن. "

فیکس پرسید: " ا جا زه آمیدهید آمن هم آباشما بیایم؟" فا ک کفت : " میل خودتا ن است ، ا ما آکر میخواهید خدمتی به من کرده باشید، لطفا" پیش این خا نم بما نید و از او مواظبت کنید.

رنکاز جهره کارآگاه پرید. چه! مردی را که با مشقت زیا دا تا آ نجا ادینبا ل کرده ایبود ، به همین سادکی رها کند؟ یکذا رد که او پهتنهایی در دل این سرزمین وحثی فرو برود؟ فیکس چندلحظه به آقای فاک خیره شد، سپس سرش را آپا بیین آ تداخت و آعلیرغم آمیل با طنیش گفت : " یا شد ، امی ما شم ، "

۷۹- کروه آنجا ت حرکت میکند

حنددقیقه بعد آقای فاک کیف دستیش را به آئسودا سپرد و از او خواست که کا ملا" مراقب آن باشد. سپس با ا و دست دا د او بهرا ه افسر او نفرانت اندکش حرکتکرد .

قبیل از درکت به سریا زا ن کفت که اکر استران را آزاد کشته هزا رسوند آنت آنا ن با داش خواهد آداد، با عب دودفیقه از دوازده ظهر كذبته بود.

آئودا ایم بالان انتیکاه رفت و درشتهائی بهفتلین قا ک ، به این مرد شجاع و مهربان اندیشید، اونهشنها به شما م هستنش پشت یا زده ، بلکه حا نش را آهم به خطیر ا نداخته سود، در نظر او فیلیس فاک مردی بزرک وقابل ستا ٿي پود .

اما ينظر فيكسى كاملا" عكس او يود، او كه دربيرون ا بستکا ه قدم میزد ، شمهتوا شیت احیا یا ت خود را آینیها ن کند و خودش را ایخاطر این حماقتکه فاک را شنها ارها کرده ابود، سرزنش نکند.

باخود کفت : `` خریتکردم، فاک فهمنده مود من کم هیتم! رفت و آدیگر ایشت گوشش را آهم نگا ه انخوا هد کرد. دویا ره کجا - میتوا شم ا و - را - پیدا - کشم؟ منبی که حکم جلبش را آدر اخیب دا شتم، خطور ازامی شدم ا و آیه تشهائی برود؟" زمان به کندی مرکذشت ، فیکس درافکا رخود غوظهور

بود، شمیدا شیت چه آبا بید یکند، کا ه تصمیم میگرفت همه چیز را به آئودا بکوید و کاه تصمیم میگرفتبدنیال فاک برود و او را دستکیر کند، پیدا کردناوکارمشکلی **شیود. میتوا شیت ردیای سریا زا ن را اتا اقبیل ا زآنکه برف** روی آشها ارا بیوشا تد ، دنیا ل کند .

همد لکوموتيو يا زميکردد

سیس به این فکر افتاد که بازی را تمام شده انکارد و مستقیم به انکلستان بازگردد، اگر حنین تصمیمـــی میگرفت ، هیج چیز تمیتوا نست ما نع رفتن ا و بشود ، جرا که اسا عت دو ، ادرحا لے که ایبرف سنگیتی به از میان میبارید ، مدای قطا ری که ۱ ز سمتشرق نزدیک میشد یکوش رسیسد . ورود حنین قطاری از سمتشرق آن هم در اینحاعت بهیج وجه آ نتظا ر شمهرفت ، تیرویی هم که آبرای کمکدرخواست شده آبود شیا بینشی به آین زودی میرسید. قطا راوما ها به سا تغرا تسیسکو انتیز ازودشر ااز اروز ابعد آبه آنجا واردتمیشد. بزودی همه چیز اروشن شد .

لکوموتیو قطار خودشان بود. این لکوموتیو پساز ا بینکه توسط یا سیا رتو جدا کردید، مسافتی طولانی را با سرعت زیا د اپیمود ، ایک سا عت بعد ابتعلت ترسیدن ذغال سنک بخا ر آن شما م شد و پس از گذشتن بیست میل از ایستگاه كيرنى متوقف شد.

لکوموتیوران و دستیارش هیچیک کشته نشده بودند. هنکا می که بهوش آمدند و خود را با لکوموتیو تنهستا دیدند ، حدس زدند که چه آتفاقی افتا دهاست،اماتفهمیدند که قطار جگونه از لکوموتیو جدا شده است.

با زکشت بهسمت قطا ر خطرناک بود ، زیرا امکان داشت که سرخپوستا ن هنوز در آنجا باشند. پس بهتر بود بنه دوردينيا درهينا دروز

اوماها مہرفتند که عاقلانهترین کار هم همین بود.آما لکوموتیورا ن بزودی تصمیم خود ارا کرفت ،بایستی بازگردند دَعًا ل و حوت برآيش ا فكيندند ، آب دويا ره آيجوشآمدوجيزي نکذشت که ایجا را تنولیید شده آموشور ارا آیه آخرکت درآوردو با عنادو به ایستگاه گیرنی رسیدند.

هنکا می که الکوموتیو ارا امجددا" به قطا رمتصل کردند ، آئودا آبسراغ رئیس قطار ارفت و آبرسید: میخوا هید حرکتکنید؟ " " سلافا صليق. "

" پساسیران چه؟ آقای فاک؟ "

". متا بغا نه انمیشوا نیم امنتظر آ نان بیانیم، اتا همین حا لا هم سهنا عت تا خیر آدا ریم. "

". قطا رینغدی کی آ ز. بنا تغرا تشیشکو. بنه! پینجا میرسد؟" " فرداشب .

" فرداشت إ آما "آین خیلی دیر آست ، شما با بدصبر كنىد . "

رئیس قطا ر گفت : " غیرممکن است ، شما آهم اکستر ميآشيد، لطفا" زودتر سوار شويد. "

آئودا (حواب داد): " شه من تخواهم آمد. "

15- ا نتظا ر

فیکس این کفتکو را شنید. تا چنددقیقهقبل کهامکان رفتن وجود نداشت ، او تصمیم به رفتن گرفتهبود. اما اینک که قطار حاضر بود و کافی بود به آن سوار شودو درمای خود بنشیند ، از فکر رفتن منصرفشد ، افکارمختلف دویا ره ادر مغزش به جدا ل پرداختند او او سرانجام براحساس شكست غليبه كرد.

دراین فاصله میافران همکی به قطار سوار شدند . آقای پروکتور هم که بشدت زخمی شده بود، درمیان آنا ن بود . سوت حرکت نواخته شد . قطا ر حرکت کردودبیری نگذشت که درمیان برفیها از نظر ناپدید کردید.

کا رآکا ه حای ما نده بود.

چندسا عت سپری شد ، هوا آیسیا را سرد آیود ،فیکس،داخل ایستکا ه برروی یک مندلی بیدا ر نشسته بود، آئسودا ، علیرغم برفسنکیتی که میبا رید، هرچند لحظه یکبا راز سالن خا رج میشد و تا آخر ساختما ن ایستگاه جلومیرفت. سپس به دوردستها چشم میدوخت و کوش فرا میداد ،اماچیزی دیده و شنیده نمیشد.

غروب فرا رسید. سربا زا ن با زنگشتند. کجا بودند؟ آیا به سرخپوستا ن رسیده بودند؟ آیا با آنا ن بـه نبــرد پرداخته بودند؟ سروا ن بسیا ر نگرا ن بود ، ولی نگرا نی خود را بروز نمیداد. دوردينا درهينا دروز

شب قرار رسید، از شدت با رش برف کا شته شد، اما هوا شردتر و سردتر کردید، هیچ صدایی سنیده تمیشد، آئوداً، شماً م طول سب را آباً دلنهره و اصطراب بسیاً ر در بیرون ایستگا ه قدم زد، او درجیال خود هزاران حطر را در کمپن آقای فاک و همراهان او میدید. فیکس بےحرکت درجا ی خود انتشتنه آبود ، او هم بیداریود، یکبار مردی به او نزدیک شد و چیزی کفت که فیکس در جواباً و فقط كفت " شه. "

شب بدین ترتیب مپری شد. خورشید آسمان خاکمتبری را . روشن کرد ، افیلیس فا ک و اسریا زا ن یه اسمتحتوب رفت بودند ، آما آدر جنوب بجز مقیدی برف چیزی دیده ممہند ،

**43- نجا ت** 

سروا ن اینک بسیا ر آمفطرب بنظرمیرسید، آنمیدا نسب چه باید بکند، آیا باید کروه دیگری را به کمک آنان میقرستا د؟ با لاخره یکی از افسرا نش را آمدا کرد وبه او دستور داد به انقاق عدهای به سمت جنوب بروند، کسنه تاکها ن مدای تیر شنیده شد. آیا این یک علامت بسود ؟ سریا زا ن بهطرف صدا - تا ختند - و انتیممیل بیعد آ نان را درحال با زکشت دیدند .

آقای فاک درجلو حرکت مےکرد و پا سپا رتو ودومسافر دیکر که از چنک برخپوستا ن نجات پیدا کرده بودند ،در کنار او بودند.

در ده میلی جنوبکیرنی نبرد مختی درگرفته بود . کمی قبل از رسیدن سربا زان ، پاسپارتو و آن دو نفسر دیکر به مراقبین خود حملهور شده و تا رسیدن نیروها سه تن از سرخپوستا ن را آبه ازمین زده ابودند.

در ایستکاه با فریاد شادی ازآنان استقبال شد . فیلیس فاک یا دا شی را که قول داده بود به ستریتا زا ن پرداخت . پا سپا رتو با دیدن آن همه پول با تا سف ســـری تکان داد و گفت :

" جدا" من برای اربا بم خیلی خرج برداشتها م."

فیکس بدون ا پنکه چیزی بگوید به آقای فاگ نگـا ه کرد. مشکل میتوا ن کفت که در آن لحظه جه احساسی داشت. آئودا - بهطرف فیلیس فا ک رفت و -بدون ا پینکه قادریه -سخن کفتن با شد ، آشک شا دی فروریخت .

پا سپا رتو آبه آمحض رسیدن به ۱ پستگا ه ، در جستجبوی قطا ر ، به اطرا ف نگا ه کرد ، ا نتظا ر داشت آنرا درایستگاه و آماده حرکت به اوما ها ییاید.

> " پس قطا ر کو ؟ " فيكس كفت : " رفته . " فیلیس فاک پرسید: " و قطار بعدی؟ " " زودتر از امشب نمیآید.

" آها . " و آیین شنبها جوا یی بودکه آن جنتلیمنداد .

## ٨٣- سورتيمه - يا ديان دا ر

فیلیس فا کا بیست سا عت از آبرتا مه آ میا فرت عقیست افتاده بود و پاسپارتو بعنوان منبت این باخیربهخود لعن و تغرين مي فرستا د.

فیکس رو به آقای فاککرد و کفت : " آیا ایما ایم راستی برای رفتن عجله آدارید؟ "

فیلیس فاک گفت : " ایلی، ابرا بیتی عظودا رم."

" آیا۔ واقعا" تا قبیل از آیا عت ہوشت یا زدھم کوکشتی لیورپول حرکت مرکند ، آبا بستی در آنیویورک با شید؟ " " یلی، من تا آدوا زدهیا عت دیگر یا ید خودم را آیه

نیویورک برنا تم، "

" يسيا رخوب ، شما - بيست سا عت عقب هستيد ، - بيـــــــن دوا زده و بیست ، هشت سا عت اختلاف است ، با ید این مدت جبرا ن شود. آیا آما یلید این کار آرا آبکتید؟ " " يباده؟ "

فیکس گفت : " نه ، با سورتمه ، با یک سنورتمنند؟ یا دیاندا ر . یک نفر این پیشنها د ارا آیه من کرده است ." ا ین شخص کسی بود که شب گذشته با فیکس محبتگرده

و فیکس پیشنهاد او را نپذیرفته بود. فیلیس فاک پا سخ نداد ، ا ما آبا ا شاره آفیکس به طرف مردی که در حلو ایستکاه قدم م<sub>ک</sub>زد، رفت ، چند لحظـه بیعد فیلیسفاک و مرد آمریکایی که (ماج)آنامیده میشد بدرون گا را ژی که آدر آن نزدیکی قرا ردا شت رفتند.

آقای فاک به بررسی سورتمه پرداخت ، سورتمنه از چوب ساخته شده آبود و یه آیندازه چهاریا پینج نفر گنجایش دا شت . دکل بلندی در وسط آن سوا ر شده بود که بادیا ن بزرکی را حمل میکرد و با سکانی که درعقبداشت،هدایت مےشد . در حقیقت نوعی قا بتق بود که آبجای آب برروی برف و۔ یخ حرکت مےکرد ،

زمستا ننها که کا ه برفسنگین را ه قطارها را بندمیآورد از این نوع سورتمهها آبرای رفتن سریع ازیک ایستگیاه به ایستگاه دیگر استفاده میکردند.

چنددقیقه بعد آقای فاک و مالک سورتمه به توافق رسیدند. باد خوب بود و با قدرت۱ز سمت غرب میرزید. برف سنگینی برزمین نشسته بود و ماج قول دادکدتا چند یا عت دیگر آقای فاگ را آبه اوماها آبرسا ند، در اوماها روزا ته قطا رهای زیا دی از روی چندریل جداگا ته بطرف شیکاگو و نیویورک حرکت مےکرد . ۔ بدین ترتیب جبــرا ن زمان تلفشده کا ملا" ا مکان پذیر بود و دلیلی وجــود

1. Mudge

نداشت که این نقشه را یه مرحله عمل درنیا ورند. آقای فاک برای اینکه آئودا از سرما رنج نیبرد، تممیم کرفت ا و را آبا آباسیا رتو درایستگاه باقی بگذارد و قرآ شیوی هم قول دا د که ابلاقا ملته او را آبا کشتی وقطا ر یم اروپا پرماند.

ا ما آئودا آبه جدایی از آقای فاک راضی نشینند و یاسیا رتبی هم از آین تصمیم او بسیار خوشحال شد، زیرا هیم دوست تدا شت که ۱ ربا بش را با فیکس تنتها یکدا رد .

ا پینک مشکل میتوا ن حدس زد که آفیکس چه نظری داشت. آیا پین از بازگشتآن جنتلمن نظر او تغییر کرده بود یا هنوز هم او را بارق حیلهگری میدانست که میخواهد پین از نقر به دور دنیا ، باخیال راحت به انکلستنان یا زکردد؟ شا بید نظر را و انسیت به آقای فا ک پهترشدهبود، اما هنوز هم به انجام وظیفه خود پایبند بود و جنون دیگرا ن اخطرات زود ارسیدن داشت .

**۸۴- حرکت ا ز روی برف** 

ینا عت هشت سوریتمه آبترا ی خرکت آما ده شد. آما ج آشترا کا ملا" پوشا نیده و در مقا بل سرما عا یق بندیکرده بود. میا فرین سوا ر شده او ادرجای خود انشستند ، بادیان برافراشته شد. آبا د آ نرا آبحرکت درآورد او آبا برعت چهل میل دریاعت

به ییش را ند.

فا مله میا ن کیرنی و آ وما ها آبرروی یک خط را سبت بیش از دویست میل نبود که اگر باد از شدت نمی!فتاد و حا دشه آپیش بینی نشده ای نیز آبه وقوع نمیهیگوست آ میتوا نستند این فاصله را آدر پنج ما عت بپیمایندوماعت یک به اوماها برسند.

با د سردی م<sub>ک</sub>وزید. مسافران از سرما آبد یکندیگیر چسبیده آبودند . آبا افزایش سرعت سورتمه ، سرما نیزافزایش مییا فت و قدرت صحبتکردن را از آنا ن سلب میکرد.

سورتمه برروی برف میلغزید و به سبکی قا یقی آبر روی آب پیش میرفت ، زما نی که آبا د شدت مییا فت بنظیر میرسید که سورتمه را میخواهد ازجای بکند، ولی ماج با مها رت آنرا آدر خط مستقیم کنترل میکرد.

ما ۾ گفت : " اگر سورتمه آسيبي نبيند ، به موقع خوا هيم رسيد. "

درحقیقت به انفع اماج بود که ابموقع برسند،چونآقای فا ک با ز طبق معمول به ۱ و هم پیشنبهاد پاداشکلانی کرده بود.

زمینی که برآن میگذشتند به گستردگی یک دریا بود و به دریاچهای وسیع ومنجمد میما نست ، هیچ ما نعی در سر را ه یچشم نمیخورد ، تناها آدو چیز ما به انگرا نیآنهایود: شکستن دکل و قطع با د.

ا ما آبا د همچنا ن به شدت میوزید و قدرتآنهرلحظه

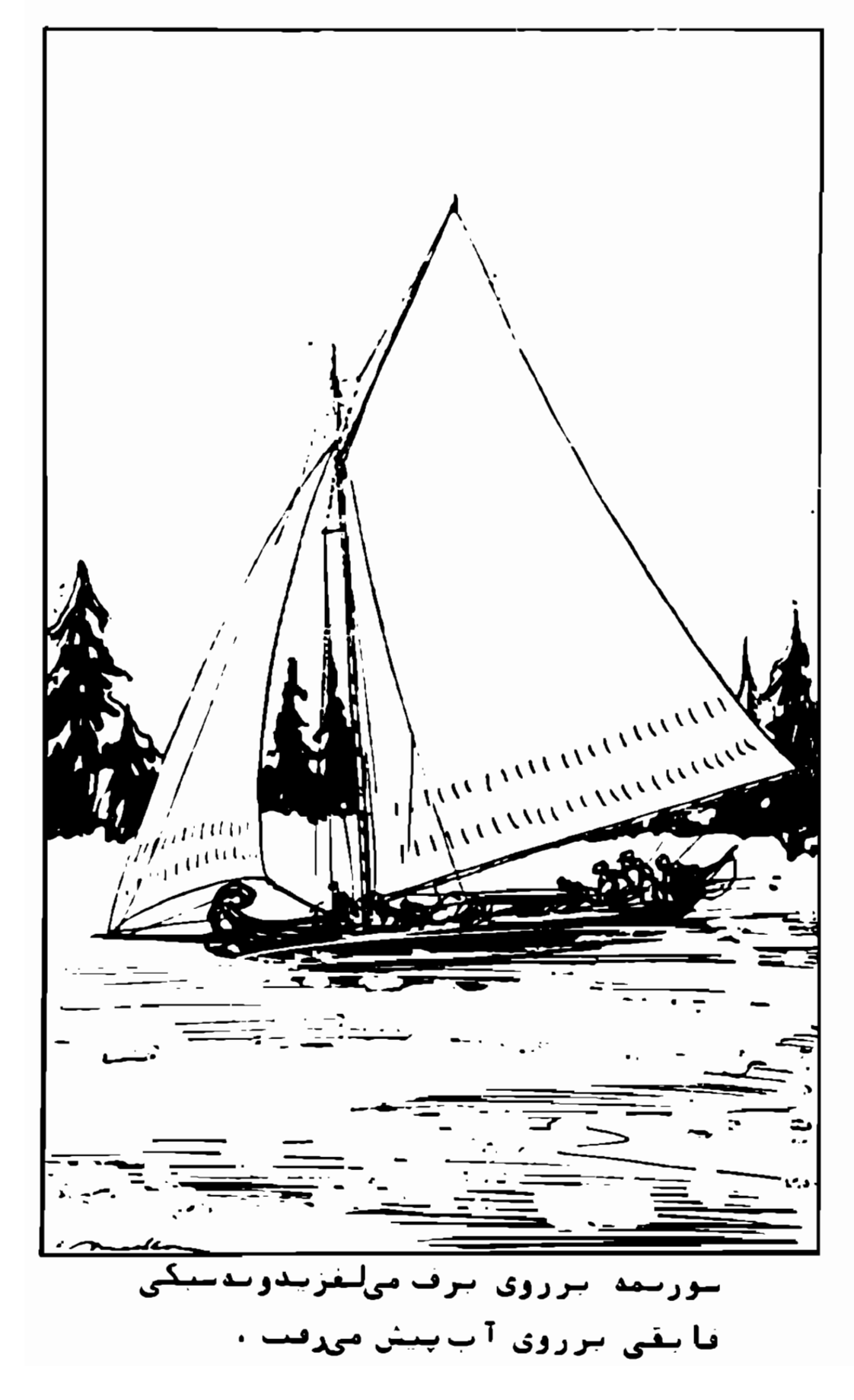

افزایش مییافت ، دکل در اثر وزش با د خم شده بود ، ا ما محکمتر از آن بود که بیم شکستن درآن برود.

صورت با سیا رتبی ا زیبرما آما نبته خورشیه آغروب ، رنگ مس گرفته بود. نور امید دوباره در دل او تابیدن کرفت. ا بینک بجای صبح، شب به آنیویورک میرسیدند، ا ما آشا شس رسیدن به کشتی فرا وا ن بود. او بقدری خوشحا ل بود که حتی جا ضر شد. دست فیکس را آیفشرد. و آوارا دوست خودخطاب کند .

ا زحق نیا ید گذشتکه ۱ ین فیکس بودکهپیشنهادسورتمه، تنبها وسیله وفتن به اوماها را کرده بود. با این حال با سپا رتو هنوز به ۱ و ۱ عتماد نداشت و ۱ حساس مرکزداگر ا زدستش برآید، با زهم به آنا ن کلک خوا هد زد.

تنبها چیزی که آیا سیا رتو آهرگز آنرا فراموش نمیکرد ، فدا کا ری آقا ی فا ک درنجا ت۱ و ۱ ز چنگ سرخپوستا ن بود ، که با این کار مال و جانش را بخطر انداخته بود. نه ا و هرگز ۱ین بزرگوا ری آقای فاگ را فراموشنخواهدکرد .

**سا عت دوا زده از روی رودخا نه (بلات)<sup>1</sup> گذشتند ، ما ج** چیزی نگفت ، ا ما مطمئن بود که تا اوما ها بیشاز بیست میل باقی نما نده است .

ا بن فا ملم گیک سا عت بطول ا تجا مید . سورتمه متوقیف شد و آما ۾ با آ نگشت به خا توها يے که آبرف آنهارا سفيدپوش

1. Platte

كرده بود آشاره كرد و كفت : " آنجاست مرسيدبم، " آری ۾ براستي رسيده بودند و اين ايستگاهي بودگه روزانه چندین قطار از آنجا به شرق میرفت .

## ۱٫۵– از اوماها به نیویورگ

یا سپارتو و فیکس از سورتمه بیرون پریدند و ۱ ز ا بینکه آیین از آینج ما عت سکون میشوا شستند دویاره پاهایشان را . درا ز. کینند ، خوشجا ل بیودند ، آ سها به آما ی ما ک ویانتوی جوا ن کمک کردند که از سورتمه پیاده شوند. آقایقا ک یا دا شی را آکد اقتول دا ده آبود آبنه آماج پرداخت و پا سپا رشو هم حتا ن یا ۱ و ادست دا د که کویی ا ز ادوستان قدیم بودند، سپس همکی با شتا ب به سمت ا پستکا ه آدویدند .

یک قطا ر آ ما ده - حرکت بود او آقا ی فا ک و همرا ها ن فقط فرمت کردند که خود را آدرون آن بیندا زند. آننا ن هیج جا ی ا و ما ها آرا آندیدند او پرخلاف ا نتظار آپا سپا رتو ا ز آین با بتا یکا" منابف نشد.

قطار با برعت زیا د بیا با نها ارا آمینوردید و آنا ن را۔به شیکاگو نزدیک مہاخت ، روز بعد ۔ دھم۔ یا عت چها رینغدا زظهر ، آید شهرمغروف شیکا کو که آیتنال آتش سوزی مهیبی که چندما ل پیش آ نرا - بکلی منهدم کرده و دوبا ره

بازسازی شده بود، وارد شدند.

ا ز شیکا کو تا - تیویورک تهمدمیل فا ملله بود ، قطارهای زیا دی در سکوی را هآهن ایستا ده بودند. آقای فاک و همراهان بلافاصله يياده شدند و قدم در قطار بعندي گذا شتند. لکوموتیو آبا سرعت تما م حرکت کرد، گوئی خبر دا شت که آقای فا ک دررفتن شتا ب دا رد . قطا راز ۱ وهابو، پتسیلوا تیا۔ و تیوجرسی گذشت و کا ہ درسرراہ خودشهرها ہے۔ را - پشت سر میگذا شت که هنوزخا توای درآتها بینا تشده بود .

با لاخره آرودخا ننه (هودسن) پندیدار شدویازدهمدسا میر ، سا عت یا زده وریم شب درا پستگا ه آرا ه آهن که نزدیک اسکلیه شرکت کشتیرا نی بود ، متوقف شد .

۸۶– کمی دیر مہرسند

سه ربع سا عت قبل، كَشتى (چين) -به امقصد ليورپول حرکت کرده آبود . آبتظرمیآ مد که کشتی چینن با ترک نیویورک آخرین ا مید آقا ی فاک را آهم باخود برده آبود. کشتی دیگری نمیتوا نست جای آ نرا - بگیرد ، کشتـــــی فرا نسوی روز چها ردهم حرکت میگرد که دوروز دبیر بود. کشتی آلما نی به کیورپول یاکندن نمیرفت ، مقصــد آن فرا نسه آبود. و آقای فاک مشکل میتوا نستا زآنجا به موقع دوردنیا درهشتا دروز

خود را به لندن برناند. البته کشتی دیگری هم بود که روزیعه حرکت میکرد، ا ما ۱ ارزش فکرکردن هم بنداشت ، چون کشتی کندرویی بود ویجای یجا ر آ ر یا دیا ن استفاده میگرد.

یا سپا رتو ۱ زفرط تا راحتی کا ملا" مستا مل شده آبود. تتنبها اسدرييع سا عتاتنا خير إ خودرا ا مقصرمىدا نست ميجايابيكه سنکی از اجلو اپای ااریا بش بردارد ، سنگی ا نداخته بود . وقتنی بیا دا منگا تی که آدرطول بیفر آمتحمل شده ویولهنگفتی که بینهوده تلف کرده بودند ویا آیه یا د باختن شرط میافتا د ، حکرش آتش میگرفت ،

هرچند آقای فاکا بدا"ا و را سرزنش نکرد وباکمال خونشردي کفت :

" خوب ، فردا راجع به آن فكرمىكنيم."

کروه میافران به یک هتل رفتند و آقای فاک تنبها کیے ہود که ایخوا تارفت ،

۸۷– درجستجوی کشتی

روز ابعد دوازدهم دسا مبر بود. از سا عت هغت صبــح روز دوا زدهم -تا - ما عت هشت وچهل وینج دقیقه -شب بیست ویکم، تنبها آند اروز و سیزده ساعت وجهل وینج دقیقهباقی

بیود ، اپس اگر شب قبیل فیلیس فا ک یا آکشتی جیان که یکی از تندروترین کشتیهای شرکتکشتیرا نی بود رفتـــه بــود ، میتوانست بموقع به لیورپول و سپس بهلندن برسد.

فیلیس فا ک به تنبها یی از هتل خا رج شد ، قبل ازرفتن از پاسپارتو خواستکه منتظر او بماند و بهآئودا هم بگوید که هینر لحظه برای سفر آماده باشد.

آقای فاک به ۱سکله رفت و درمیان کشتیها به جستجو پرداخت . کشتی آماده حرکت بسیار بود ، چرا کها ز این بخدر بزرک روزی تبود که دستکم یک مدکشتی به تقناط مختلف جها ن سفر نکند ، ا ما اکثر کشتیها آبا دیا نے بود و به درد نقشه آقای فاک نمهخورد.

با لاخره کشتی بخا ر خوبی نظر ا و را جلب کرد ، ا بــر سیا هی که ۱ ز دودکش آن خا رج میشد نشا ن میدا د کهکشتی آما ده م حرکت است .

فیلیس فاک قا یقی مدا کرد ،سوار شد و چنددقیقه آبعد خود را در کنا ر (هنریتا )آیافت ، هنریتا کشتیآهنینی بود که قسمت فوقاً نی آن از چوب ساخته شده بود.

1. Henrietta

دوردتيا درهشتا دروز

۸۸ــ نا خدا ۱ سییدی<sup>۱</sup>

تا خدای هنریتا . برروی عرشه آبود، فیلیسی فساک از کشتی بالا رفت و سراغ ناخدا آرا کرفت . تا خدا . مردی خشن و ایسیا رجدی ابود که پنجاهساله مینفود جشمهای تا بدا ر ، موی قرمز او هیکل درشت ا و چهره کریهی از وی ساخته بودند. آقای فاک پرسید: " ناخدا ؟ " " خودم هستم، " " خودم را .معرفی میکنم، فیلیسفاکا زلندن، " " من هم اندرو اسپیدی از (کاردیف )<sup>۲</sup>. " " مہنواهید حرکتکنید؟ " " تا یک یا عت دیگر ، " " مقصدتا ن ۶۰۰۰ " "بوردو، "٢ " منافرهم دارید؟ " " منافر ته، هرکز منافر تمہزتم، کالا را ترجینج مہدھم ، چون نہ ادست ویا گیر آ ست ونہ آورا جی مہکند ، " " كثتى شما اتندرو أست ؟ " " بين يا زده تا آدوا زده ميل درسا عت . هنريتا آبه 2. Cardiff 1. Speedy 3. Bordeaux

ديگر؟ "

خا طر آسر عتش معروف است . " " آیا - حا ضرید آمرا - به الیورپول ببرید ، خود موسه نفر به گیپورپول، چطورا ست بغرما ئید به چین ببرمتان،" عرض كردم ليورپول . " " نه! " " ج ۽ " " شه ، عا زم بوردو هستم و به بوردو هم خواهمرفت،"

> به هیج قیمتی حاضر نیستید؟ " به هیچ قیمتی حاضر نیستم. "  $\ddot{\phantom{1}}$

لحن کلام ناخدا۔ نشا ن مےداد که بحثکردن بسیا بےفا بدہ آست .

فیلیسفا ک گفت : " خوب ، تا نظر ما لکین کشتی چه با شد . "

نا خدا کفت : " ما لکینی وجود ندا رد ، کشتی مسا ل خودم است . "

> " آنرا از شما اجاره میکنم. " " نه . " " آنرا از شما میخرم. " " نم . "

فیلیس فاگ خونسردیش را حفظ کرد ، نیویورک آدیگر هنگ کنگ نیود. و نا خدای هنریتا. هم نا خدای تا نکــا در نبود. تاکنون این جنتلمن تما م مثکلات را با پول حل دوردنيا درهشتا دروز

کرده بود، ولے کویا این بار پول طلال مشکلات نیود،بهر جا ل یا پستی را هی برای عبور از آنلانیتک پیدا میکرد. قبلیس فا ک فکری بخا طرش رسید ، ارو آبیه آنا خدا آکردو كفت : " آيا اجا ضربيد امرأ ابيه بوردو ببربد؟ "

" نه، حتى أكر چهل پوند هم به من بدهيد. "

۸۹ـ کا پیتا ن ا سپیدی موافقت میکند

" من به شما آخها رصد پوند میدهم. " " برای هرنغر؟ " " برای هر نفر ، " " و شعداً دناً ن هم چها رنفر است ؟ " " چها رتغر ، "

ناخدا اسپیدی به فکر فرو رفت ، بدون آنکه برنامه نقرش را ایهم بزند هزا روششمدپوند نمیبش میشود. و این یول ا رزش آیرا . دا شت که انفریش ا ز . مسا فر را .فراموش کند. تا زه امیا فر اچها رصدپوندی که ادیگر امیا فر انبود ، بلکنه کا لای ا رزشمندی بحیا ب مرآ مد .

نا خدا ۱ سپیدی با خونسردی گفت : " منساعت نـه حرکت میکنم، تووآدمها ت میتوا نید تا آن موقع اینجا با شید؟"

آقای فاک کفت :" ما سا عت نه روی عرشهخوا هیمبود." سا عت هشت ونیمبود. جنتلمن از کشتی پیاده شبد ، کا لینکدای کرفت و به هتل با زکنت و بلاقا ملله به همرا ه آئوداً، یاسیارتو و فیکس به مقصد بندر از هتل خارج نـد .

لحظه - حرکت هنریتا ، هرچها رنفر اروی عرشه آبودند. یک سا عت بیعد کشتی رودخا نه هودسن را آپشت سرگذاشت.در تما م طول روز کشتی از نزدیکی کرا نههای (لانک آیلند) عبور کرد و سپس وارد آبهای آزاد شد.

**۹۰ـ یا خدا عوضمیشود** 

سا عت دوا زده اروز ابعد... سیزدهم دسا مبر ـ مردی ۱ ز سکو بالا رفت و شروع به فرمان دادن کرد و به ملوانا ن گفت که دقیقا " از کدام جهت باید حرکتکنند.

مسلَّما" همه اتصوار امریکنند که ۱ بین شخص نا خدا ۱ سپیدی بود، درمالینکه اینظور نیست ، او آقای فاک بود!

نا خدا ۱ سپیدی در کا بینش زندانیشده بودو از عمیا نیت مثل ثیر۔میفرید ،

ا تفاقی که افتاد بسیار ساده بود. فیلیسنفاک میخواست به گیپورپول برود، تاخدا یا یردن او موافقت دوردنيا درهشتا دروز

تکرد، اسپس فیلیس فا کارا می شده آبود آبته ابتوردو آبرود او در طول سیزده ساعتی که آدر کشتی کذرا تبید، توانستهبود یا مرف پول زیا د کا رکتا ن و ملوانا ن کشتی را ـ کهازیناخدا دل خوشی بندا شتنبه به بخرد و ایین بود. دلیل آنکهجرا فیلیس قا ک ، ویت یا خدا ۱ سپیدی ، هدا بیت کشتی را دردستداست، جرا - تا خدا - در کا پیپتش زندا نے شده - بود او - با لاخره - جنبرا هنریتا - بجای بوردو- بهطرف لیورپول تغییرجهت دادهبود. یا دیدن آقا ی فا ک بینتوا ن تا خدای کشتی، شکی باقی نمیماند که او قبلا" یک دریا نورد بوده است ، اینک کسی نمرداشت که اعا قبت این ما جرا آجگونه ختم میشود.

آئودا آبسیا را تکرا ن بود ، ولی چیزی تمیکفت،فیکس هم از تعجب گوت اختیار کرده بود، ولی پاسپارتو از ا بين ما جرا - لذت مىبرد .

کا پیتا ن ا سپیدی گفته آبود: " آبین یا زده تا آدوازده میل درما عت ، " که درست بود و کشتی با همین مرعت به ييش مہرفت ،

یساکر دریا طوفاتی تمہشد، اکر باد از جهتشرق تمهوزید و اکر جا دشهای برای کشتی رخ تمهداد ،هتریتنا میتوا تست ظرف مدت تدروز ، یعنی از آدوا زدهم تا آبیست و یکم دیا میر ، سدهزا رمیل فاصله آدریا یی میا ن نیویورکو ليوريول را -بييمايد.

چندروز انخست را آدر شرایط بسیارمطلوبی جلو رفتند. باد شدید نبود و از جهت موافق میوزید، بادبانها بر=
ژول ورن

افراشته بود و با قدرتآنها ، هنریتا با سرعتزیادی که از کشتیهای بخار بزرک چیزی کم نمیآورد به پیشش مے رفت .

91- یا سیا رتو خوشحا ل آست

با سیا رتو خیلی خیلی خوشحا ل بود. ۱ و ترجیح میداد به اتفاقاتی که ممکن استدرآینده روی دهد،ابدا"فکر تکتد. ملواتا ن کشتی تاکتون شخصی را چنا ن شا دوشتگول ندیده بودند. او با همه آنها دوستشدهبود و قربان صدقه آنا ن میرفت و نوشیدنیهای خوشمزه به آنان میخوراند . بیظر ا و ملوا تا ن چون جنتلمنهای بےپاک کشتے را ادارہ میکردند. میخواست همه را در خوشی خود سهیم کند. او کذشته را با تمام مشکلات و خطرها بش فرا موش کرده بودو فقط به پایا ن کا رمی! تدیشید که آبسیا ر آنزدیک بود ،ولی گاه صبر و تحمل خود را نیز از دست میداد.

ا ما "با ید کفت که فیکس از این ما جرا ابدا" سردر نمیآورد. تصرف هنریتا ، اغفال ملوا نا نش و آقای فاگ که آما بنند یک با خدای کنههکا را عمل مرکزد، ازدرک اوخارج بود. یکلی کیج شده بود. ولیبهرجال، مردی که این سفر را آبا آسرقت بنجا هوینج هزار آبوند آغاز کرده آباشند ،

دوردنيا درهشتا دروز

مہتوا تھ آترا۔ یا۔ دزدیدن یک کشتی بہآخر ابرسا تھ ،البتہ فیکس اطمینا ن داشتکه فاک ایدا" به لیورپول تمهرودو به جا ہے خوا هد رفت که آبتوا تند آبا خیا ل را حت بولیهای دزدی را خرج شما بند.

ا بن تمور کا ملا" منطقی بنظر میرسید و فیکنرازاینکه خود را در این ماجرا درکیر کرده بود، بسیار افسوس مرخورد .

نا خدا ۱ سییدی همچنا ن ۱ ز خشم درون کابینشمیغرید، و یا سیا رتو که مسئول غذای او بود، علیرغمقدرت زیادش با احتیاط به او نزدیک میشد.

روز سیزدهم به نزدیکی جزیره (نیوفوندلند) رسیدند که از مناطق خطرناک اطلس بشما رم<sub>عد</sub>ود. درایین تا حیه ، بویژه درفصل زمنتا ن ، همیشه آمه فرا وا نی وجود دا رد. علایمی بچشم میخورد که حاکی از بهمخوردن وضم هوایبود. درطول شب هوا - سردتر اشد او اهمزاما ن با آان وزش با د انتهار به سمت جنوب شرقی شغییر آپیدا آگرد .

1. New Found Land

ژول ورن

ا بین یک بدشا شتی بود. آقای فاک مجبور شد بادیانها را یائین بکشد و از بخار بیشتری استفاده کند. اما سرعت کشتی یخا طر شرا بط دریا کندتر شد، شتک امواج بلند به آدیوا رهها ی کشتی میخورد او آنرا آبشدت میلرزاند.وزش با د هرلحظه شدت بیشتری مییا فت ، تا اینکه تبدیل بـه طوفا ن کردید. پا سپا رتو به مدت دو روز واقعا" ترسیده بود. آما فیلیسفاک ناخدای بیباکی بود که میدانست کشتی را چگونه درمیان دریای خشمگین هدایتکند.

خوشبختا ته این طوفا ن از طوفا شهای مشهور اطلیسی که اسر عت وزش با دا در آننها آبنه انتود آمیال درسا عت میرسد ، تیبود ، آ ما آ چون جهت آ ن آ زا جنوب شرقی بود ، آبا دیا تهیا بلاا ستفا ده -میما ند .

شا نزدهم دسا مبر ، هفتا دوپنج روز ۱ ز آغاز آمسا فارت آنا ن از لندن میگذشت ، هنریتا تاخیرجدینداشت ،نیمی ا ز را ه را بیموده بود و منطقه خطرناک را آنیزیشتسرگذاشته بود.

در تا بستا ن موفقیت این سفر حتمی بود، ا مـا در زمستا ن با بستی به وضعیتآب وهوا اعتماد میکردند.

پا سپا رتو چیزی نمیگفت ، دردلش هنوز امید دا شت . با خود گفت :

" اگر باد نیست ، بخار که هست .

۹۳۔ ذغال به آپا یا ن مہرسد

دراین روز، مهندس کشتی از موتورخانه بالا آمد ، بسراغ آقای فاک رفت و چیزی به او گفت ، پاسپـا رتبو بدون اینکه آدلیل آنرا آبغهمد احتاس ترس کرد، حاضربود یک گوشش را آیدهد او آیا گوش دیگر گفتگوی آنان رایشنود، ا ما فقط چندکلمه بهگوشش رسید که در آن میان سخنا ن ا رہا بش ہود که گفت :

" شما یه چیزی که میگوئید اطمینان دارید؟ "

" کا ملا" قربا ن، فرا موش نکنید که ما یه اندازه؛ سفر تا ہوردو ذغال بار زدہ ہودیم، اما حالا کــه از تیپویورک به الیپوریوال مهرویم، اذغا ل به اندازه کافی وجود ندا رد. "

آقای فاگ گفت : " دراین با ره فکر میکنم. "

پاسپارتو همهچیز را فهمید و بشدت نگران شنند . ذغال کشتی رو به اتمام بود، باخود کفت :

" آه ، اگر اربات من بتواند براین مثکل هم فایق آید، براستی ا تما ن فوقالعا ده ای است . "او تشوا تست جلو زبا نش را یکیرد و موضوع را با فیکسدرمیانگذاشت. کا رآگا ہ گفت : " پس تو جدا" فکرمیکنی که ما ۔بسه

ليوريول م<sub>حدوي</sub>م؟ " " بله، مگر غیر از این است؟ " فیکس درجا لے که ۱ ز او اروی برمےگرداند،گفت: "احمق،"

زول ورن

ا پنک آ قا ی فا گ چه ۔تصمیمی داشت ؟ مشکل میشد ،حدس زد، اما بنظر م<sub>عدسی</sub>د که این جنتلمن خونسرد راه حلی ییدا کرده است ، چرا که آن شب بهسراغ مهندسکشتـــی فرستاد و به او گفت :

" آتش را اروشن نگهدا را و اتا زما نی که ذغال تمامنشده است ، همچنا ن در این جهت به پیش برو. "

حدود سا عت دوا زده قبیلیس فا ک به آیا سیا رتبی دستور داد تا ناخدا اسییدی را پیشاو بیاورد.پاسیارتو از ا نجا م آ بن کا ر وحشت دا شت و آدرجا لی که آپائین آمرفت با خود گفت : " مسلَّما" تا جا لا کا ملا" دیوانهشده است . "

چنددقیقه بعد مرد دیواندای که میغرید و نعــره میزد، به عرشه بالا آمد. او ناخدا اسپیدی بود. چنین بنظر میرسید که میخواهد از خشم منفجربشود.

" ما کجا هستیم؟" این اولین کلمهای بود کهدراوج عصبا نیت برزبا ن آورد .

دوبا ره تعرهزنا ن گفت : " ما كجا هستيم؟ "

آقای فاگ با آرا مش شما م پا سخ داد: " درهفتصد و هفتا دميلي ليورپول . " ا ندرو اسپیدی فریاد کرد: دزد! " " آقا ، من دنبال شما فرستادم که ... " " راهزن. "

#### ۹۴ـ آقای فاک هنریتا را میخرد

آقای فاکرا دا مه ادا د : " آقا ، من دنبال شما فرستاده ام تا از شما بخواهم کشتی را به من بغروشید. " " نه! " " مہنواهم آنرا بسوزانم. " " بسوزانيداٍ " ". حدا قبل قسمت چوبی آ نرا. ، چون ذغا ل کشتی تمامشده. ا دت ک ناخد اسییدی که از فرط عصباً نیت قا دربهسخن گفتن شیود، فریاد کرد: ". بسوزا نید! کشتی مرا. که. دههزا ریوند ارزشدارد!. " فیلیس فا ک درجا لے که آدستههای ا سکتا س را ایسوی ا و دراز میکرد، کفت : " بغرما شید، این هم دوازده هزار يوند. " نتیجه ٔ این پیشنها د آن شد که اندرواسپیدی عصبانیت، ا سا رتش درکا بیین و اتما م نفرتش ا ز آقای فا گ را فرا موش کرد. کشتی ا و آبیست با ل عمرکرده بود و این معا مله برا ی او بسیار سودمند بود. با لحن ملایمی پرسید: " و پس از آینکه قسمت چوبی

کشتی را سوزا تدید ، آیا آهرآنچه از کشتی با قیماند از **آن من خوا هد بود؟ "** " بلي، تمام قسمت آهني آن هنوز هم به شما تعلق

**184** 

ڏول ورن

خواهد داشت . " " موافقم، "

اندرو اسپیدی پول را گرفت و روانه جیبکرد.

درطول ا بن گفتگو آرنگ با سپا رتو آمثل کم سفیده شده بود. آقای فاک ته تنتها آدوا زده هزا را پوتد اپول داده بود، بلکه قسمت آهنی کشتی را آهم میخواست بهفروشندهاشباز ا گردا تد ، که آدرحقیقتکل ارزش کشتی بحسا ب میآ مد .

هنگا می که ۱ندرو اسپیدی پول را درجیب میگذاشت فیلیس فاک به او گفت :

" آقا ، از این ما جرا تعجب نکنید. من اگرتا بیست ویکم دسا میر اراس سا عت یک ربع آبه آنه شب درلندن حاضر **شبا شم ، پیست هزا ریوند ازدست خوا هم داد و ازآنجا که به** کشتی بخا ر -نیویورک نرسیدم و شما هم حاضرنشدید مرا -به ليوريول ... "

اندرو اسپیدی گفت : و چهخوبکردم که گفتم نه ، چون با آین کار دستکم دههزارپوند بهجیبزدم. "

**آقا ی فا ک برسید : " حا لا این کشتی به من تعلق دارد ؟"** " مسلما" ، از سرتا بهته ، البته فقط چوبها ،متوجه كە ھستىد. "

" بسیا رخوب ، چوبها ً را ً ببرید و درآتشبیندازید." **بهآسا نی میتوا ن حدس زد که آبرای ایجا د آبخار کا فی** چقدر از این چوب مورد نیاز بود.

ا ز روز بعد، نوزدهمدسا میر، آنا ن مقدا ر بیشتری قسمت جونی کشتی را آسوزا بدند ، آپاسپا ریو از آهمه پیشتر کا رمے کرد .

روز ابعد، ہیستم، تقریبا" تما م قسمت جوئی کشتیکه برفراز آبقرار داشتسوزانیده شده بود، درهمین روز هم با حل ایرلند پدیدا ر شد.

**سا عت ده شب کشتی به آنزدیکی سا حل کوئینزناون(رسید.** فیلیس فا ک تا رسیدن به البندن فقط بیست وچها ر استا عبیت قرمت داشت ، آما - بخا ر شما م شده - بود.

#### ۹۵ـ از کوئینزتاون به لیورپول

ناخدا اسپیدی که به نقشه آقای فاک علاقمند شده برد، گفت : " آقا ، جدا" برای شما .متا بغم، همهچیز بر علیه شماست ، ما تازه به (کوئینزتاون) رسیدهایم." آقای فاک گفت : " آه ! پسآن نورها کهاز دور بیدا است ، <mark>کوئینزنا ون است</mark> ؟ "  $"$ . all  $"$ " مہتوانیم به انکله برویم؟ " " تا اسما عتادیگرنه ، فقط موقع مد دریا ، " 1. Queens Town

فیلیس فاگ نقشه - جدیدی بنظرش رسید که آموفقیتآن حتمی بود! ا ما هیجا ن خود را آبروز نداد و با خونسردی گفت : " منتظر مےشویم. "

کوئینزتا ون بندری است که کشتیهای آمریکایی محمولیه های پستی را در آنجا تخلیه میکنند. این نا مهها توسط قطا رهای سریعا لسیری که همیشه آماده حرکت هستند به (دوبلین) حمل میشود. از دوبلین آنها را باکشتیهای بسیا ر سریع به لیورپول میفرستند، بدین ترتیب نامهها دوا زدهسا عت زودتر | ز\_سرییعتریین کشتیهایشرکت کشتیرانی به ليورپول وارد ميشوند.

تقشه و فیلیس فا ک سودجستن از این دوازده سیا عت بود. بعنی بجای اینکه با هنریتا شب بعد بهلیوریول وا رد شود ، میشوا تست تا سا عت دوا زده اظهر ابمآ نجا برسدو درنتیجه فرصتکافی پیدا میکرد که تاقبل ازما عت یک ريع به أنه شب در البندن جا ضر آيا شد.

حدود سا عت یک با مدا د ، هنریتا آیا مد دریا توانست در ساحل کوئینزتا ون پهلو بگیرد، فیلیس فاگ پسس از ا بینکه آبا آخدا جا فظی گرمی ا زطرف تا خدا آرویرو شد ،آتچه

را که از کشتی باقی ما نده بود به او تحویل داد! متا فرین بلافا مله از کشتی پیا ده شدند. تا عت یک ونیم با مداد در کوئینزتاون به قطار سوار شدند ،هنگام دمیدن سپیده به دوبلین رسیدند و بلافاصله به عرشـهٔ یکی از کشتیهای معروف موج شکن درآمدند. دوردنيا درهشتا دروز

سا عت بیست دقیقه آبیه آدوا زده آروز آبیست ویکمدسامبر، فیلیس فا ک قدم آدرخا ک لیبورپول گذاشت . ۱ بینک تا لینیدن فقط شش سا عت فا ملله آداشت .

ا ما آدرایین لحظه فیکس بسوی او رفت ، دستش را روی شا شه؟ ا و گذاشت و گفت : " اللم شما ، یکما تم، فیلیس فا ک یا شد. " " بلے ، "

" بنام ملکه انگلستان ، شما بازداشت هستید. "

#### 96۔ آ قا ی فا ک زندا نی میثود

فیلیس فا کا زندا نی شد. او ارا آدر ا دا ره ا پلیستس لیورپول میس کردند. با ید شب را آدر آنجا آمرگذرا نیسد تا اروز بعد به لندن انتقال مییافت .

درلحظه • دستگیری ، یا سیا رتو بطرف کا رآگا ه هجوم آورد تا خود را برروی او بیندازد، اما مامورین پلیس ما نع او شدند. آثودا یشدت ترسیده بود. او از ایستن جریا ن هیچ شمهقهمید. پا سپا رتو ً ما جرا آرا آبرای ا وشرح داد. آقای فاک ، این جنتلمن شجاع و شریف ، بعنسوا ن یک سا رق با زدا شت شده آبود. آبا تو آفریا د آبرآ وردکهچنین ا شها می غیرممکن است ، آ ما آمدا یش بهگوشکسی نرسید.

زول ورن

فیکس آ قا ی فا ک را آ با زدا شت کرده آبود ، چون وظیفه اش چنین حکم میکرد. درمورد گنگا ر بودن یا بیگناهی او هم قا نون تصميم میگرفت .

ناکها ن فکری از خاطر پاسپارتو گذشت ، این فکتر دردناک که خود او مسبباین بدیختی بوده است ، چیرا موضوع را از آقای فاک مخفی کرده بود؟ چراوقتیکهفیکس خودش را به او معرفی کرد و گفت چه تصمیمی دارد، او ۔ یا سپا رتو ۔ به ۱ ربا بش چیزی نگفت ؟ اگراربابشفهمیده بود که به چه جرمی متهم شده است ، مسلما" میتوانست بےگنا هیش را۔به فیکس ثابتکند، یا۔حداقل اورا همرا ه خود شمیآ ورد و هزیننه ٔ سفرش را آمتقبیل نمیشد، پاسپارتوی بیچا ره ۱ ز فکر این حماقتکه چیزی نگفتهبود، قلبش به درد آمد. آشک ریخت و برخود لعنت فرستا د. دیستدن قبافه او در آن حال دل را به رحم میآورد.

ا و آو و آ شودا آ علیرغم سرمای شدید برروی اسکله ماندند. هیچکدا م ما بیل به اترک محل نبودند ، میخواستند یک با ر دیگر آقای فاک را ببینند.

**آ قا ی فا ک درست درلحظها ی که تا بیروزی نهائی فا ملـه** چندا نی ندا شت ، همهچیز را باخته بود. او ساعت بیست دقیقه به دوازده روز بیستویکم دسا مبر به لیورپول رسیده بود و برای رسیدن به کلوپ ریفورم تا سا عت بیک ربع به نه فرصت داشت ، یعنی نهسا عت و پا نزدهدقیقه ً دیگر ، درحا لے که آسفرتا لیندن فقط شش ساعت بطول میانجامید. دوردنیا درهشتا دروز

ا کر کسی آقای فاک را آدر ا دا ره آ پلیس دیده نبود، متوجه میشد که او ساکت ، بدون عصباً نیت و کتا منسلا" خونسرد برروی یک مندلی چوبی نشسته او امنتظر است . برای حه انتظار میکشید؟ آیا هنوز هم امید موفقینت دا شت ؟

آقای فاک سا عتش را - برروی یک میزگذاشته بودوکذشت زمان را ادر آن تظااره آمهکرد. در بدمخمصهای کرفتار شده بود. ابرای کنی که آمیتوا شیت افکار او را ابخواند موقعیت ا و جنين بود :

بیعتوا ن یک ا تبتا ن شریف ، فیلیس فا ک همه آچینیز آرا باخته بود.

بعنوان یک اختان پست ، دستگیر شده بود.

آیا تقشهای برای فرار از زندان کشیده بود؟ آیا به فکر بیرون رفتن بود؟ شاید، چون یکبار کرد اتناق گشت و همهجای آن را آوارسی کرد، اما آدرب ازبیرونقفل بود و پنجرهها آبا میلنههای فولادی مندود شده بود.دوباره نشست ، دفترچهاش را از جیب بیرون آورد و در ادامه، خطی که کلیما ت زیر نوشته شده بود:

بیست ویکم دسا میر ، شنبه ، لیوریول، " اخافهکرد : " هشتا دمين روز . سا عت ١١/٤٥ صبح. "

و منتظر شد.

**مَرباً ت سا عت یک نوا خته ً شد. آقای فا ک به سا عتیش** نگاه کرد. دودقیقه از ساعت اداره جلوتر بود، ساعت

ژول ورن

دو شد. اگر حالا هم به قطار سوار میشد، برای رسیندن به کلوپ ریفورم زیاد دیر نبود.

#### ۹۷- آقای فاگ آزاد میشود

سا عت دو او سی و دو ادقیقه اصدایی از ابیرون شنیسده شد. مدای با زشدن در بود. فیلیس فا ک مدا ی پا سپا رتوو فیکس را شناخت .

در باز شد، آئودا ، پاسپارتو و فیکس به طـرف۱و دویدند . فیکس نفسش بند آمده آبود ، موها یش ژولیده بود و درحالی که بسختی حرف میزد گفت : " آقا ... آقا ... مرا یبخشید... یک اشتباه ... یک نفر که شبیه شمایود ... سا رق با نک ... سه روز پیش دستگیرشد... شما ... آزاد هستيدإ "

فیلیس فا ک بطرف ا و رفت . به چشمها یش خیره شد و با حرکتسریعی که از او بعید مینمود کارآگاه را بر ز مین کوفت .

فیکسکه نقش زمین شده بود چیزی نگفت ، اوپاداشش را دریافتکرده بود. آقای فاک ، آئودا و یاسیارتو بلافا صله خا رج شدند . بدرون کا لسگهای پریدند و چنسند دقیقه بعد به ایستگاه لیورپول رسیدند.

فیلیس فا ک در مورد اقطا رلیندن سئوا ل کرد. یا عت بیست دقیقه آبیه اسه آبود، قطار آمروینج دقیقه قبل ایستگاه را ترک کرده بود.

فیلیس فا ک درخوا ست یک قطا را ویژه کرد.

معمولا"۔ جندیین لکو موتیبو۔ آ ما دہ۔ جهت میافرتهایاقطراری در ایستگاه وجود دارد که تشریفاتآنها کمی به طول میإ نجا مد. بنا براین قطار ویژه تا قبل از ما عت سیسته شمهتوا شيت جركت كتد .

سا عت سه ، فیلیس فا ک ، پس از اینکه قول پسا داش خوبی به لکوموتیورا ن داد، بها تفاق با نوی جنبوا ن آو خدمتکا ر آبا وفا یش بهطرف لیندن حرکتکرد.

لازم بود که فامله بین لیورپول و لندن را درپنج سا عت بييما يند. چنا نچه خط ا ز ا بندا تا ۱ نتـها آزادبا شد این امر امکانپذیر است . اما قطار چندین بار مجبور به توقفگردید و هنگا می به لندن وارد شد که تما منی سا عتها دهدقیقه به نه را نشا ن میدادند.

فیلیس فا ک سفرش به دوردنیا ارا آبا اپنج دقیقــــه تاخیر به اتمام رسانده بود. او شرط را باختهبود.

۹۸- در سا ویل رو

روز ابعد ، اگر آها لی تاویل رو آ ز آبا زگشت آقای فاک

ذول ورن

مطلع میشدند ، حتما " تعجب میکردند . در و بنجرهها تما م بستهبود و خا نه خا لے بنظر مہرسید.

هنگا م ترک ایستگا ه ، فیلیس فا ک به پا سپا رتودستور خرید مایحتاج غذا را داد و خود به اتفاق آئودا به خا تندرفت . ا و آبا آرا مش ا بین شکست را آبیذبیرا شده بود .

همه چیز آبخا طر آشتبا ه کارآگا ه پلیس ازدست رفت . یس ا ز اتما م موفقیت آ میز سفر و علیرغم مشکلات وخطراتی که پشت سر گذاشته بود و فرصت زیادی کههنوزدراختیا ر دا شت ، درست درلحظهرسیدن به آخرخط با خته آبود آبا ختی که کناه او نبود و دلیلی که ابدا " انتظارآن نمیرفت.

وحشتناک بود. از پول هنگفتی که باخود برداشتـه بود دیگر چیزی باقی نما نده بود و تنها پولی که۱ینک درجها ن داشت ، بیست هزا ریوند موجودی با نکیش بود که آنرا هم به دوستان کلوپ ریغورمش بدهکا ربود. با هزینه سنگینی که این سفر برای او دربرداشت ، اگر شـرط را هم برنده ًمیشد ، چیزی به ثروتش۱فزوده نمیگردیدوشاید هم هدفش ا ز آین سفر کسب شروت بیشتر نبود. آما با ختن شرط ا و را از هستی سا قط کرد. فیلیس فاگ تصمیمتش را گرفت ، میدا نست جه با یدبکند .

ا تا قی را آدرخا نه آ سا ویل رو به آئودا اختصــاص دا دند . او در بحرا ن روحی بدی بسرمیبرد . میترسید که **آقا ی فا ک بخا طر ۱ ب**ن شکست دست به خودکشی بزند ،ازاینرو با سیا رتو کا ملا" مرا قب ا ربا بش بود .

شب سپری شد. آقای فاک به ایستر ارفته ابود، اما آیا توا نست بخوا بد؟

**آشودا `لحظهای چشمپرهم تگذاشت و یا سپا رتو ما تند** سکی یا وقا آشما م شب را جشمهدانتا ق ا ریبا یش دوخت .

صبح روز یعد آقای فاک از پاسپا رتو خواستکـــه صبحاته آشودا را شهیه کند و از اینکه تمیتوانداورا ببیند، پوزش بخواهد، چون شما م آنروز را وقف سروسامان دا دن به کا رها پشکرده آبود. اما گفتکه شب برای دیدن او چنددقیقه پائین خواهد آمد.

یا سپا رتو آبه ۱ ریا بش نگا ه کرد، آبا هایش پاری نم کرد از اتاق فا رج شود ، قلیش سنگیتی میگرد ، خود ارا بیش از همیشه ابخاطر یا یا ن غما تکیز آین ما جرا آمقصرمیدانست. یلم، اگر او دریاره کمیم فیکس به اریایش هشنندار دا ده بود، مسلما"آقای فاک۱و را باخود تا لیوریبول نمیآورد و سپس ...

گفت : " ارباب إ آقای فاک إ مرا مرزنشگنیند ، تقصیر من بود که ... "

فيليس فا كَ با لحنى كا ملا" ملايم كُفت : " من كسى را سرزنش نمیکنم، برو، "

باسیا رشو ایسرا غ آشودا ارفت و ایبا م ارا به اودا د. " یا سپا رتوی خوب من ، ا ربا بت را آیتنها نگذار، حتی

برای یک لحظه ، گفتی میخواهد ا مشب مرا۔ ببیند؟ " " بلي، فكر مركتم مرخواهد ترتيبا قامت شما را در

ژول ورن

ا نگلستا ن بدهد . " " پس مبر ميکنيم. " درطول آن روز چنین مینمود که گویا کیی درآنخانه زندگی نمہکند. فیلیسفاک به کلوپ نرفت .

چرا آبا بید آبه کلوپ مہرفت؟ کسی که آدرآ نجا ا نتظار ا و را نمهکشید.

شب قبل ، با عدم حضور بموقع در کلوپ همهچیزتما م شده بود.

**سا عت هفت وضیم شب آقای فاک برای دیدار آئیسودا** با ئین آمد و چنددقیقه بعد هردو در اتاق تنها بودند. ا بتدا ۔ برای پنج دقیقه هیچ حرفی نزد. سپس نگاهش را بالا آورد و گفت :

" باید از اینکه شما را به انگلستان آوردم،مرا ببخشید. آن هنگام که تصمیم به خروج شما از کشوریکه در آن ا منیت جا نی نداشتید ، گرفتم ، ثروتمند بودم آو قصدم این بود که بخشی از ثروتم را به شما ببخشم تا بتوا نید آزاد و خوشبخت زندگی کنید، اما حالا فقیرم، "

با نوی جوا ن گفت : " این را آمیدا نستم آقایفاک. حا لا من هم از شما ً این خوا هش را آدارم ـ آیا آجا ضریداز ا بنکه ًمزاحم شما ً شدم و ؎ که میدا ند… شا بدیکی ازدلائل شکست شما بودم مرا ببخشید؟ "

" شما - شمیتوا نستید در هندوستا ن بما نید ،برای حفظ جا نتا ن لازم بود که از آنجا خارج شوید. " دوردنيا درهشتا دروز

آئودا ادامه داد: " بسآقای فاک ، شماهمینقدرکه مرا را زر یک مرک وحشتنا ک تجا ت دا دید ، میرا بیتا ن کسا فسی تیبود که خودتان را ملزم به تکهداری ازمنهمدانستید،" " همينطور أست ، أما أبدشا نسى آوردم، بهر حسال تصمیم کرفتها م همین ا ندک بول را آهم که آبراییم باقتی ما نده است به شما واکذار کنم. " " ا ما آقای فاک ، خودتا <sub>ن</sub> چه ؟ " " من به هيچ چيز نياز ندارم. " " اما آیا م<sub>ع</sub>فهمید دارید چه م<sub>ع</sub>کنید؟ " " من کاری را میکنم که فکرمیکنم صحیح است . " " بهرجا ل آدمی مثل شما آنبا ید هم به چیزی نیسا ز وا قعی داشته باشد، دوستا نتا ن ... " " من دوستی ندا رم، " " برایتا ن متایفم آقای فاک ، دوست نعمت بیزرگی است ، میگویند اگر در مهیبتی دونفر شریک باشند،تحمل آن آسا نتراست . "

" همينطوره. "

سپس از جای بلند شد، دستش را آبسوی او دراز کرد و گفت : " آقای فاک ، آیا ً جا ضرید مرا آبه دوستی خود بیڈیرید؟ آیا۔حاضرید مرا۔به همسری خود بپذیرید؟ "

با شنیدن ا بن کلما ت1قا ی فا گ ا زجا ی برخواست.برای لحظه ای چشمها بش را آیست ، وقتی دوبا ره آنها را گشود ، گفت : " دوستت دا رم، بله ، دوستت دا رم، " 197

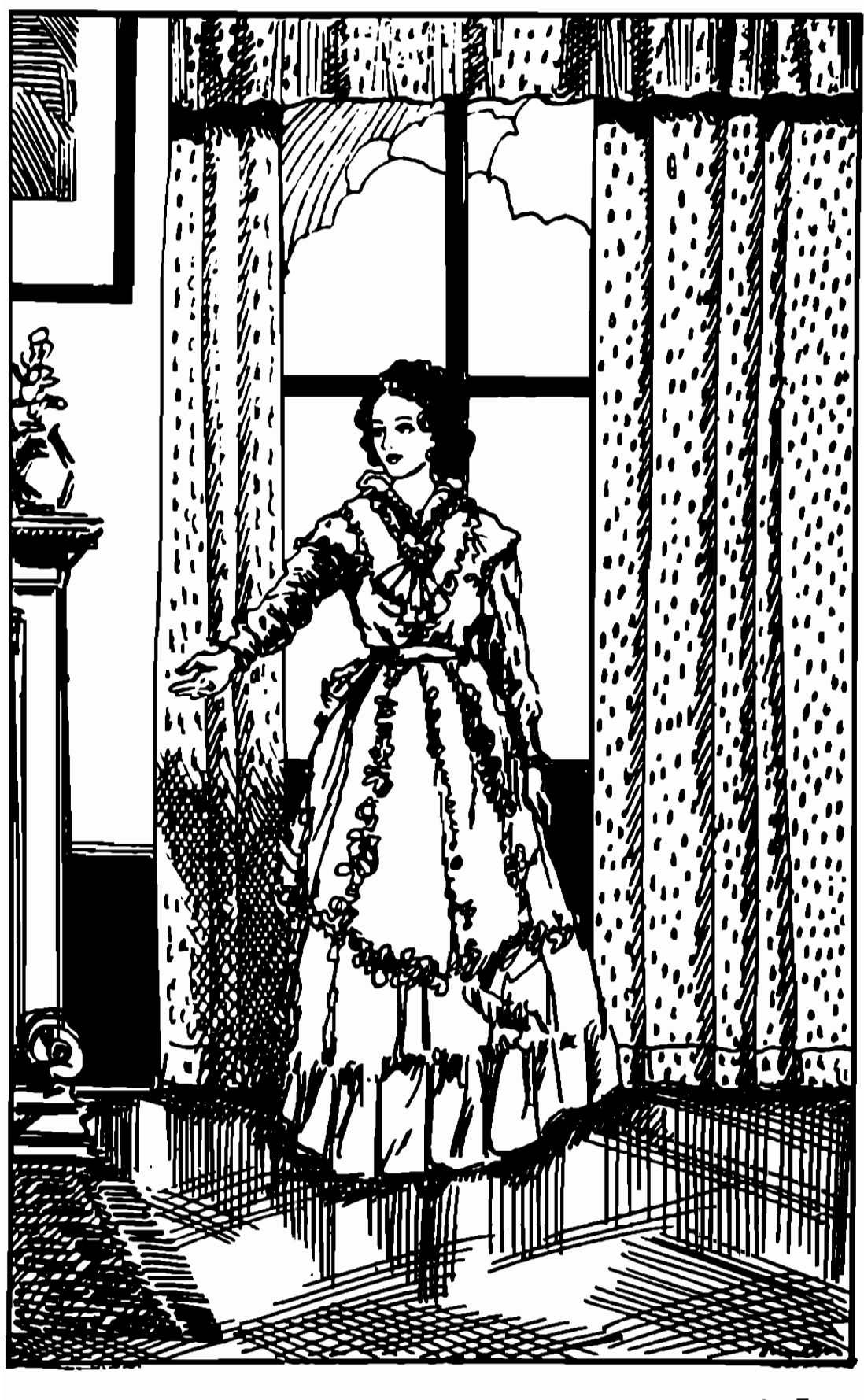

آ یا حا ضریـد بپذیرید؟ و د همس خ  $\bullet$ ري ÷

دوردنيا درهشتا دروز

و بلافا صلم یا سیا رتو را صدا کرد. یا سیا رتوآمد . یا دیدن ا ریا بش و آئودا که دست دردست یکدیگر گیرفتیه بودند، همهجیز را فهمید و قلبش ازشادی لبریزشد.

آقای فاکاز او پرسید که آیا برای رفتن بهبراغ کشیش (سا موئل ویلسون)۱ و ترتیب مقدما تازدواج را دادن خیلے دیر آست ،

پا سپا رتو لیختدی زد و گفت : " برای این کارهرگز دیر نیست ، " ما عت هشت وینج دقیقه بود و آ ما فهکرد: " مراسم برای فردا ، دوشنبه خواهد بود.

آقای فاک رو به آئودا کرد و گفت : " برای فردا، دوشنيم؟ "

> آئودا گفت : " برای فردا ، دوشنبه ! " با سیا رتو با سرعت از خا نه خا رج شد.

> > ۱۰۰– در کلوپ ریغورم

شب شنبه ، ما عت هشت ، پنج جنتلمن در کلوپ ریفورم یکدیگر را ملاقاتکردند. هنگا می که آما عت هشت وبیست وینج دقیقه آرا آنشنا ن

1. Samuel Wilson

زول ورن

میداد، اندرو استوارت ایستاد و گفت :

" آقا یا ن، تا بیست دقیقه آدیگر ، فیلیس فا ک فرصت دارد که خود را به اینجا برساند وگرنه شرطرا باخته ا ست . "

توما س فلانا کا ن پرسید : " آخرین قطا ر گلیورپول چه سا عتی به لندن وارد شد؟ "

" هفت وبيست وسه دقيقه . قطا ربعدي هم ده دقيقه بعد از نیمهشب**به لندن خواهد رسید. "** 

اندرو استوارتگفت : " خوبآقایان ، اگر فیلیس فاك با قطا ر هفت وبيست وسهدقيقه آمده يبود ، شا حيالا ا بینجا۔ بود ، پس میتوا نم آبا کما ل اطمینا ن به شما بگویم كه ما شرط را بردهایم. "

یکی دیگر گفت : " با یدمبرکنیم. میدا نید که آقای فاک مرد بسیا ر دقیقی است و دررفتن بهجایی نه هرگز خیلی زود میرود و نه خیلی دیر ، حتی اگر در آخـریــن لحظه هم به این اتاق وارد شود، من تعجب نخواهمکرد."

ا تدرو استوا رت گفت : " نظر مرا بخوا هید ، حتیاگر ا و ارا ابا آدوچشم خودهم ببینم با ور نخواهم کسترد. ا و مسلما" با زنده شده است . چین، تنها کشتی بخا ری کسته میتوا نست بموقع با آن از آمریکا خارج شود، دیروز به لیورپول رسید. این هم لیست مسافران آن . نام فیلیس فا ک در آن نیست ، تصور میکنم هنوز به آمریکا همنرسیده باشد. او حداقل بیست روز تاخیر خواهد داشت . " دوردنيا درهنتا دروز

دیگری کفت : میلم است ، کافی است فردا -به جانک برویم و پول را آدریافتکنیم، " یبا عت بیست دقیقه آیه آنه ازال نشا ن میدا دا،

ا ندرو استوا رت کفت " پنج دفیقه آدیگر ، "

یتج دوست به یکدیکر تکاه کردند، قلبهایشان بنه شدت شروع به انتهیدن کرد، آمیلغ ا بین شرط حتی برای کمانی هم که اعا دت به شرط بیندی داشتند ، بسیا رکلان بود .

اندرو استوارتکفت : " من که از چهارهزار پوند سهم خود شمیکدرم، حتی اکر سههزاروشهصدوشودوشه پوشد هم به من بدهد، قبول نخواهم کرد. "

درا بین لحظه آنا عتاشا نزده دقیقه آیه آندارا تشان میداد. فقط یک دقیقه آدیکر او آناان نرط را برنده میشدند . پتج جنتلمن شروع به شمردن تا تیهها کردند.

درچهلمین ئا نیه ، آ تغا قی نیفتاد، درپنجاهمینثانیه، ا تفا قی نیفتا د .

درینجا ه وینجمین تا نیه آمدای همهمدای از آیشتدرب بهگوش رسید ، امدا ی فریا د آبود .

در پنجا دوهفتمین ثا نیه در آتا ق با ز شد وقبل از ایتکه عقربه باعت به ثانیه شمتم برسد، فیلیسفاکدر راس جمعیت ا شبوهی که آبزور آرا هی برای ورود خود به اتاق با زمیکردند ، ظاهر شد. او با هما ن لحن آرام همیشکیسش گفت :

" آقایان ، من اینجا هستم. "

۱۰۱هـ اشتبا ه در محاسبه روز

بله إخود فيليس فاك بود.

**اگر خاطرتا ن باشد ، سا عت هشت وینج دقیقه ، پعنتی** حدود بیست وینج سا عت پس از ورود مسافران به لندن ، آقا ی فا ک ، یا سپا رتو را آیسرا غ کشیش ساموئل ویلسیسون فرستا د تا مقدما تا زدواج آنها ارا آبرای روزیعد فراهم کند و پاسپارتو هم خوشحا ل و میرور خا نه را ترک گفت. كشيش سا موئل ويلسون هنوز به خا نه نيا مده بيود.

باسیا رتو منتظر شد. اینتظار او حداقل بیست دقیقه به طول ا نجا ميد.

سیوینج دقیقه از هشتگذشته بود که یاسیارتو به طرف خا نه یا زکشت . آما چه یا زگشتی! از سرتا به پایش عرق میریخت . کلاه از سرش افتاده بود. چنان میدویید که با د په کردش شمېرسيد، باچند تغر برخوردکردوآنا ن را - تقش برزمیان ساخت . سه دقیقه ابعد آبه خا نـه ساویل رو رسید. خودش را در آتا ق آقای فاک انداخت و کف اتنا ق ولو شد، تفسش با لا تنميآ مد، قا درياه صحبت كردن تبود. **آقای فاگ برسید : " چەشدە ؟ "** 

" اَرِباب ! ... ازدواج ... غیرممکنه. " غير ممكنه ؟ " " برای فردا ... غیرممکنه . " " چرا ؟ "

یاسیارتو فریاد کرد: " چرا ، جرا ، چرا ، شما اینک روز آشتیاه کردهاید. ما آبیست وجها رسا عت زودتریهلندن رسيدها بيم، حالا فقط دهدقيقه فرصت دا ريم! "

**آقای فاک فرمت فکرکردن تیا فت ، یا سیا رتو دست او** را گرفت و از اتاق بیرون کشید.

بیرون ا زما ته ، بدرون کا لینگه ای پریدند. وآقای فاک به کالیکهران قول مدیوند یا داش دا د. کالیکهران هیم یس از زیرگرفتن دوسگ و تما دم با آینج کا لیگه • دیگتر آتان را آیه کلوپ ریغورم ریانید.

هنگا می که آقای فاک به آتا قی که آعفای کلوب در آن به انتظار بودند قدم گذاشت ، با عتدقیقا" یک ربع به نه را نشان میداد.

فیلیس فاک دور آدنیا ارا آدر هشتا دروز گشتهبود. ا و شرط بیست هزارپوندی را آبرنده شده آبود.

**۱۰۲– یک روز زودتر** 

ا ما ۱ آ شنا ن دقیقی مثل آقای فاک چطور مرتکب چنین

ژول ورن

اشتباهی شده بود؟ چگونه بود که او روز جمعه ، بیستم دسا میر ـ که تنها هفتا دونهروز از آغاز مسافرتآنان میگذشت ــ را آبا آروز شنبه ، بیست ویکم دسا میر ،اشتبا ه گرفته بود؟

توضیح این اشتبا ه بسیا رسا ده است .

فیلیس فا ک سفرش را آبا حرکت به سمت شرق آغا زاکرد. با رفتن به سمت خورشید ، هربا ر که یک درجه ۱ ز ۳۶۰درجه جغرا فیا ہے را۔ پشت سرمےگذا شت ، روزها چهاردقیقهکوتاهتر میشد. بزبا ن سا دهتر ، درحالی که آقای فاک هشتا د با ر خورشید را در بالای سر خود مشاهده کرد، اعضای کلبوپ ریفورم هفتا دونه آبار آنرا آبرفراز آسمان دیدند.

و به این دلیل بود که در آن روز که شنبه بود و نه یکشنبه ، ا عفای کلوپا نتظار او را میکشیدند. اگر ا و سفرش را آیسمت غرب آ غا ز کرده آیود ، مسلسا" پیک روز ديرتر به لندن م<sub>م</sub>رسيد.

**۱۰۲- یا یا ن خوش** 

فیلیس فاگ بیست هزار آپوند آبرنده شده آبود. اما از آنجا که نوزدههزار پوند در طول سفر خرج کرده بود ، سود چندا نی عا ید ا و نشد. ا و ا ز هزا ریوندی که برایش با قی ما ند ، نیمی را آیه خدمتکار آیا وفایش ونیمی دیگر را - به -فیکس بیجا ره دکه -کیندای از او بودل نداشت،بخشید. شب همان روز، ما نند همیشه ، آرام و خونسرد روبه آئودا کرد و کفت :

" آیا۔ هنوز هم جا ضربد یا من ازدواج کنید؟ "

آئودا کفت : " این من هستم که باید از شما این سئوا ل را - یکتم، جون آن موقع شما -فقیر -بودید ، ولیحالا ثروتمنديد. "

" مرا بیخشید، ا ما ااین ثروت بهشما انتعلیق دارد .اکر شما - پیشنبها د ۱ زدوا ج نکرده -بودید ، خدمتکا رمن هرکزیه براغ کشیش با موئل ویلیبون تمهرفت ، من متوجه اشتباه روز نمیشدم و ...

" دوستت دا رم آقای فاک . "

" دوستت دارم آئودا . "

چهل وهشت سا عت بعد آمرا سم ا زدواج آ نا ن پرکزار شد و آپا سپا راتو اگا از آخوشجا لی درپوست خود شمیکنجید اقتخار با قدوشی عروس خا نم را آییدا کرد و در کلیسا اکتا ر ا و ا يستا د .

و آما آقای فاکاز این سفر چه بدستآورد؟ ممکن آ ست بگوئید : " هیم چیز ، "

بسیا رخوب ، هیچ چیز اِ بجز یک همترخوب وقشنگ که .. شا ید با ور نکنید ـ آ ما او را خوشبت ترین مرد کرد. و آیا این ارزش یک سفر به دور دنیا را نداشت؟

منتشر شد

### ديويد كايرفيلد

# چارلز دیکنز

## ترجمه احمد يناهى

داستانی از بزرك نویسنده عالم داستان نویسی و ماجرای زیبائیکه سرشار از غم و شادی

و پسنی بلندیهای زندگی میباشد خواندن آنرا به تمام نوجوانان|هلمطالعه توصیه مینمائیم

همه بخندیم

منتشر شد

اسداته شهریاری

مجموعهائي از شيرينتريسن لطائف وجسالبتريسن خواندنیهای طنزآمیز از نویسندهائیکه نیاز به تعریف ندارد .

# ماجراهای آفریقا

### زول ورن

اثری پرماجرا و میجان انگیز داستانسی از علم و دانش و اکتشاف مساجرای ً سرگردانسی

گروهی از دانشمندانکه در آفریقا بدنبال ناشناختههادر تلاشند آبا به مقصودخویش نابل

میگردندیا باز هم یکی دیگر از هزاران معمای کشف ناشده این جهان هستی باقی میماند

بزودي منتشر مبكردد

آلیس در سرزمین عجاثب

مترجم احمد يناهى

داستانی زیبا لطیف رؤیائی برای تمام نوجوانان قصهالی شیرین و خواندنی و بیاد ماندنی

که هرگز آنرا فراروش نخواهید کرد

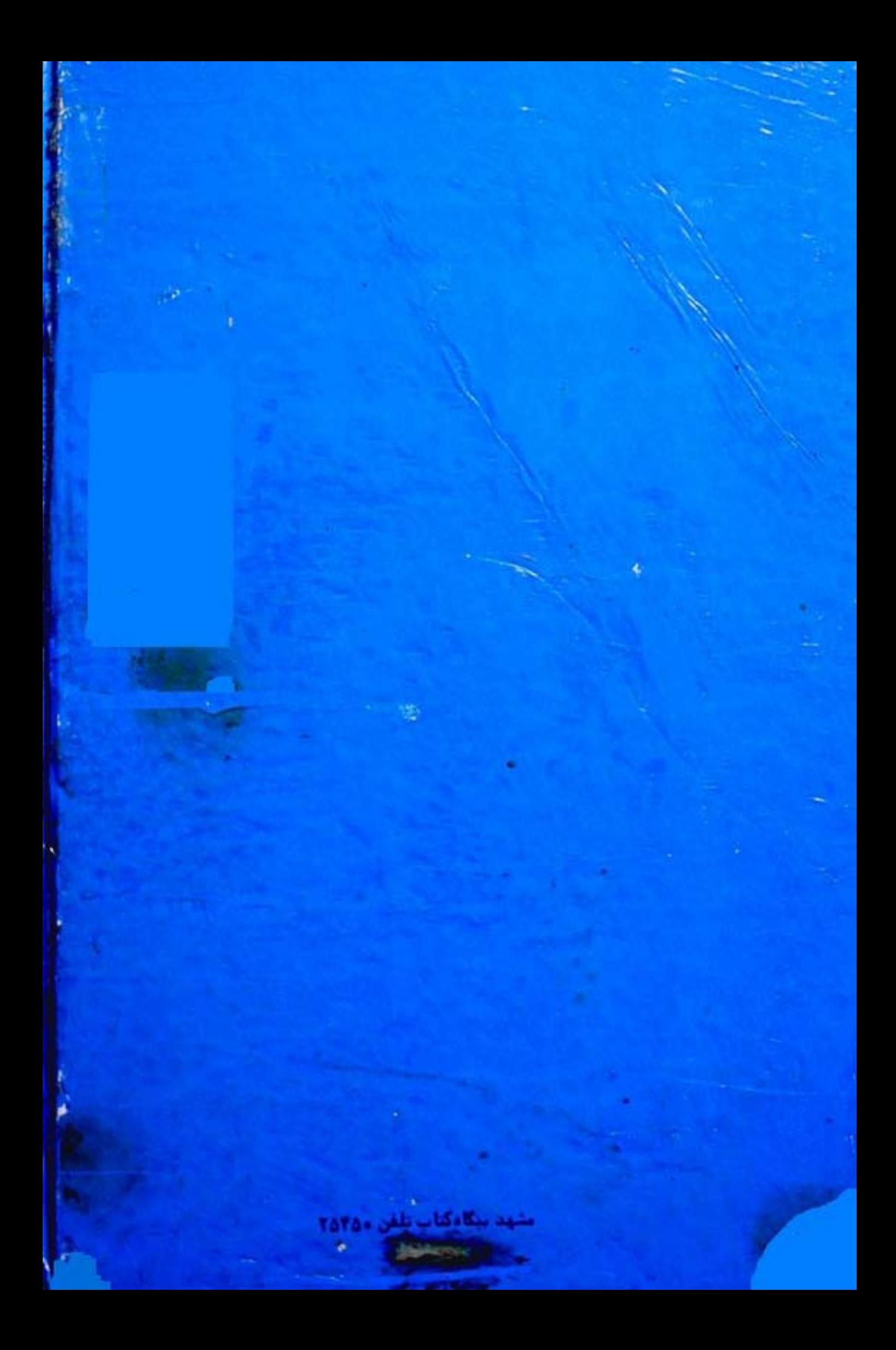